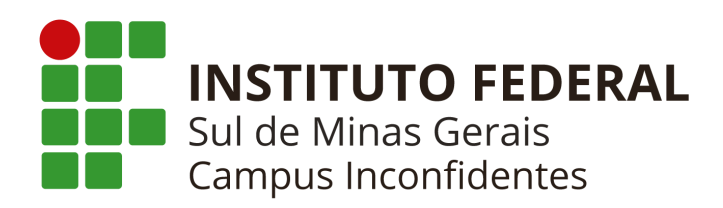

# **PROJETO PEDAGÓGICO DO CURSO TÉCNICO EM GEOPROCESSAMENTO INTEGRADO AO ENSINO MÉDIO**

INCONFIDENTES - MG 2023

### **GOVERNO FEDERAL**

### **MINISTÉRIO DA EDUCAÇÃO**

**INSTITUTO FEDERAL DE EDUCAÇÃO, CIÊNCIA E TECNOLOGIA DO SUL DE MINAS GERAIS** 

# **PRESIDENTE DA REPÚBLICA**

Luiz Inácio Lula da Silva

# **MINISTRO DA EDUCAÇÃO**

Camilo Santana

# **SECRETÁRIO DE EDUCAÇÃO PROFISSIONAL E TECNOLÓGICA**

Getúlio Marques Ferreira

**REITOR DO IFSULDEMINAS**  Cleber Ávila Barbosa

# **PRÓ-REITOR DE ADMINISTRAÇÃO**

Honório José de Morais Neto

# **PRÓ-REITOR DE GESTÃO DE PESSOAS**

Thiago de Sousa Santos

#### **PRÓ-REITOR DE ENSINO**

Luiz Carlos Dias da Rocha

### **PRÓ-REITORA DE EXTENSÃO**

Elisângela Silva

### **PRÓ-REITOR DE PESQUISA, PÓS-GRADUAÇÃO E INOVAÇÃO**

Carlos Henrique Rodrigues Reinato

# **CONSELHO SUPERIOR**

#### **Presidente**

Cleber Ávila Barbosa

### **Representantes dos Diretores-gerais dos Campi**

Luiz Flávio Reis Fernandes, Aline Manke Nachtigall, Renato Aparecido de Souza, Juliano de Souza Caliari, Rafael Felipe Coelho Neves, Alexandre Fieno da Silva, João Olympio de Araújo Neto e Carlos José dos Santos.

**Representante do Ministério da Educação** 

Silmário Batista dos Santos

#### **Representantes do Corpo Docente**

João Paulo Rezende, Luciano Pereira Carvalho, Márcio Maltarolli Quidá, Rodrigo Cardoso Soares de Araújo, Thiago Caproni Tavares, Carlos Alberto de Albuquerque e Andresa Fabiana Batista Guimarães

#### **Representantes do Corpo Técnico Administrativo**

João Paulo Espedito Mariano, Giuliano Manoel Ribeiro do Vale, Jonathan Ribeiro de Araújo, Dorival Alves Neto, Paula Costa Monteiro, Nelson de Lima Damião, Willian Roger, Martinho Moreira, João Paulo Junqueira Geovanini, Olimpio Augusto Carvalho

Branquinho

#### **Representantes do Corpo Discente**

Italo Augusto Calisto do Nascimento, Leonardo Fragoso de Mello, Fernanda Flório Costa, Roneilton Gonçalves Rodrigues, Débora Karolina Corrêa, Hiago Augusto Felix, Danilo Gabriel Gaioso da Silva e Kaylaine Aparecida Oliveira Barra

#### **Representantes dos Egressos**

Igor Corsini, Keniara Aparecida Vilas Boas, Jorge Vanderlei da Silva, Rafaiele Cristina Vicente da Silva, Otavio Pereira dos Santos, Bernardo Sant' Anna Costa, Adriano Carlos de Oliveira e Hellena Damas Menegucci

# **Representantes das Entidades Patronais**

Alexandre Magno e Jorge Florêncio Ribeiro Neto

#### **Representantes das Entidades dos Trabalhadores**

Teovaldo José Aparecido e Letícia Osório Bustamante

#### **Representantes do Setor Público ou Estatais**

Rosiel de Lima e Cícero Barbosa

#### **Representantes Sindicais**

Rafael Martins Neves

#### **Membros Natos**

Rômulo Eduardo Bernardes da Silva, Sérgio Pedini e Marcelo Bregagnoli

#### **DIRETORES-GERAIS DOS CAMPI**

**Campus Inconfidentes**  Luiz Flávio Reis Fernandes

**Campus Machado**  Aline Manke Nachtigall

**Campus Muzambinho**  Renato Aparecido de Souza

**Campus Passos**  Juliano de Souza Caliari

**Campus Poços de Caldas**  Rafael Felipe Coelho Neves

**Campus Pouso Alegre**  Alexandre Fieno da Silva

# **Campus Avançado Carmo de Minas**

João Olympio de Araújo Neto

# **Campus Avançado Três Corações**

Carlos José dos Santos

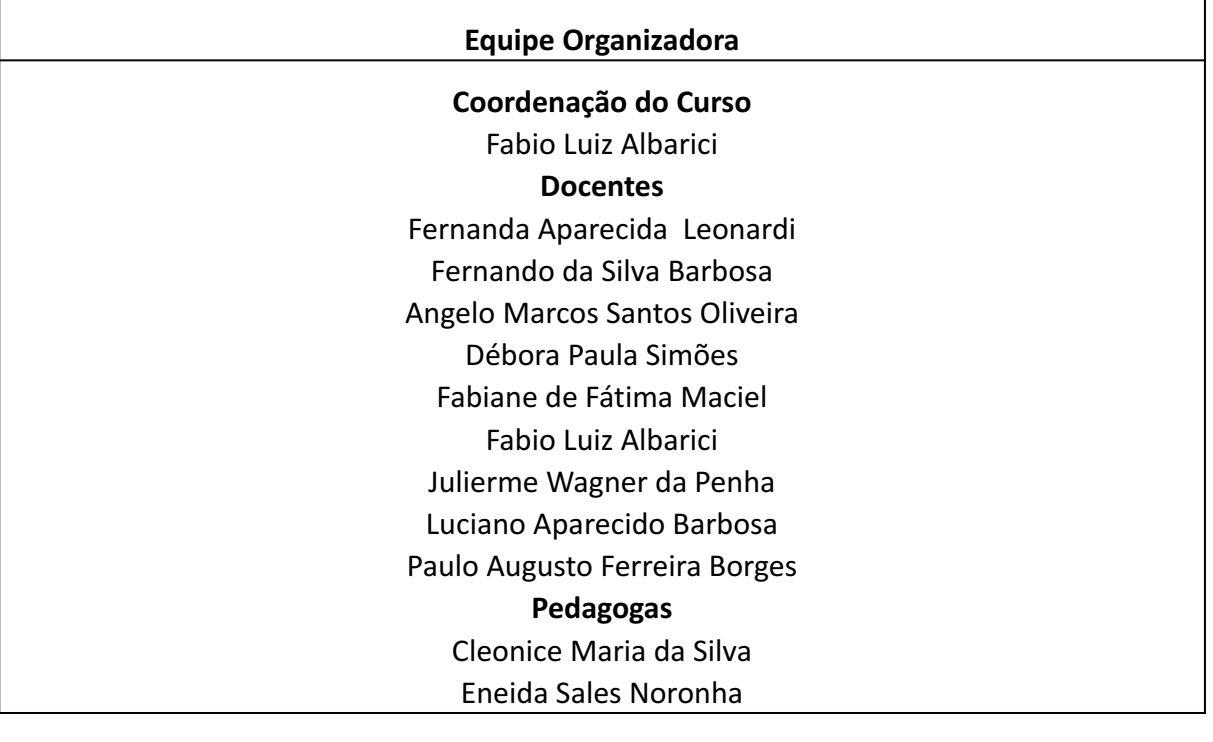

# **ELABORAÇÃO DOS PLANOS DAS UNIDADES CURRICULARES**

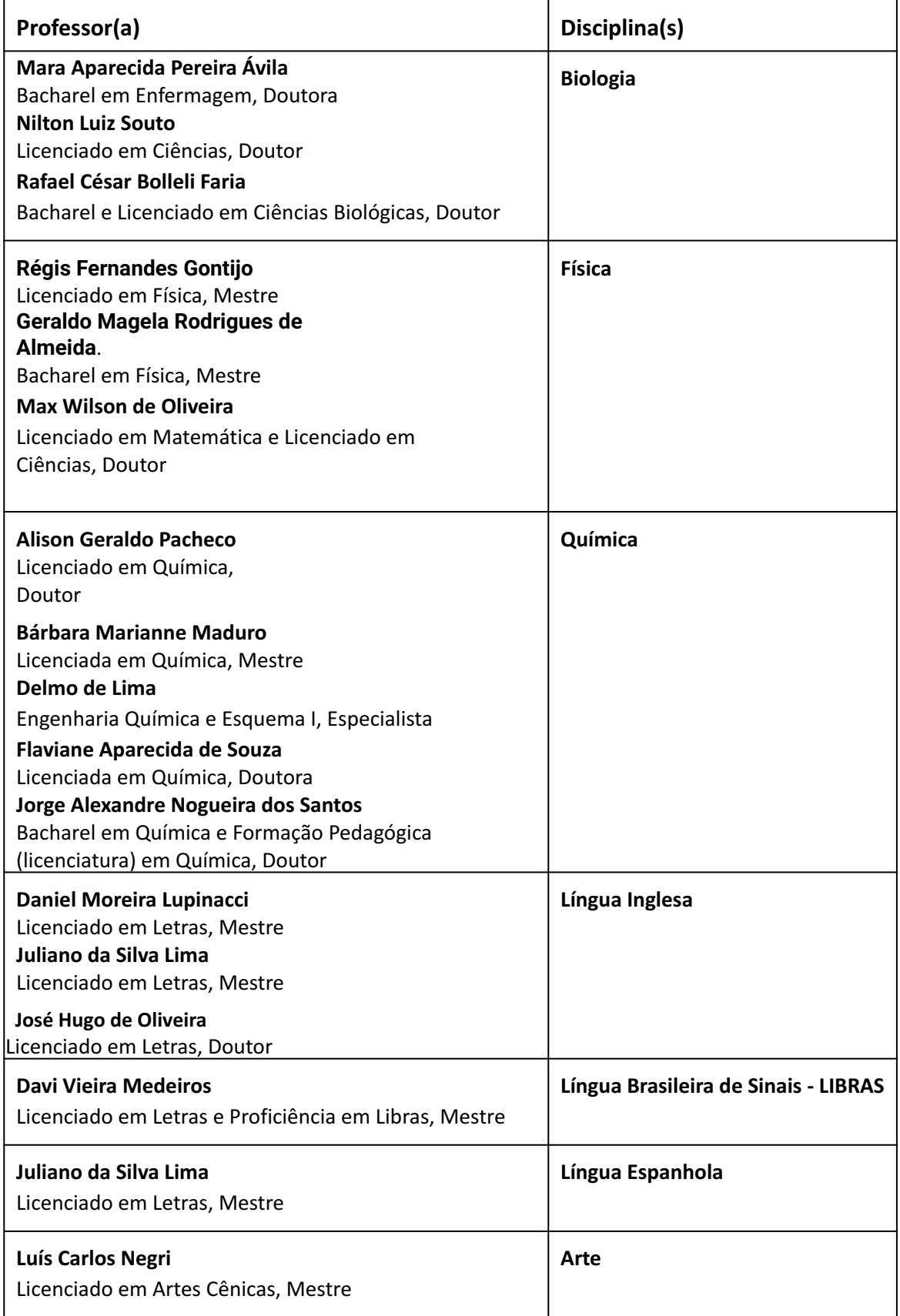

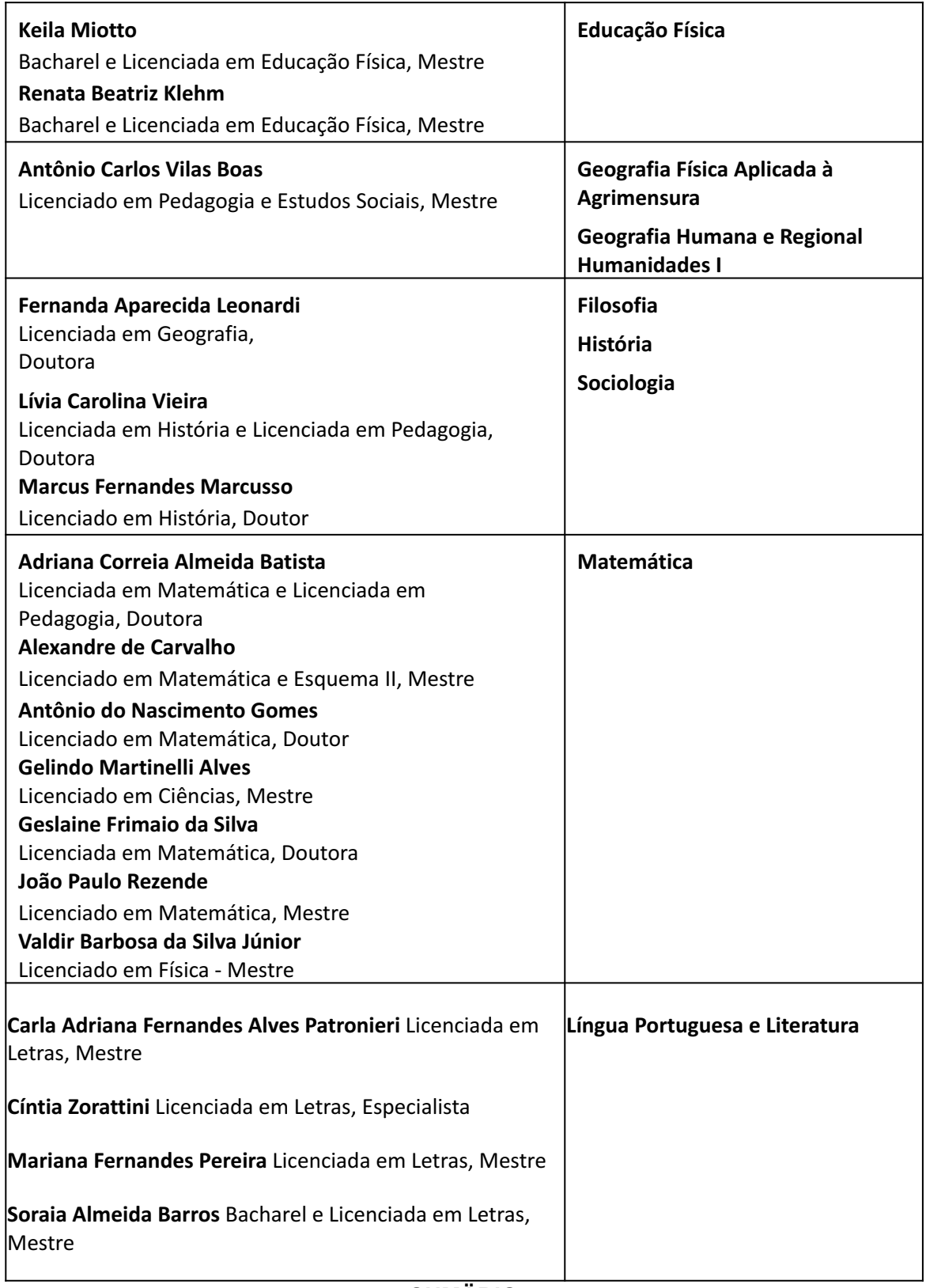

# **SUMÄRIO**

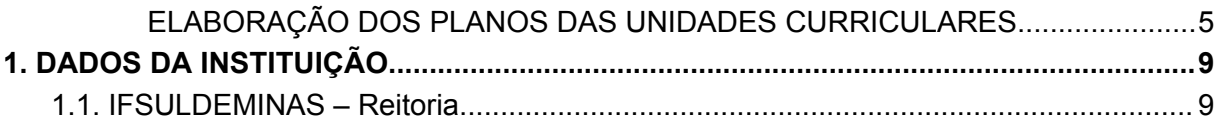

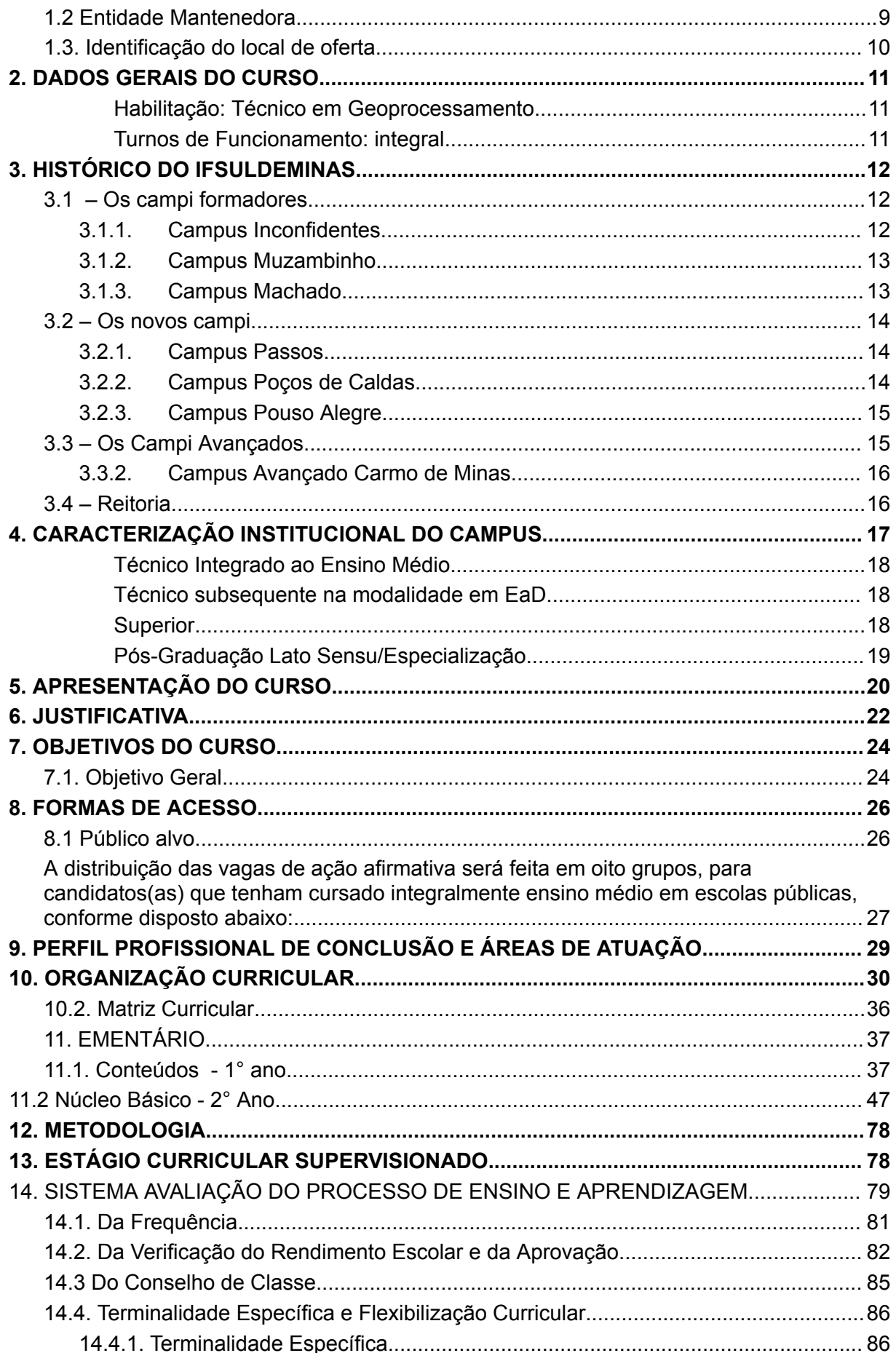

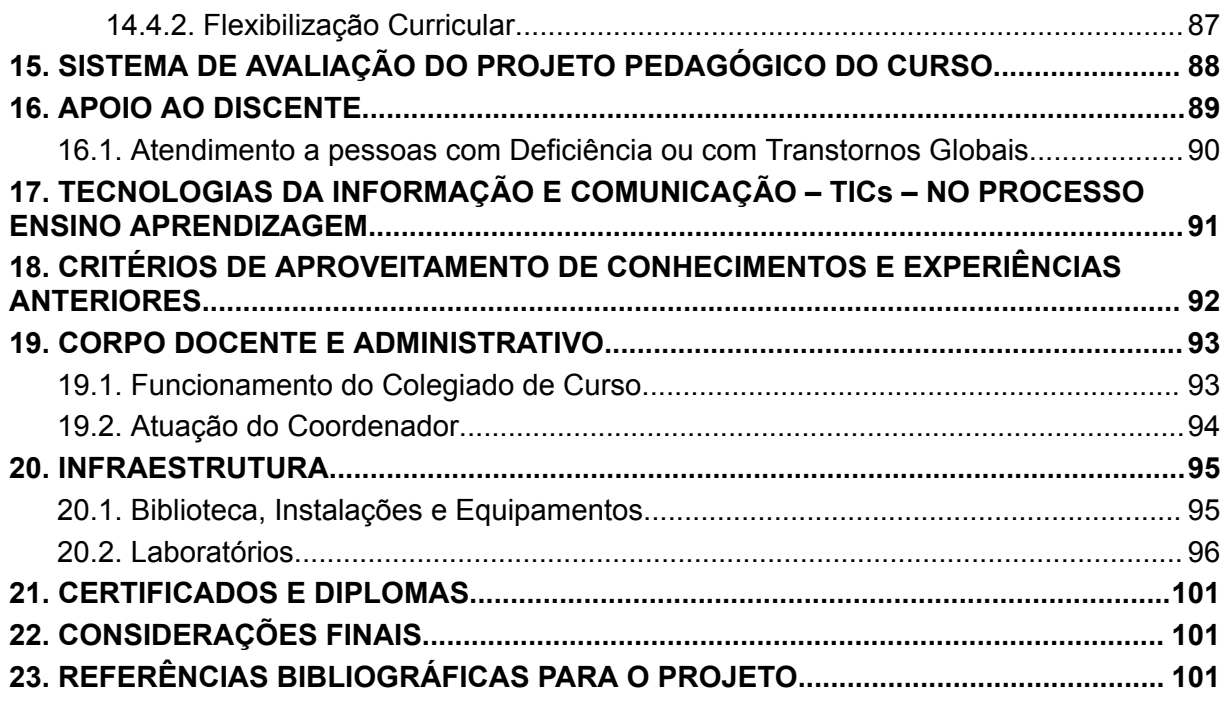

# **1. DADOS DA INSTITUIÇÃO**

# **1.1. IFSULDEMINAS – Reitoria**

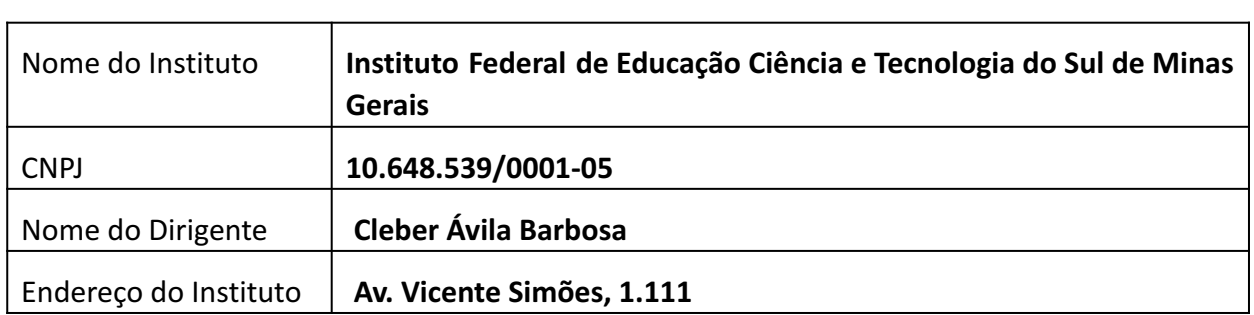

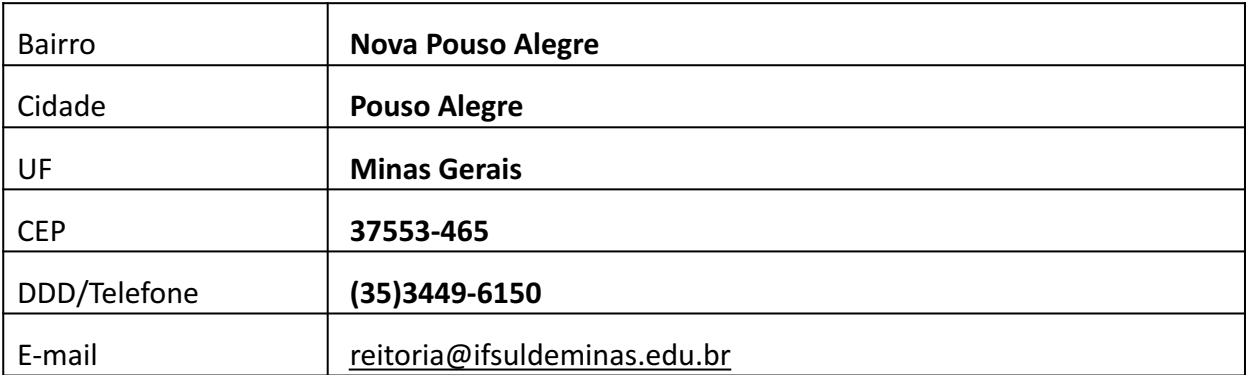

# **1.2 Entidade Mantenedora**

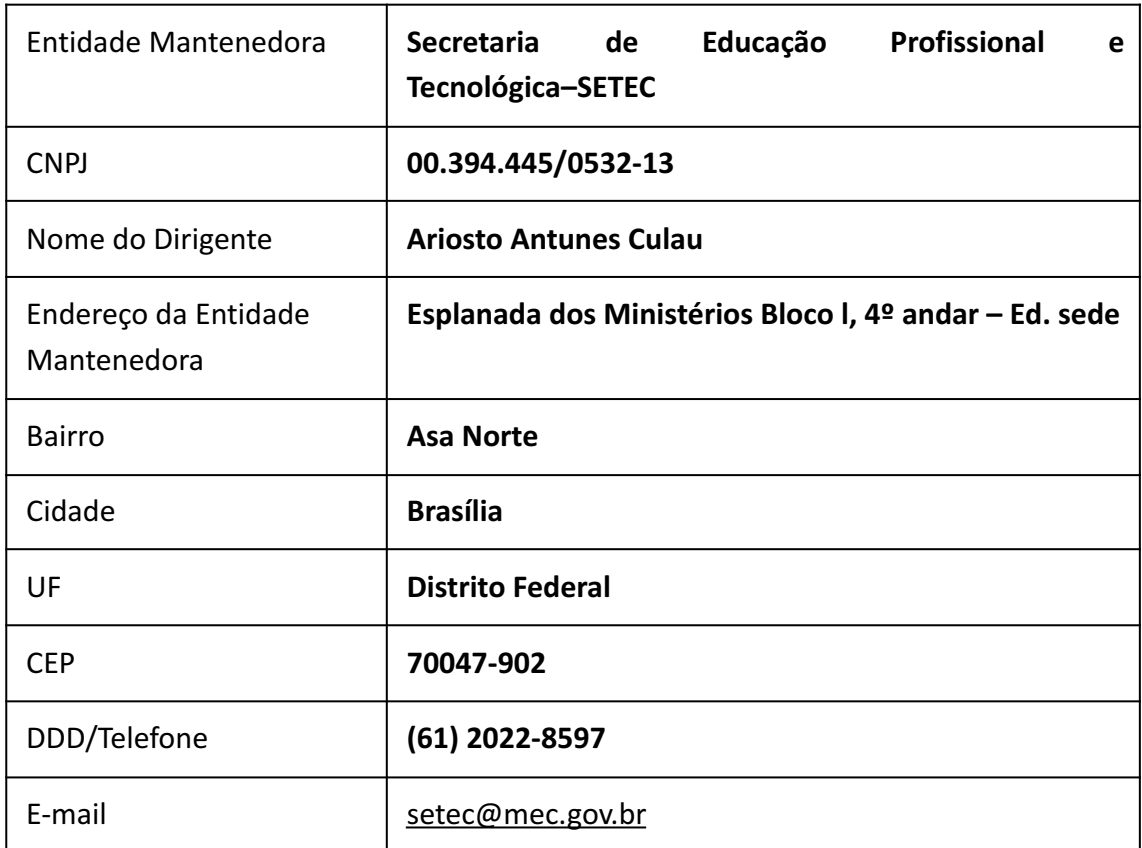

# **1.3. Identificação do local de oferta**

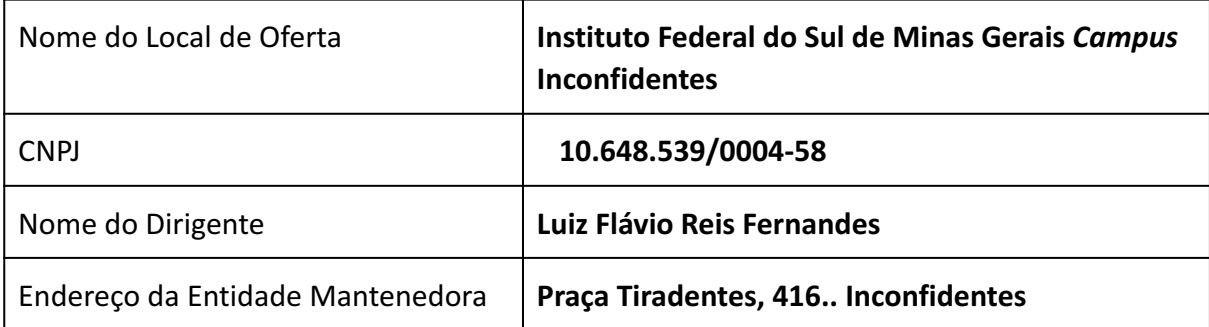

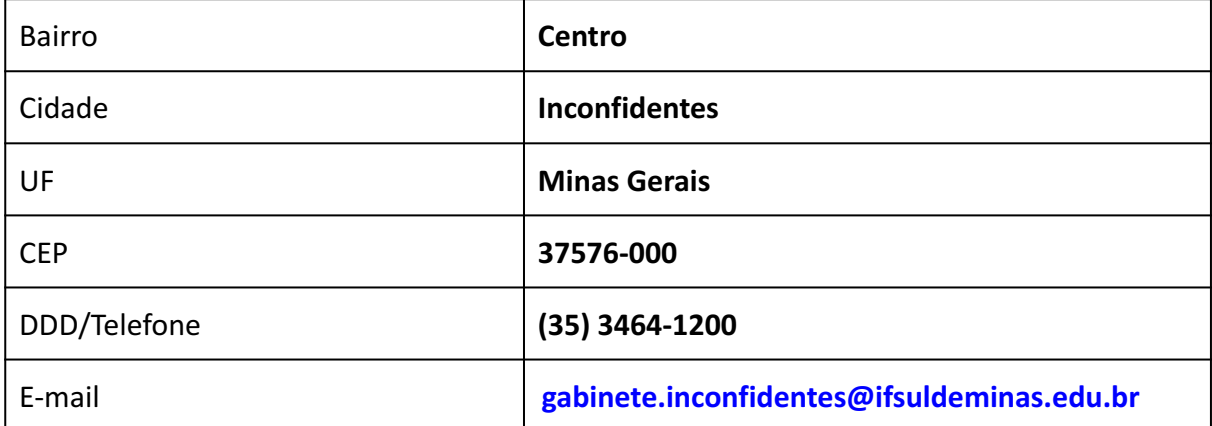

# **2. DADOS GERAIS DO CURSO**

**Nome do Curso:** Técnico em Geoprocessamento **Tipo:** Presencial **Modalidade:** Integrado Presencial **Eixo Tecnológico:** Infraestrutura **Local de Funcionamento:** Praça Tiradentes, 416, Centro, Inconfidentes, Minas Gerais **Ano de Implantação:** 2024

**Habilitação:** Técnico em Geoprocessamento **Turnos de Funcionamento:** integral **Número de Vagas Oferecidas:** 35 **Forma de ingresso:** Processo Seletivo (vestibular) **Requisitos de Acesso:** Ensino Fundamental completo - 9º ano **Duração do Curso:** 3 anos **Estágio Supervisionado:** 60 horas **Periodicidade de oferta: Anual Carga Horária total:** 3.266h 40 min Presencial **Ato Autorizativo:** 

# **3. HISTÓRICO DO IFSULDEMINAS <sup>1</sup>**

O Instituto Federal de Educação, Ciência e Tecnologia do Sul de Minas Gerais (IFSULDEMINAS) é uma autarquia federal vinculada ao Ministério da Educação (Quadro 01), criado em 29 de dezembro de 2008, como parte da Rede Federal de Educação Profissional, Científica e Tecnológica, cujo objetivo era impulsionar o ensino profissionalizante no país. Essa Rede é composta por 38 Institutos Federais, dois Centros Federais de Educação Tecnológica (CEFETs), 25 escolas vinculadas a Universidades, o Colégio Pedro II e uma Universidade Tecnológica.

Compreende "educação profissional verticalizada", a qual promove a fluidez de conhecimentos, técnicas e habilidades entre os níveis de ensino. A verticalização evita

<sup>&</sup>lt;sup>1</sup> Transcrito do Plano de Desenvolvimento Institucional IFSULDEMINAS 2019-2023: Resolução do Conselho Superior nº 110/2018 de 20/12/2018.

compartimentar conhecimento, pois os alunos do ensino médio recebem orientações de mestres ou doutores em projetos de iniciação científica.

Com forte atuação na região sul-mineira, tem como principal finalidade a oferta de ensino gratuito e de qualidade nos segmentos técnico, profissional e superior.

Assim como os demais Institutos Federais, o IFSULDEMINAS tem formação multicampi. Originou-se da união das três tradicionais e reconhecidas escolas agrotécnicas de Inconfidentes, Machado e Muzambinho. Atualmente, também possui campi em Passos, Poços de Caldas, Pouso Alegre e campi avançados em Carmo de Minas e Três Corações, além de núcleos avançados e polos de rede em diversas cidades da região.

As trajetórias de cada um desses campi são apresentadas nos próximos tópicos.

#### **3.1 – Os** *campi* **formadores**

#### **3.1.1.** *Campus* **Inconfidentes**

No começo do século XX, o outrora povoado de Mogi Acima, tinha sua economia baseada na agricultura, uma vez que os primeiros bandeirantes que chegaram àquela localidade não encontraram ali metais preciosos. Com o fim da escravidão no Brasil, no final do século XIX, o governo da recém-implantada República brasileira iniciou um programa de incentivo à imigração de europeus para trabalhar na produção agrícola, o que fez surgir pelo país diversas colônias agrícolas.

O Presidente do Estado de Minas Gerais da época, Júlio Bueno Brandão, natural da região, comprou as terras onde hoje se localiza a área urbana do município de Inconfidentes com o intuito de instalar uma Colônia Agrícola de Estrangeiros.

Em 28 de fevereiro de 1918, com a publicação do Decreto nº 12.893, iniciou-se a história do Patronato Agrícola de Inconfidentes, vinculado ao Ministério da Agricultura, Indústria e Comércio. Na época, a instituição pertencia ao município de Ouro Fino, pois a cidade de Inconfidentes somente surgiria mais de 40 anos depois, no ano de 1962. A criação do Patronato Agrícola deu-se nove anos após a origem da primeira Escola Agrícola no Brasil, cuja proposta era acolher menores infratores para reinseri-los na sociedade com alguma profissão.

Entre os anos de 1918 e 1978, o Patronato Agrícola de Inconfidentes passou por diversas alterações estruturais, acadêmicas e, inclusive, em sua denominação, que foi modificada seis vezes antes de ser parte do IFSULDEMINAS. Foram elas: Aprendizado Agrícola "Minas Gerais" (1934), Aprendizado Agrícola "Visconde de Mauá" (1939), Escola de Iniciação Agrícola "Visconde de Mauá" (1947), Escola Agrícola "Visconde de Mauá" (1950), Ginásio Agrícola "Visconde de Mauá" (1964) e Escola Agrotécnica Federal de Inconfidentes (1978).

#### **3.1.2.** *Campus* **Muzambinho**

Na década de 1940, o Deputado Federal Dr. Lycurgo Leite Filho começou a trabalhar para conseguir a instalação de uma escola agrícola na cidade de Muzambinho. Nesse período, as diferenças políticas municipais eram grandes e, a despeito das vantagens para a cidade, os adversários políticos se opunham firmemente à vinda da escola, dificultando as negociações entre os proprietários das terras, onde se instalaria a escola, e a prefeitura municipal. Além disso, outra dificuldade enfrentada foi a escolha da localidade para instalar a escola, pois as terras escolhidas já eram pleiteadas para abrigar o Aeroclube de Muzambinho (ideia muito em voga na época). Vencidas as questões, em janeiro de 1949, após comprar as terras, a prefeitura de Muzambinho doou-as ao Governo da União, que iniciou a construção da escola em julho daquele mesmo ano.

A inauguração da Escola Agrotécnica Federal de Muzambinho deu-se em 22 de novembro de 1953 (Figura 03) e contou com a presença do então Presidente da República Getúlio Vargas e de sua comitiva, composta, entre outros, do então Governador de Minas Gerais Juscelino Kubitschek e de Tancredo Neves, na época, Ministro da Justiça.

O *Campus* Muzambinho já possuiu três denominações: Escola Agrotécnica de Muzambinho (1953), Colégio Agrícola de Muzambinho (1964) e Escola Agrotécnica Federal de Muzambinho (1979), sendo esta a última denominação antes da sua transformação em Campus do IFSULDEMINAS.

#### **3.1.3.** *Campus* **Machado**

Passados pouco mais de três anos da inauguração da instituição de Muzambinho, localizada a 100 quilômetros de distância dessa cidade, foi implantada, no Sul de Minas, em 03 de julho de 1957, a Escola de Iniciação Agrícola de Machado (Figura 04). Segundo a história, os primeiros passos para sua criação ocorreram ainda no primeiro Governo Vargas, sendo que a efetiva construção iniciou-se no Governo Dutra, em 1949, quando o decreto nº 9613/20 de agosto de 1946, chamado de lei orgânica do ensino agrícola, estabeleceu a doação das terras onde hoje se localiza o *campus* . Esse decreto está situado na elaboração de um plano de industrialização nacional, que trazia para o ensino agrícola nova orientação, a da tecnificação da produção.

Assim como ocorreu com as suas congêneres, ao longo dos anos a Escola de Iniciação Agrícola de Machado viu as fases e momentos estruturais do país refletidos na alteração de sua estrutura e, por consequência, do seu nome, assim passou a ser denominada de Ginásio Agrícola de Machado (1964), Colégio Agrícola de Machado (1978) e Escola Agrotécnica Federal de Machado (1979), até que, em 2008, tornou-se *campus* do IFSULDEMINAS.

Concluída a fase de unificação das primeiras unidades, a partir de 2010, começou a expansão física do IFSULDEMINAS com a criação de novos *campi* e polos de rede em diversas cidades da região.

#### **3.2 – Os novos** *campi*

Com a criação do IFSULDEMINAS iniciou-se o processo de expansão sendo definida a criação de três novos *campi* , localizados em três dos quatro maiores municípios do Sul de Minas Gerais, Passos, Poços de Caldas e Pouso Alegre.

# **3.2.1.** *Campus* **Passos**

Em 2010, o *Campus* Passos passou a integrar a Rede Federal como polo, após convênio entre a Prefeitura de Passos e o IFSULDEMINAS - *Campus* Muzambinho. A unidade deu início ao processo para se transformar definitivamente em *campus* em 2011, quando foram nomeados os primeiros docentes efetivos. No mesmo ano, foi realizada a 1ª audiência pública para verificar a demanda de cursos a serem ofertados pela instituição.

A aquisição de um terreno de 10.000 m² garantiu a consolidação do Instituto Federal no município, sendo sua sede definitiva entregue à comunidade em dezembro de 2015.

# **3.2.2.** *Campus* **Poços de Caldas**

Em 2008, o Centro Tecnológico de Poços de Caldas era uma unidade de ensino vinculada à Secretaria Municipal de Educação que oferecia cursos técnicos subsequentes ao Ensino Médio. Naquela época, a execução pedagógica dos cursos, tanto na área docente quanto administrativa, era de responsabilidade do CEFET-MG.

Ao final de 2009, visando a uma redução nos custos para manutenção do Centro Tecnológico e, ao mesmo tempo, garantir a ampliação da oferta de cursos, além de dar maior legitimidade à Educação Tecnológica no município e, principalmente, tendo como meta a federalização definitiva desta unidade de ensino, foram iniciadas conversações para integrar o Centro Tecnológico ao IFSULDEMINAS.

Assim, em 2010, um termo de cooperação técnica entre a Prefeitura Municipal e a Secretaria Municipal de Educação de Poços de Caldas com o IFSULDEMINAS, por intermédio do *Campus* Machado, e um contrato de prestação de serviços educacionais, por meio da Fundação de Apoio ao Desenvolvimento de Ensino de Machado (FADEMA), foram firmados até a transição do então Centro Tecnológico de Poços de Caldas para *Campus* Avançado do IFSULDEMINAS – *Campus* Machado. Consequentemente, em 27 de dezembro de 2010, foi inaugurado oficialmente o *Campus* Avançado Poços de Caldas e, em 2011, este foi elevado à condição de *Campus* . Sendo sua sede definitiva inaugurada oficialmente em 06 de maio de 2015.

# **3.2.3.** *Campus* **Pouso Alegre**

A implantação oficial do *Campus* Pouso Alegre ocorreu em 10 de julho de 2010 como parte do Plano de Expansão III da Secretaria de Educação Profissional e Tecnológica, que visava à ampliação das unidades de educação profissional gratuitas.

Por meio de convênio com a Prefeitura de Pouso Alegre, os primeiros cursos ofertados utilizavam as estruturas da Escola Municipal Professora Maria Barbosa e eram desenvolvidos como extensão do *Campus* de Inconfidentes. A possibilidade de construir a sede própria surgiu apenas no ano de 2012, com a aprovação da Lei nº 5.173 pela Câmara Municipal de Pouso Alegre, que determinava a doação de um terreno adquirido pela Prefeitura ao IFSULDEMINAS. No entanto, somente em agosto de 2014, a escritura foi assinada e a inauguração solene da sede permanente do *Campus* Pouso Alegre ocorreu no dia 18 de junho de 2014.

### **3.3 – Os Campi Avançados**

A mais recente fase de expansão do IFSULDEMINAS materializou-se por meio da Portaria nº 505 de 10 de junho de 2014, que alterou a Portaria nº 331 - que trata sobre a estrutura organizacional dos Institutos Federais de Educação, Ciência e Tecnologia - e passou a considerar outras duas unidades como integrantes do IFSULDEMINAS: o *Câmpus* Avançado Três Corações e o *Câmpus* Avançado Carmo de Minas.

#### **3.3.1.** *Câmpus* **Avançado Três Corações**

O IFSULDEMINAS está presente no município de Três Corações desde 2012, inicialmente como uma unidade do Polo Circuito das Águas, vinculado a um projeto de extensão do campus

Pouso Alegre, que atendia aos municípios de Cambuquira, Caxambu, Itanhandu, São Lourenço e Carmo de Minas. Em 13 de dezembro de 2013, passou à denominação de *Campus* Avançado e ganhou sede própria com a aquisição do imóvel ocupado pelo antigo Colégio de Aplicação da Unincor.

Desde o final de 2015, o IFSULDEMINAS tentava, na Prefeitura Municipal de Três Corações, dar utilidade pública ao prédio de uma antiga fábrica de calçados da cidade, que estava abandonada há mais de 20 anos. Em 2017, a gestão municipal conseguiu adquirir a área, que estava sob judice devido à falência da fábrica e, em maio daquele ano, doou o imóvel ao IFSULDEMINAS, que passou a pertencer ao *Campus* Avançado Três Corações.

#### **3.3.2.** *Campus* **Avançado Carmo de Minas**

O *Campus* Avançado Carmo de Minas é o *campus* mais recente incorporado à Rede do IFSULDEMINAS. A história desta unidade começou no ano de 2012, quando o IFSULDEMINAS iniciou o Projeto de Extensão "Circuito das Águas", que previa a abertura de polos de rede em vários municípios, entre eles, um na região de Carmo de Minas e São Lourenço.

Em dezembro de 2013, a área da antiga Fundação Nacional de Bem-Estar do Menor (Funabem) foi selecionada para receber a Unidade de Educação Profissional (UEP) de Carmo de Minas, sendo, em 2014, elevada à categoria de *Campus* Avançado.

Em março de 2014, começaram a ser oferecidos os primeiros cursos da UEP Carmo de Minas, provisoriamente, em salas cedidas pela Prefeitura Municipal, enquanto ocorria a reestruturação da área doada para implantação do *Campus* Avançado. No final de 2015, ocorreu a inauguração da sede definitiva e o *Campus* Avançado passou a receber seus alunos.

#### **3.4 – Reitoria**

Com a fundação do IFSULDEMINAS, em dezembro de 2008, foi necessário criar a Reitoria, órgão máximo executivo do Instituto, cuja finalidade é a administração geral da instituição bem como a supervisão da execução das políticas de gestão educacional, de pessoal, orçamentária e patrimonial, visando ao desenvolvimento das atividades de ensino, pesquisa e extensão a partir de diretrizes homologadas pelo Conselho Superior, que garantem a harmonia e a integração entre as unidades organizacionais que compõem o Instituto Federal.

Inicialmente, a equipe destinada a trabalhar na unidade reunia-se nos *campi* agrícolas para discutir os trabalhos. A partir de abril de 2009, foi alugado um prédio de três andares no bairro Medicina, de Pouso Alegre, onde a Reitoria passou a funcionar. Com o aumento das demandas e a expansão do IFSULDEMINAS, em 2012, um prédio anexo ao antigo endereço se juntou à estrutura, abrigando setores como Diretoria de Tecnologia da Informação, Diretoria de Ingresso e a Pró-Reitoria de Desenvolvimento Institucional.

Os dois prédios foram ocupados até 30 de março de 2015, quando a Reitoria passou a ocupar a sede própria (figura 10), um prédio construído com recursos do Governo Federal em um terreno repassado ao IFSULDEMINAS pelo Ministério da Agricultura, Pecuária e Abastecimento, situado à Avenida Vicente Simões, 1111, no bairro Nova Pouso Alegre. Oficialmente, a Reitoria do IFSULDEMINAS foi inaugurada e entregue à comunidade em 06 de julho de 2017.

#### **4. CARACTERIZAÇÃO INSTITUCIONAL DO CAMPUS**

O *Campus* Inconfidentes teve sua origem na criação dos patronatos agrícolas, através do Decreto n° 12.893, em 28 de fevereiro de 1918. Seu primeiro nome foi Patronato Agrícola Visconde de Mauá, vinculado ao então Ministério dos Negócios da Agricultura, Indústria e Comércio. Foi instalado no interior do Núcleo Colonial Inconfidentes, instituição que distribuía terras a colonos estrangeiros que vinham para o Brasil.

O Patronato Agrícola abrigava menores com dificuldades de ajustamento social, que eram recolhidos nos grandes centros urbanos e trazidos compulsoriamente à instituição, que inicialmente possuía uma função corretiva e educacional, já que oferecia instrução primária e noções práticas de agropecuária aos menores.

Em 1934, sua função passou a ser de formação, transformando-se em Aprendizado Agrícola Visconde de Mauá. No seu percurso histórico, a instituição sofreu diversas modificações na sua nomenclatura e na sua forma de atuação.

Em 1947, passou a denominar-se Escola de Iniciação Agrícola Visconde de Mauá e a ofertar cursos de Iniciação Agrícola. Em 1950, mudou-se para Escola Agrícola Visconde de Mauá. Em 1964, foi elevada à condição de Ginásio Agrícola Visconde de Mauá. Em 1967, passou a se vincular ao Ministério da Educação (MEC).

Em 1973, com o nome de Colégio Agrícola Visconde de Mauá, passou a subordinar-se à Coordenação Nacional do Ensino Agropecuário (COAGRI), órgão autônomo do MEC, e a ofertar o curso Técnico Agrícola, em nível de 2º Grau.

Em 1979, transformou-se em Autarquia Federal, sob a denominação de Escola Agrotécnica Federal de Inconfidentes (EAFI). Neste período, desenvolveu-se o sistema Escola-Fazenda, destacando-se a implantação da Cooperativa-Escola como elo entre a escola e o mercado consumidor, consolidando a filosofia do "aprender a fazer e fazer para aprender".

Este fato proporcionou a integração de três mecanismos fundamentais: Sala de Aula, Unidades Educativas de Produção (UEPs) e Cooperativa-Escola. Como instrumentos complementares, desenvolveram-se os sistemas de Monitoria e Estágio Supervisionado. Essas ações perduraram por toda a década de 80 e foram responsáveis pela evolução da escola em todas as áreas pedagógicas, administrativas e de produção agropecuária.

Em 1995, foram implantados os cursos Técnico em Informática e Técnico em Agrimensura, para egressos do Ensino Médio.

Em 1998, eram oferecidos os cursos Técnico em Agropecuária, Técnico em Agricultura,

Técnico em Zootecnia, Técnico em Agroindústria, Técnico em Informática e Técnico em Agrimensura, nas formas concomitante e sequencial, efetivando a separação do Ensino Médio do Ensino Profissional.

Em 1999, destacaram-se os programas de Educação para Jovens e Adultos e o Telecurso 1º e 2º Graus, em convênio com a Prefeitura Municipal de Inconfidentes.

Em 2004, com o objetivo de se tornar referência no Estado de Minas Gerais, a EAFI conseguiu aprovar a oferta do seu primeiro curso superior: Tecnologia em Gestão Ambiental na Agropecuária. Também neste período foi criada a Incubadora de Empresas de Base Tecnológica

# (Incetec).

Com o intuito de ofertar outros cursos de nível superior, iniciou-se o processo para a implantação do curso de Tecnologia em Agrimensura, autorizado em 2006.

Por meio da Lei n° 11.892/2008, o Governo Federal deu um salto na educação do país com a criação dos Institutos Federais, subordinados à Rede Federal de Educação Profissional, Científica e Tecnológica.

No Sul de Minas Gerais, as Escolas Agrotécnicas Federais de Inconfidentes, Machado e Muzambinho foram unificadas e foi criada uma Reitoria, na cidade de Pouso Alegre, nascendo assim o Instituto Federal de Educação, Ciência e Tecnologia do Sul de Minas Gerais (IFSULDEMINAS).

Portanto, em 2008, cada uma das antigas escolas transformou-se em um campus do Instituto. Em 2010, foram criados mais três campi: Passos, Poços de Caldas e Pouso Alegre. Em 2013, foi instituído o Campus Avançado Três Corações e, em 2014, o Campus Avançado Carmo de Minas, totalizando oito campi.

Atualmente, o Campus Inconfidentes oferece os seguintes cursos:

# **Técnico Integrado ao Ensino Médio**

- 1. Agropecuária
- 2. Informática
- 3. Agrimensura
- 4. Alimentos
- 5. Meio Ambiente

# **Técnico subsequente na modalidade em EaD**

- 1. Informática
- 2. Fruticultura
- 3. Administração
- 4. Geoprocessamento

#### **Superior**

- 1. Tecnologia em Gestão Ambiental
- 2. Tecnologia em Redes de Computadores
- 3. Licenciatura em Matemática
- 4. Licenciatura em Ciências Biológicas
- 5. Licenciatura em História
- 6. Licenciatura em Pedagogia (Presencial e EaD)
- 7. Licenciatura em Educação do Campo Ciências Agrárias (Regime de Alternância)
- 8. Engenharia Agronômica
- 9. Engenharia de Agrimensura e Cartográfica
- 10. Engenharia de Alimentos
- 11. Engenharia Ambiental

#### **Pós-Graduação Lato Sensu/Especialização**

- 1. Gestão Ambiental
- 2. Gestão Ambiental para a Polícia Militar (EaD)
- 3. Educação Infantil
- 4. Educação Matemática (Presencial até 2019 e EaD a partir de 2020)
- 5. Tecnologia para Internet das Coisas

O *Campus* Inconfidentes possui Unidades Educacionais de Produção voltadas à parte zootécnica, agrícola e agroindustrial. Conta também com laboratórios, dos quais podem destacar-se: Laboratório de Sistemática e Morfologia Vegetal; Laboratório de Biologia Celular; Laboratório de Zoologia; Laboratório de Coleção Biológica de Vespas Sociais; Laboratório de Química; Laboratório de Anatomia Humana; Laboratório Interdisciplinar de Formação de Educadores (LIFE); Sala do PIBID; Museu de História Natural "Professor Laércio Loures"; Laboratório de Produção Vegetal; Laboratório de Microbiologia; Laboratório de Ensino de Matemática; Laboratório de Análise do Solo; Laboratório de Física do Solo; Laboratório de Bromatologia; Laboratório de Entomologia e Agroecologia; Laboratório de Resíduos Sólidos; Laboratório de Análises Física e Química da Água; Laboratório de Biotecnologia; Laboratório de Manejo de Bacias Hidrográficas; Laboratório de Geologia; Laboratório de Inseminação Artificial; Laboratório de Mecanização Agrícola; Laboratório de Fisiologia Vegetal; Laboratório de Fitopatologia; Laboratório de Sementes; Laboratório de Física; Laboratório de Informática (1, 2, 3, 4); Laboratório de Informática Orientada; Laboratório de Informática Empreendedorismo; Laboratório de Hardware; Laboratório de Redes; Laboratório de Sensoriamento Remoto; Laboratórios de Agrimensura/Equipamentos; Laboratório de Geoprocessamento; Laboratório Aberto de Hidráulica e Irrigação e Laboratório de Pesquisa em Biociências.

Além disso, possui uma biblioteca equipada com salas de estudos, a qual oferece acesso à internet e salas de aulas com equipamentos audiovisuais como projetores e computadores. O Instituto ainda conta com um ginásio poliesportivo para desenvolvimento de atividades físicas e sala de jogos para entretenimento.

O IFSULDEMINAS - *Campus* Inconfidentes está promovendo a acessibilidade através da adequação de sua infraestrutura física, curricular, por meio da inserção, na estrutura de seus cursos, de temáticas que abordem as políticas inclusivas, conforme previsto na Lei 13146/2015 que institui a Lei Brasileira de Inclusão da Pessoa com Deficiência - Estatuto da Pessoa com Deficiência.

Além disso, por meio da iniciativa dos servidores, docentes, técnicos administrativos e estudantes, alinhado com a política pública nacional, foi criado no Campus o Comitê de Gênero, Raça e Diversidade - DIVERSA com o objetivo de propor ações, projetos e programas institucionais relacionadas ao combate à desigualdade de gênero, à discriminação racial e a promoção da diversidade.

A instituição também se propõe a promover o desenvolvimento dos seus alunos por meio de atividades artístico-culturais, esportivas e cívicas. A Coordenação de Esportes e a Coordenação de Arte e Cultura se organizam para atender os alunos dos cursos técnicos e superiores. A Coordenação de Esportes desenvolve treinamentos de atletismo, vôlei, futsal, basquete, handebol feminino, futebol de campo, xadrez e artes marciais ( *Karatê e Muay Thai* ) e dá ao estudante a possibilidade de representar a instituição em torneios e/ou campeonatos esportivos local, regional e nacional. A Coordenação de Arte e Cultura do *Campus* Inconfidentes, por meio da " *Casa das Artes* ", desenvolve projetos artísticos e culturais como *Grupo de Teatro Arte Federal, Coral enCanto, Grupo de Língua, Cultura e Arte Italiana (ITA-LICA), Projeto Som no Campus, Projeto Cordas e Som, Fanfarra Professor Gabriel Vilas Boas e IFCINE.* 

# **5. APRESENTAÇÃO DO CURSO**

O Curso Técnico em Geoprocessamento Integrado ao ensino médio do Instituto Federal de Educação, Ciência e Tecnologia do Sul de Minas Gerais – IFSULDEMINAS - *Campus*  Inconfidentes, enquadra-se no Catálogo Nacional de Cursos Técnicos do Ministério da Educação (BRASIL, 2016) no eixo tecnológico Infraestrutura. Está organizado por meio de uma sólida base de conhecimentos científicos e tecnológicos, possuindo uma carga horária total de 1200 horas.

A base de conhecimentos científicos e tecnológicos do curso, é composta pela educação profissional, em todos os campos onde se dá a preparação para o trabalho e busca enfocar o trabalho como princípio educativo, no sentido de superar a dicotomia trabalho manual/intelectual com o objetivo de formar trabalhadores capazes de atuar como dirigentes e cidadãos.

Os cursos ofertados pelo Campus Inconfidentes são pautados pelo comprometimento com a escola básica e pública de qualidade, baseada no princípio da inclusão<sup>2</sup>; pelo reconhecimento de que a realidade social deve ser tomada como ponto de partida e o fator de cidadania como pano de fundo das ações educativas; pela elaboração de uma estrutura curricular que viabilize o diálogo com diferentes campos de conhecimentos possibilitando atualizações e discussões contemporâneas, visando a integração entre as áreas dos saberes; pelo caráter permanente e sistemático do processo de avaliação, considerando as singularidades dos sujeitos envolvidos no processo educacional; pelo reconhecimento da importância da educação para a promoção do desenvolvimento sustentável<sup>3</sup> e para a superação das desigualdades sociais<sup>4</sup>.

<sup>2</sup> Conforme Lei nº13146 de 06 de julho de 2015.

<sup>&</sup>lt;sup>3</sup> BRASIL. Ministério da Educação. Resolução CNE/CP nº 02, de 15 de junho de 2012. Define Diretrizes Curriculares Nacionais para a Educação Ambiental, essa temática será contemplada nas disciplinas de Cadastro Ambiental Rural.

<sup>4</sup>BRASIL. Ministério da Educação. Resolução CNE/CP nº 01, de 30 de maio de 2012. Define Diretrizes Curriculares Nacionais para a Educação em Direitos Humanos.

O IFSULDEMINAS Campus Inconfidentes, conta com um corpo docente e técnico administrativo qualificado, equipamentos topográficos de última geração (teodolitos eletrônicos, níveis automáticos, estações totais e GPS geodésicos) que auxiliam nas aulas práticas, laboratórios de informática com programas específicos (topográficos: Topograph 98SE, DataGeosis, Posição e TopoEVN, e GNSS: LGO (Leica Geo Office) e GNSS Solutions, além do AutoCAD e outros), e laboratório de Sensoriamento Remoto e Fotogrametria e robótica (QGIS, SPRING, E-foto, dentre outros) que permitem a formação de técnicos em geoprocessamento com as habilidades e competências demandadas pelo mundo do trabalho.

Dessa forma, vem oferecer à sociedade um profissional com formação técnica e com visão empreendedora e humanística. O Técnico em Geoprocessamento é o profissional capacitado a aplicar técnicas e apresentar soluções adequadas nos processos de: análise e conversão de variados formatos de dados, padronização e modelagem de bancos de dados geográficos, estruturação de modelos urbanos e ambientais, elaboração de produtos cartográficos em diferentes sistemas e projeções, execução do processamento e interpretação digital de imagens em diferentes sensores remotos e análise de dados espaciais e tabulares a partir do uso de Tecnologias Espaciais.

Em complemento, conforme o Catálogo Nacional de Cursos Técnicos (CNCT), para atuação como Técnico em Geoprocessamento, são fundamentais: Conhecimentos e saberes relacionados à obtenção de dados espaciais e cadastrais, de mapeamento da superfície terrestre, auxiliando em atividades nas áreas de cartografia, fotogrametria, sensoriamento remoto e sistema de informação geográfica.

Espírito de liderança, compromisso e ética para garantir o cumprimento da legislação e das normas técnicas vigentes. Conhecimentos relacionados à solução de problemas técnicos e trabalhistas e à gestão de conflitos .

A organização curricular do curso contempla estudos sobre, normas técnicas e de segurança, redação de documentos técnicos, raciocínio lógico, formando técnicos que trabalhem em equipes com iniciativa, criatividade, sociabilidade e comunicação correta nas formas verbal e escrita.

O Projeto Pedagógico que ora se apresenta é fruto do debate coletivo de todos os envolvidos no processo educativo e foi elaborado com base na investigação da realidade dos ingressantes e acadêmicos.

#### **6. JUSTIFICATIVA**

Com base na Resolução CNE/CEB nº 03 de 21 de dezembro de 2018, que atualiza as Diretrizes Curriculares Nacionais para o Ensino Médio, considerando-se:

> Art. 3º O ensino médio é direito de todos e dever do Estado e da família e será promovido e incentivado com a colaboração da sociedade, visando ao pleno desenvolvimento da pessoa, seu preparo para o exercício da cidadania e sua

qualificação para o trabalho, conforme previsto no art. 205 da Constituição Federal e no art. 2º da Lei nº 9.394/1996 (LDB). (BRASIL, p.2, 2018)

E ainda a Lei nº 11.892 de 29 de dezembro de 2008, que Institui a Rede Federal de Educação Profissional, Científica e Tecnológica, cria os Institutos Federais de Educação, Ciência e Tecnologia, e dá outras providências, em seu

Art. 6<sup>º</sup> Os Institutos Federais têm por finalidades e características:

I - ofertar educação profissional e tecnológica, em todos os seus níveis e modalidades, formando e qualificando cidadãos com vistas na atuação profissional nos diversos setores da economia, com ênfase no desenvolvimento socioeconômico local, regional e nacional; [...] (BRASIL, 2008)

Se reafirma o alinhamento da proposta do Instituto Federal em garantir o direito à educação e qualificação profissional aos cidadãos e o pleno desenvolvimento de nosso país.

Partindo-se da localização de nosso Campus Inconfidentes, no sul de Minas Gerais que conta com uma área de 49.523,893  $Km^2$ , já é possível vislumbrar a quantidade de oportunidades de atuação com o Geoprocessamento, pois para executar qualquer obra de construção civil, no setor agrícola, de planejamento, no setor industrial e outros, que utilize o espaço tridimensional sobre a superfície terrestre ou em seus arredores, é necessária a presença de um profissional da área de Geoprocessamento. Ressalta-se que a região do sul de Minas Gerais devido à proximidade de cidades como São Paulo, Campinas, Rio de Janeiro, além do próprio índice de crescimento da construção civil na região de entorno a Inconfidentes/MG, possui grande potencial para aproveitamento de profissionais técnicos ligados à área de Geoprocessamento.

Para executar qualquer obra de construção civil, no setor agrícola, de planejamento, no setor industrial e outros, que utilize o espaço tridimensional sobre a superfície terrestre ou em seus arredores, é necessária a presença de um profissional da área de Geoprocessamento. Ressalta-se que a região do sul de Minas Gerais devido à proximidade de cidades como São Paulo, Campinas, Rio de Janeiro, além do próprio índice de crescimento da construção civil na região de entorno a Inconfidentes/MG, possui grande potencial para aproveitamento de profissionais técnicos ligados à área de Geoprocessamento.

Esse profissional tem competência para atuar na área de geoprocessamento e sensoriamento remoto, obtendo habilidades de orientação, execução de técnicas e análise dos dados georreferenciados obtidos através de *softwares* específicos e cálculos . Tem domínio e conhecimento de técnicas de representação do espaço em que vivemos, para que a utilização desse ambiente seja feita de forma segura e otimizada, considerando as viabilidades técnicas, econômicas e ambientais.

O valor da geoinformação, setor ligado à área de Geoprocessamento, vem-se deflagrando surpreendentemente, pois é possível identificar, por exemplo, pessoas que não tinham ideia da importância em sua vida corriqueira do termo latitude/longitude. Atualmente, a mídia popularizou a praticidade do uso do receptor GNSS para localização e deslocamentos em grandes centros ou viagens intermunicipais.

Segundo algumas revista eletrônicas da área de geotecnologias, por exemplo MundoGeo e *InfoChannel* , trazem em suas edições do ano de 2020, que a área de Geoprocessamento está em alta, aquecendo o mercado de trabalho. Hoje, a indústria espacial abre possibilidades para geração de empregos e inúmeras chances de desenvolvimento em diferentes áreas.

As oportunidades de trabalho para o Técnico em Geoprocessamento estão espalhadas por todo o Brasil, inclusive no interior dos Estados, em que prefeituras requisitam esse profissional para atuar na área de cadastro técnico rural e urbano. Entretanto, caso o discente escolha para a continuidade da carreira acadêmica, cursos superiores, é totalmente possível e viável.

Agrega-se a isso o fato de que a obrigatoriedade do levantamento topográfico em propriedades rurais com área superior a 1,5 mil hectares (lei 10267/01), surgida em 2001 com a implantação do Cadastro Nacional de Imóveis Rurais e ampliada gradativamente para propriedades de qualquer tamanho, foi em grande parte responsável pelo aquecimento do mercado.

É importante citar que o país demanda uma qualificação de profissionais na área de Geoprocessamento superior à disponibilizada para o mercado a cada ano. Esse fato se deve à quantidade de Instituições de Ensino que oferecem cursos de nível técnico em Geoprocessamento.

O Sul de Minas Gerais apresenta forte predominância de atividades agropecuárias e agroindustriais, crescentes projetos industriais, turismo, recreação e lazer. Além disso, as funções de levantamento, caracterização, cadastramento dos usuários e múltiplos usos da água, constituem a abertura de uma frente de trabalho de demanda permanente de profissionais da área de Geoprocessamento.

O IFSULDEMINAS - *Campus* Inconfidentes possui toda infraestrutura para a oferta do Curso Técnico em Geoprocessamento, com salas de aulas, laboratórios de informática, equipamentos de última geração, pessoal docente e técnico-administrativo altamente qualificado, possui, também, uma Escola-Fazenda, cujo ambiente privilegiado (área de 223 hectares) permite o desenvolvimento de aulas práticas e projetos de pesquisa e extensão. Entre outras aplicações, citam-se como exemplo:

- Área de estudo para aplicação da Lei no 10.267/2001, que trata do georreferenciamento de imóveis rurais;
- Aplicação em Sistemas de Informações Geográficas com dados georreferenciados dos levantamentos de campo;
- Aplicação das técnicas de Sensoriamento Remoto nas diversas áreas científicas pela interpretação das imagens fornece subsídio para identificação dos recursos, problemas presentes no meio ambiente;

As tendências tecnológicas, econômicas, políticas e ambientais apontam para uma grande demanda de profissionais formados em Cursos Técnicos em Geoprocessamento.

O curso pretende oferecer a formação de profissionais no entorno do IFSULDEMINAS e para qualquer região de âmbito nacional e internacional, cuja demanda de mercado estará assegurada e para a qual são prospectados milhares de postos de serviço em atendimento das demandas. Diante do exposto, verifica-se que a implantação do Curso Técnico em Geoprocessamento irá contribuir de forma significativa no desenvolvimento regional, nacional, e além das fronteiras nacionais.

# **7. OBJETIVOS DO CURSO**

#### **7.1. Objetivo Geral**

O curso Técnico em Geoprocessamento tem por objetivo formar profissionais com competências no setor de geração, aquisição, armazenamento, análise, disseminação e gerenciamento de informações espaciais relacionadas com o ambiente e os recursos terrestres, atendendo às necessidades da sociedade e do processo produtivo a partir de competências técnicas e científicas, além da capacidade de relacionamento humano.

### **7.2. Objetivos Específicos**

São objetivos específicos do profissional formado no curso Técnico em Geoprocessamento:

- Formar técnicos em Geoprocessamento aptos a atuarem como agentes de mudança no setor produtivo, no campo da agrimensura e cartografia.
- Formar técnicos aptos a atuarem na cadeia produtiva de acordo com as normas legais vigentes.
- Desenvolver habilidades para ações conjuntas com as organizações públicas e privadas em projetos ligados à implantação e melhoria de áreas urbanas e rurais.
- Desenvolver e executar ações que contribuam para o melhoramento socioeconômico da região bem como habilidades para manusear tecnologias aplicadas no campo da Informações Geoespaciais.
- Desenvolver competências profissionais que atendam às exigências do mundo do trabalho, quanto ao controle de qualidade da produção e implantação de projetos ligados à área de Infraestrutura.
- Desenvolver a formação de profissionais conscientes do seu potencial e das suas responsabilidades, na participação e na construção do mundo de trabalho, como membros ativos da sociedade em que vivem, objetivando o aprendizado contínuo, a postura ética.
- Atuarem como agentes de mudança no setor produtivo, desenvolvendo ações conjuntas com organizações públicas e/ou privadas na execução e elaboração de projetos ligados à implantação e melhoria de áreas urbanas e rurais, contribuindo para o desenvolvimento socioeconômico da região. Vale ressaltar a formação humanística deste profissional para que compreenda o contexto e necessidade do público a ser atendido.
- Preparação básica para o trabalho e a cidadania do educando, para continuar aprendendo, de modo a ser capaz de se adaptar com flexibilidade a novas condições de ocupação ou aperfeiçoamento posteriores;
- Consolidação e o aprofundamento dos conhecimentos adquiridos no Ensino Fundamental, possibilitando o prosseguimento de estudos;
- Compreensão dos fundamentos científico-tecnológicos dos processos produtivos, relacionando a teoria com a prática, no ensino de cada disciplina;
- Pesquisa como prática pedagógica para inovação, criação e construção de novos conhecimentos;
- Empregar as técnicas de sensoriamento remoto, fotogrametria e sistemas de informações geográficas, enfim os conhecimentos de geotecnologias aplicados nas áreas de saneamento básico, telecomunicações, transmissões de energia elétrica, barragens, agricultura de precisão, irrigação e transportes urbanos, entre outras.
- Dar apoio de às equipes de campo para a execução de projetos que empregam técnicas de sensoriamento remoto, fotogrametria e sistemas de informações geográficas.
- Compilar dados e operar *softwares* de automação topográfica, GNSS, GIS e de processamento digital de imagens.
- Liderar e organizar equipes de trabalho com espírito altivo, senso crítico e visão macro do empreendimento.
- Prestar assistência técnica na compra, venda, utilização de equipamentos especializados e *softwares* de sensoriamento remoto, fotogrametria e sistemas de informações geográficas.

#### **8. FORMAS DE ACESSO**

O acesso ao curso será feito por meio de processo seletivo público, realizado pela Comissão Permanente de Processo Seletivo (COPESE), podendo se candidatar pessoas que já tenham concluído o Ensino Fundamental e estejam na faixa etária adequada.

Os estudantes ingressam no IFSULDEMINAS por meio de processo seletivo promovido de acordo com a Lei nº 12.711<sup>5</sup> e Lei nº 13.409, de 2016, onde 5% são reservadas a candidatos com deficiência e 50% se destinam a candidatos que optaram por concorrer por meio do sistema de cotas. Portanto, para as vagas de ingresso serão

<sup>&</sup>lt;sup>5</sup> Conf. Lei 12711/12. Dispõe sobre o ingresso nas Universidades Federais e nas Instituições Federais de Ensino Técnico de Nível Médio e dá outras providências.

consideradas as ações afirmativas constantes na legislação brasileira e em regulamentações internas do IFSULDEMINAS e aquelas de ampla concorrência<sup>6</sup>.

O processo seletivo será divulgado por meio de edital publicado pelo IFSULDEMINAS, com indicação de requisitos, condições sistemáticas do processo e número de vagas oferecidas. Os candidatos também poderão ingressar por meio de transferências interna, externa e *ex officio.* As transferências internas e externas estão condicionadas à disponibilidade de vagas no curso pretendido, compatibilidade curricular e aprovação em teste de conhecimentos. A transferência *ex officio* está condicionada à compatibilidade curricular e à comprovação de que o interessado ou o familiar do qual o interessado depende teve o local de trabalho alterado por remoção ou transferência<sup>7</sup>.

O curso será oferecido no período diurno (matutino e vespertino). O número de vagas oferecidas será de 35 por turma, com ingresso anual. O candidato que se considerar carente poderá solicitar avaliação socioeconômica para fins de isenção da taxa de inscrição.

#### **8.1 Público alvo**

O acesso aos cursos técnicos integrados do IFSULDEMINAS é dado por meio de processos seletivos promovidos pela Comissão Permanente de Processo Seletivo (COPESE) a qual é responsável pela elaboração e publicação de edital com os requisitos, prazos e demais orientações aos candidatos. Também é possível tornar-se estudante do IFSULDEMINAS por meio de transferências interna, externa e ex officio. As transferências internas e externas são condicionadas pela disponibilidade de vagas no curso pretendido, compatibilidade curricular e aprovação em teste de conhecimentos. A transferência ex officio está condicionada à compatibilidade curricular e a comprovação de que o interessado ou o familiar do qual o interessado depende teve o local de trabalho alterado por remoção ou transferência, conforme a Lei nº 9.536, de 11 de dezembro de 2005. (p.72).

Em atendimento à Lei no 12.711, de 29 de agosto de 2012, regulamentada pelo Decreto 7.824/12 e Portaria Normativa 18/2012, alterada pela Portaria Normativa 19/2014, do total das vagas ofertadas, 50% (cinquenta por cento) serão reservadas à inclusão social pelas vagas de ação afirmativa para candidatos que tenham cursado integralmente o Ensino Médio em escolas públicas, respeitando-se a proporção mínima de 25 autodeclarados pretos, pardos e indígenas do último censo do Instituto Brasileiro de Geografia e Estatística (IBGE) para o estado de Minas Gerais. Os outros 50% serão destinados à ampla concorrência, sendo que, destes, 5% serão reservados para candidatos com deficiências, comprovadas por

 $6$  Conf. Resolução nº 028/2013 de 17/09/2013. Dispõe sobre a aprovação das Normas Acadêmicas dos Cursos Integrados da Educação Técnica Profissional de Nível Médio.

<sup>7</sup>Conf. a Lei Nº 9.536, de 11/12/2005. Regulamenta o parágrafo único do art. 49 da Lei nº 9.394, de 20/12/199

laudo, conforme estabelecido no Decreto 5.296/2004 e na Lei 12.674/12 e critérios estabelecidos pelo *Campus* Inconfidentes no edital seletivo.

A distribuição das vagas de ação afirmativa será feita em oito grupos, para candidatos(as) que tenham cursado integralmente ensino médio em escolas públicas, conforme disposto abaixo:

- A. L1 Candidatos(as) com renda familiar bruta per capita\* igual ou inferior a 1,5 salário mínimo (ou R\$ 1.567,50);
- B. L2 Candidatos(as) autodeclarados pretos, pardos ou indígenas, com renda familiar bruta per capita igual ou inferior a 1,5 salário mínimo (ou R\$ 1.567,50);
- C. L5 Candidatos(as) com renda familiar bruta per capita superior a 1,5 salário mínimo;
- D. L6 Candidatos(as) autodeclarados pretos, pardos ou indígenas com renda superior a 1,5 salário mínimo;
- E. L9 Candidatos(as) que sejam pessoas com deficiência, com renda familiar bruta per capita igual ou inferior a 1,5 salário mínimo (ou R\$ 1.567,50);
- F. L10 Candidatos(as) que sejam pessoas com deficiência, autodeclarados pretos, pardos ou indígenas, e com renda familiar bruta per capita igual ou inferior a 1,5 salário mínimo (ou R\$ 1.567,50).
- G. L13 Candidatos(as) que sejam pessoas com deficiência com renda familiar bruta per capita superior a 1,5 salário mínimo.
- H. L14 Candidatos(as) que sejam pessoas com deficiência, autodeclarados pretos, pardos ou indígenas e com renda superior a 1,5 salário mínimo.

A renda familiar bruta per capita será calculada de acordo com os critérios estabelecidos pelo Campus Inconfidentes no edital seletivo.

No ato da inscrição, o(a) candidato(a) deverá optar se concorrerá à reserva de vaga de ação afirmativa, às pessoas com deficiência, ou se concorrerá às vagas de ampla concorrência. As vagas de ampla concorrência serão destinadas aos candidatos que não atendam à ação afirmativa, que não comprovarem a sua deficiência de acordo com critérios estabelecidos pelo Campus Inconfidentes no edital seletivo ou que não queiram participar do sistema de reserva de vagas.

Somente poderão concorrer às vagas reservadas às ações afirmativas, os estudantes que tenham cursado integralmente o Ensino Médio em escolas públicas, em cursos regulares ou no âmbito da modalidade de Educação de Jovens e Adultos ou tenham obtido certificado de conclusão com base no resultado Exame Nacional do Ensino Médio – Enem, do Exame Nacional para Certificação de Competências de Jovens e Adultos – ENCCEJA ou de exames de certificação de competência ou de avaliação de jovens e adultos realizados pelos sistemas estaduais de ensino.

Obs.: De acordo com o Art. 2° da Portaria Normativa n° 18/2012, inciso II, escola pública é uma instituição de ensino criada ou incorporada, mantida e administrada pelo Poder Público, nos termos do inciso I, do art. 19, da Lei 9.394/96.

Não poderão concorrer às vagas reservadas às ações afirmativas os estudantes que tenham cursado o Ensino Médio integralmente ou em parte em escolas particulares, inclusive com bolsa de estudos. As vagas reservadas serão preenchidas segundo a ordem de classificação, de acordo com a pontuação obtida pelos candidatos, por curso, dentro de cada um dos grupos No caso de não preenchimento de qualquer uma das ações afirmativas, as vagas serão assim distribuídas:

As vagas reservadas aos estudantes inseridos na ação afirmativa L2 serão ofertadas, pela ordem:

- a) No caso de não preenchimento das vagas reservadas ao L1, estas serão ofertadas, prioritariamente, ao L9, depois ao L10, depois ao L2, depois ao L14, depois ao L6, depois ao L13 e depois ao L5.
- b) No caso de não preenchimento das vagas reservadas ao L9, estas serão ofertadas, prioritariamente, ao L1, depois ao L10, depois ao L2, depois ao L14, depois ao L6, depois ao L13 e depois ao L5.
- c) No caso de não preenchimento das vagas reservadas ao L2, estas serão ofertadas, prioritariamente, ao L10, depois ao L9, depois ao L1, depois ao L14, depois ao L6, depois ao L13 e depois ao L5.
- d) No caso de não preenchimento das vagas reservadas ao L10, estas serão ofertadas, prioritariamente, ao L2, depois ao L9, depois ao L1, depois ao L14, depois ao L6, depois ao L13 e depois ao L5.
- e) No caso de não preenchimento das vagas reservadas ao L5, estas serão ofertadas, prioritariamente, ao L13, depois ao L14, depois ao L6, depois ao L10, depois ao L2, depois ao L9 e depois ao L1.
- f) No caso de não preenchimento das vagas reservadas ao L13, estas serão ofertadas, prioritariamente ao L5, depois ao L14, depois ao L6, depois ao L10, depois ao L2, depois ao L9 e depois ao L1.
- g) No caso de não preenchimento das vagas reservadas ao L6, estas serão ofertadas, prioritariamente, ao L14, depois ao L13, depois ao L5, depois ao L10, depois ao L2, depois ao L9 e depois ao L1.
- h) No caso de não preenchimento das vagas reservadas ao L14, estas serão ofertadas, prioritariamente ao L6, depois ao L13, depois ao L5, depois ao L10, depois ao L2, depois ao L9 e depois ao L1.
- i) As vagas que restarem após a aplicação do disposto acima, serão oferecidas a candidatos(as) da ampla concorrência.
- j) No caso de não preenchimento das vagas destinadas a pessoas com deficiência (PcD Geral), as vagas serão encaminhadas para ampla concorrência.

Os períodos de matrícula e de re-matrícula estão previstos em calendário acadêmico. Desta forma, os discentes deverão ser comunicados sobre normas e procedimentos com antecedência devendo o *Campus* promover ampla divulgação.

# **9. PERFIL PROFISSIONAL DE CONCLUSÃO E ÁREAS DE ATUAÇÃO**

O Técnico em Geoprocessamento elabora produtos cartográficos a partir de fotos terrestres, aéreas e imagens de satélite. Analisa dados espaciais. Utiliza ferramentas de geoprocessamento. Cria modelos de fenômenos ambientais. Define consultas relacionadas aos fenômenos mapeados para geração de relatórios e mapas temáticos. Presta assistência técnica na compra, venda e utilização de equipamentos especializados. Coordena e supervisiona a execução de serviços técnicos.

O Técnico em Geoprocessamento atua na orientação, execução de técnicas e análise dos dados georreferenciados obtidos através de softwares específicos, em projetos dos mais variados sistemas, sempre respeitando as questões ambientais e legislação pertinente ao assunto. Executa, por meio de técnicas de mensuração e automatização, a coleta de dados para o georreferenciamento de imóveis. Interpretar fotografias aéreas ou imagens de satélites. Elabora plantas, cartas e mapas georreferenciados (conforme Catálogo Nacional dos Cursos Técnicos, edição 2016).

O Técnico em Geoprocessamento deverá ser capaz de:

- Aplicar a legislação e as normas técnicas vigentes.
- Identificar as superfícies e sistemas de referência, as projeções cartográficas e os sistemas de coordenadas.
- Planejar serviços de aquisição, tratamento, análise e conversão de dados georreferenciados, selecionando técnicas e ferramentas adequadas.
- Utilizar programas específicos para aquisição, tratamento e análise de dados georreferenciados.
- Identificar os tipos, a estrutura de dados e as aplicações de um sistema de informações geográficas.
- Ser um profissional com conhecimento técnico científico, capacitação técnica e habilidades para definição, promoção e aplicação de políticas de desenvolvimento, atuando em equipe multidisciplinar, respeitando a legislação vigente e os princípios éticos da profissão.
- Ser um profissional competente, atuante, pesquisador, capaz de contribuir para a solução dos problemas técnicos socioambientais.
- Ter capacidade para desenvolver com habilidade as suas atividades profissionais, bem como, atualizar-se, acompanhando o desenvolvimento científico e tecnológico da área.
- Ter capacidade para desenvolver suas aptidões, talentos e conhecimentos, assegurando o respeito à liberdade, à dignidade humana e à livre expressão do pensamento.
- Ter consciência de que a preservação do meio ambiente é fundamental no exercício profissional.
- Elaborar mapas a partir de dados georreferenciados, utilizando métodos e equipamentos adequados.

● Identificar os diferentes sistemas de sensores remotos, seus produtos, suas técnicas de tratamento e de análise de dados.

# **10. ORGANIZAÇÃO CURRICULAR**

A proposta pedagógica do curso está organizada por núcleos que favorecem a prática da interdisciplinaridade, apontando para o reconhecimento da necessidade de uma educação profissional e tecnológica, articulada a conhecimentos científicos, experiências e saberes advindos do mundo do trabalho. Trata-se de uma concepção curricular que favorece o desenvolvimento de práticas pedagógicas integradoras e articula o conceito de trabalho, ciência, tecnologia e cultura. Assim, possibilita-se a construção do pensamento tecnológico crítico e a capacidade de intervir em situações concretas, além de permitir a integração entre educação básica e formação profissional e a realização de práticas interdisciplinares. O curso está estruturado em núcleos segundo a seguinte concepção:

- *Núcleo básico:* relativo a conhecimentos do ensino médio (Linguagens, Códigos e suas tecnologias; Ciências Humanas e suas tecnologias e Ciências da Natureza, Matemática e suas tecnologias), contemplando conteúdos de base científica e cultural basilares para a formação humana integral.
- *Núcleo integrador:* relativo a conhecimentos do ensino médio e da educação profissional, traduzidos em conteúdos de estreita articulação com o curso e elementos expressivos para a integração curricular.
- *Núcleo tecnológico:* relativo a conhecimentos da formação técnica específica, de acordo com o campo de conhecimentos do eixo tecnológico, com a atuação profissional e as regulamentações do exercício da profissão. Contempla disciplinas técnicas que atendem as especificidades e demandas da região.

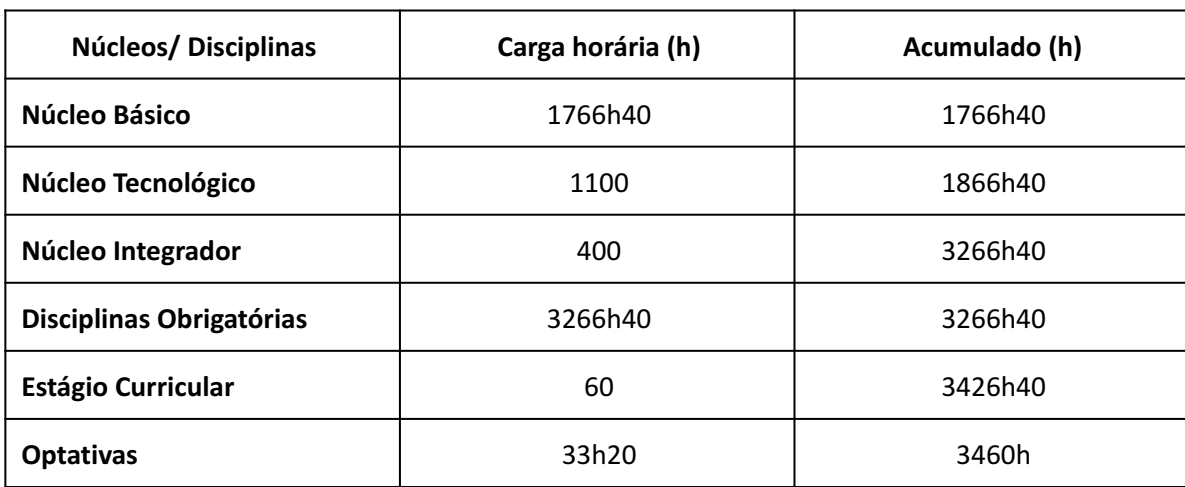

**Tabela 1 –** Estrutura de Organização da Matriz Curricular

As alterações que estão ocorrendo na educação brasileira e mundial<sup>8</sup> apontam para uma estruturação curricular flexível<sup>9</sup>, que procure superar um ensino compartimentado, focado em disciplinas isoladas. A modalidade integrada possibilita diálogos entre as áreas de conhecimento e entre o ensino básico e ensino técnico, de modo a otimizar o conteúdo e promover o desenvolvimento de uma postura humana e crítica, que pode também se pautar em valores éticos e morais, num mundo em constante mudança.

O "currículo integrado" organiza o conhecimento e desenvolve o processo de ensino- aprendizagem de forma que os conceitos sejam apreendidos como sistema de relações de uma totalidade concreta que se pretende explicar/compreender. No trabalho pedagógico, o método de exposição deve restabelecer as relações dinâmicas e dialéticas entre os conceitos, reconstituindo as relações que configuram a totalidade concreta da qual se originaram, de modo que o objeto a ser conhecido revele-se gradativamente em suas peculiaridades próprias (BRASIL, 2007)<sup>10</sup>.

Tal proposta pedagógica tem em vista a necessidade de uma nova postura que não se reduza à esfera didático-pedagógica, mas estende-se a um novo pensar a respeito do mundo, das relações dos homens entre si, com ele mesmo e com a natureza.

As diretrizes do Ministério da Educação destacam, ainda, que a dificuldade em propor novos arranjos curriculares reside no fato de que: "ninguém promove o desenvolvimento daquilo que não teve oportunidade de construir em si mesmo. Ninguém promove a aprendizagem de conteúdos que não domina, nem a construção de significados que não possui, ou a autonomia que não teve a oportunidade de construir". Iniciativas que vem ao encontro da superação da dicotomia entre ensino propedêutico e ensino técnico, não são fáceis de serem implantadas uma vez, que há anos afirma-se que são conhecimentos de naturezas distintas $^{11}$ .

Nessa proposição da matriz curricular, para o curso Técnico em Geoprocessamento integrado, após análise e formação de grupos de estudo entre docentes, setor pedagógico e direção, observou-se que há disciplinas da área técnica e básica que se complementam. Este arranjo possibilita um ensino mais contextualizado às especificidades do curso Técnico em Geoprocessamento Integrado ao Ensino Médio. Ademais os outros conteúdos curriculares são apresentados de forma interdisciplinar entre as áreas de estudo, possibilitando ao aluno a aquisição de uma visão integrada e

<sup>&</sup>lt;sup>8</sup> reportagem disponível em:

[http://rescola.com.br/finlandia-sera-o-primeiro-pais-do-mundo-a-abolir-a-divisao-do-conteudo](http://rescola.com.br/finlandia-sera-o-primeiro-pais-do-mundo-a-abolir-a-divisao-do-conteudo-)escolar-em-materias?lang=pt.

<sup>&</sup>lt;sup>9</sup> Conf. Base Nacional Comum Curricular - Ensino Médio

<sup>&</sup>lt;sup>10</sup> Conf. Documento Base: Educação Profissional Técnica de Nível Médio Integrada ao Ensino Médio. MEC/SETEC, 2007.

<sup>&</sup>lt;sup>11</sup> Conf. Parecer CNE/CEB nº. 39/2004. Aplicação do Decreto nº 5.154/2004 na Educação Profissional Técnica de nível médio e no Ensino Médio.

articulada das áreas de atuação do formando.

O IFSULDEMINAS – *Campus* Inconfidentes, visando implantar um modelo de organização curricular que privilegia as inovações, sem, contudo, desconsiderar as exigências legais de um sistema educacional, oferece à sociedade uma modalidade de formação que busca atender às necessidades sociais da região, dando oportunidade àqueles que buscam para além de uma formação técnica profissionalizante.

Aproveitando-se a vocação do *Campus* Inconfidentes a sua necessária articulação com os arranjos produtivos locais e seu comprometimento com o desenvolvimento sustentável, a proposta pedagógica do curso privilegia o trabalho coletivo e ações que envolvam docentes, técnicos administrativos e os sujeitos em formação, em projetos/propostas de interesse das comunidades locais. Poderão ser articuladas pelas áreas de formação ações nos seguintes formatos<sup>12</sup>: Laboratórios: atividades que envolvam observação, experimentação e produção em uma área de estudo e/ou o desenvolvimento de práticas de um determinado campo (línguas, jornalismo, comunicação e mídia, humanidades, ciências da natureza, matemática etc.). **Oficinas:** espaços de construção coletiva de conhecimentos, técnicas e tecnologias, que possibilitam articulação entre teorias e práticas (produção de objetos/equipamentos, simulações de "tribunais", quadrinhos, audiovisual, legendagem, fanzine, escrita criativa, performance, produção e tratamento estatístico etc.). **Clubes:** agrupamentos de estudantes livremente associados que partilham de gostos e opiniões comuns (leitura, conservação ambiental, desportivo, cineclube, fã- clube, etc.). **Observatórios:**  grupos de estudantes que se propõem, com base em uma problemática definida, a acompanhar, analisar e fiscalizar a evolução de fenômenos, o desenvolvimento de políticas públicas etc. (imprensa, juventude, democracia, saúde da comunidade, participação da comunidade nos processos decisórios, condições ambientais etc.). **Incubadoras:** estimulam e oferecem condições ideais para o desenvolvimento de determinado produto, técnica ou tecnologia (plataformas digitais, canais de comunicação, páginas eletrônicas/sites, projetos de intervenção, projetos culturais, protótipos etc.). **Núcleos de estudos:** desenvolvem estudos e pesquisas, promovem fóruns de debates sobre um determinado tema de interesse e disseminam conhecimentos por meio de eventos, seminários, palestras, encontros, colóquios, publicações, campanhas etc. (juventudes, diversidades, sexualidade, mulher, juventude e trabalho etc.). **Núcleos de criação artística:** desenvolvem processos criativos e colaborativos, com base nos interesses de pesquisa dos jovens e na investigação das corporalidades, espacialidades, musicalidades, textualidades literárias e teatralidades presentes em suas vidas e nas manifestações culturais das suas comunidades, articulando a prática da criação artística com a apreciação, análise e reflexão sobre referências históricas, estéticas, sociais e culturais (artes integradas, videoarte, performance, intervenções urbanas, cinema, fotografia, slam, hip hop etc.).

<sup>&</sup>lt;sup>12</sup> Conf. Base Nacional Curricular Comum - Ensino Médio

Além disso, o currículo do curso prevê a Educação em Direitos Humanos $<sup>13</sup>$ </sup> concebida com o objetivo de formação para a vida e para a convivência, como forma de vida e de organização social, política, econômica e cultural nos níveis regionais, nacionais e planetário na perspectiva de promover a educação para a mudança e a transformação social, fundamentada nos princípios da dignidade humana, igualdade de direitos, reconhecimento e valorização das diferenças e das diversidades, laicidade do Estado, democracia na educação, transversalidade, vivência e globalidade e sustentabilidade socioambiental. Estes princípios devem permitir aos educandos, numa perspectiva crítica, buscar alternativas que lhes possibilitem tanto se manterem inseridos no sistema produtivo, frente aos avanços tecnológicos acelerados, como também abrir novas oportunidades por meio da autonomia, do espírito investigativo e do respeito a si mesmo e ao próximo.

A Educação das Relações Étnico-Raciais e para o Ensino de História e Cultura Afro-Brasileira e Africana e Indígena<sup>14</sup> foram pensadas em uma perspectiva educativa que forme sujeitos que respeitem, valorizem e reconheçam a diversidade humana, valorização e respeito às pessoas negras e indígenas, à sua descendência, sua cultura e história, a luta dos negros e dos povos indígenas no Brasil, a cultura negra e indígena brasileira e o negro e o índio na formação da sociedade nacional. A proposição é de que tais questões sejam trabalhadas, tanto de modo transversal ao currículo, como em projetos integradores, e de forma articulada às disciplinas.

Para Silva (2010)<sup>15</sup>, o currículo está centralmente envolvido naquilo que somos, naquilo que nos tornamos, naquilo que nos tornaremos. Deste modo, ainda numa perspectiva inclusiva, entendemos que o processo formativo precisa ampliar as experiências educativas dos sujeitos e a Língua Brasileira de Sinais<sup>16</sup>, Libras, foi inserida como disciplina optativa, como possibilidade de enriquecimento da formação e de sensibilização sobre a cidadania do sujeito surdo.

O estudante que fizer a opção por se matricular na disciplina de Libras, terá registrado no histórico escolar a carga horária cursada, a frequência e o aproveitamento. O período de oferta/vagas, bem como demais disposições sobre a matrícula na disciplina optativa serão regidos por edital próprio a ser publicado pelo *Campus* .

A Educação Ambiental<sup>17</sup>, entendida como os processos por meio dos quais o indivíduo e a coletividade constroem valores sociais, conhecimentos, habilidades, atitudes e competências voltadas para a conservação do meio ambiente foi pensada,

<sup>13</sup> Conf. Resolução nº 1, de 30 de maio de 2012 que estabelece Diretrizes Nacionais para a Educação em Direitos Humanos

<sup>14</sup> Conf. Resolução nº 1, de 30 de maio de 2012 que estabelece Diretrizes Nacionais para a Educação em Direitos Humanos e Lei nº 11.645, de 10 de março 2008

<sup>15</sup>SILVA, T. T. da. **O currículo como fetiche:** a poética e a política do texto curricular. Belo Horizonte: Autêntica, 2010.

 $16$  Decreto nº 5.626, de 22 de dezembro de 2005.

<sup>&</sup>lt;sup>17</sup> Lei n° 9.795, de 25 de abril de 1999, que dispõe sobre a educação ambiental, institui a Política Nacional de Educação Ambiental e dá outras providências.

nesta proposta pedagógica, como uma prática educativa integrada, contínua e permanente e será trabalhada de forma interdisciplinar e orgânica no currículo, por meio de disciplinas e/ou projetos integradores.

A prática profissional prevista na organização curricular do curso relacionada aos fundamentos científicos e tecnológicos do eixo tecnológico a que o curso Técnico em Geoprocessamento está vinculada e orientada para a pesquisa como princípio pedagógico possibilitando ao estudante enfrentar o desafio do desenvolvimento da aprendizagem permanente e permite diferentes situações de vivência, aprendizagem e trabalho, como experimentos e atividades específicas em ambientes especiais, tais como laboratórios, oficinas, empresas pedagógicas, ateliês e outros, bem como investigação sobre atividades profissionais, projetos de pesquisa e/ou intervenção, visitas técnicas, simulações, observações e outras<sup>18</sup>. A articulação teoria e prática deverá estar expressa nos planos de ensino.

Para Grabowski (2013)<sup>19</sup>, a cidadania política significa ter os instrumentos de leitura da realidade social que permitam aos jovens e adultos reconhecerem os seus direitos básicos, sociais e subjetivos e a capacidade de organização para poder fruí-los. No plano da formação profissional, a cidadania supõe a não separação desta com a educação básica. Trata-se de superar a dualidade estrutural que separa a formação geral da específica, a formação técnica da política, lógica dominante no Brasil, da colônia aos dias atuais. Uma concepção que naturaliza a desigualdade social postulando uma formação geral para os filhos da classe dominante e de adestramento técnico profissional para os filhos da classe trabalhadora.

#### **10.1. Representação gráfica do perfil de formação**

A Quadro 1 apresenta um esquema gráfico da matriz curricular do Curso Técnico em Geoprocessamento Integrado ao Ensino Médio identificando as disciplinas que compõem os núcleos estruturante, integrador, tecnológico e optativo.

Todas as disciplinas que contém carga horária prática, deverá evidenciar no Plano de Ensino, a distribuição da carga horária teórica e prática.

<sup>&</sup>lt;sup>18</sup> Resolução N.º 6, de 20 de setembro de 2012. Define Diretrizes Curriculares Nacionais para a Educação Profissional Técnica de Nível Médio.

<sup>&</sup>lt;sup>19</sup> GRABOWSKI, G. Políticas públicas, Estado e cidadania. In: MARTINS, R.P.; MACHADO, C.R.S. (org.). **Identidades, movimentos e conceitos:** fundamentos para discussão da realidade brasileira. 2.ed. Novo Hamburgo, Feevale, 2013.

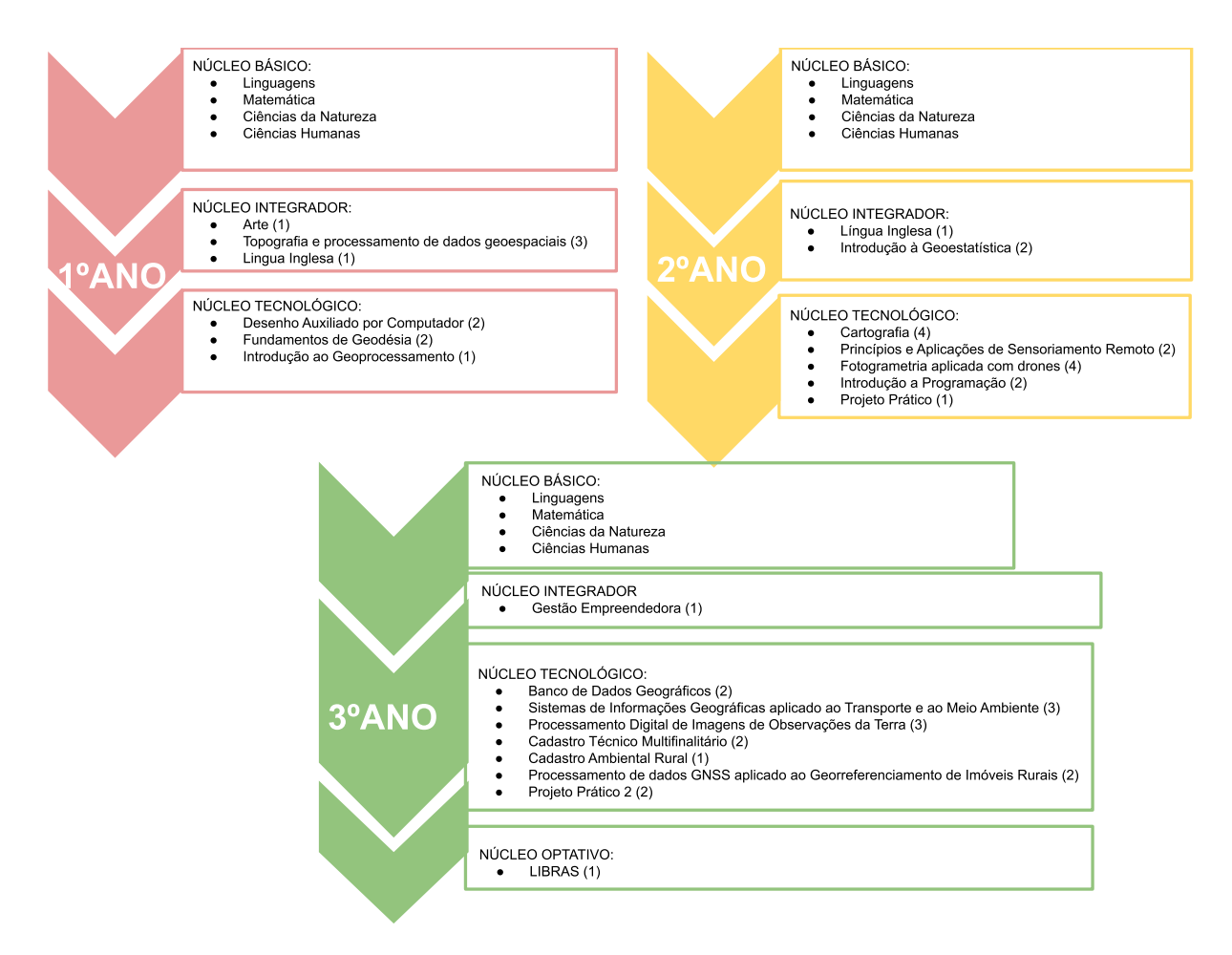

**Quadro 1. Esquema da matriz curricular do curso Técnico em Geoprocessamento integrado ao ensino médio.**

# **10.2. Matriz Curricular**

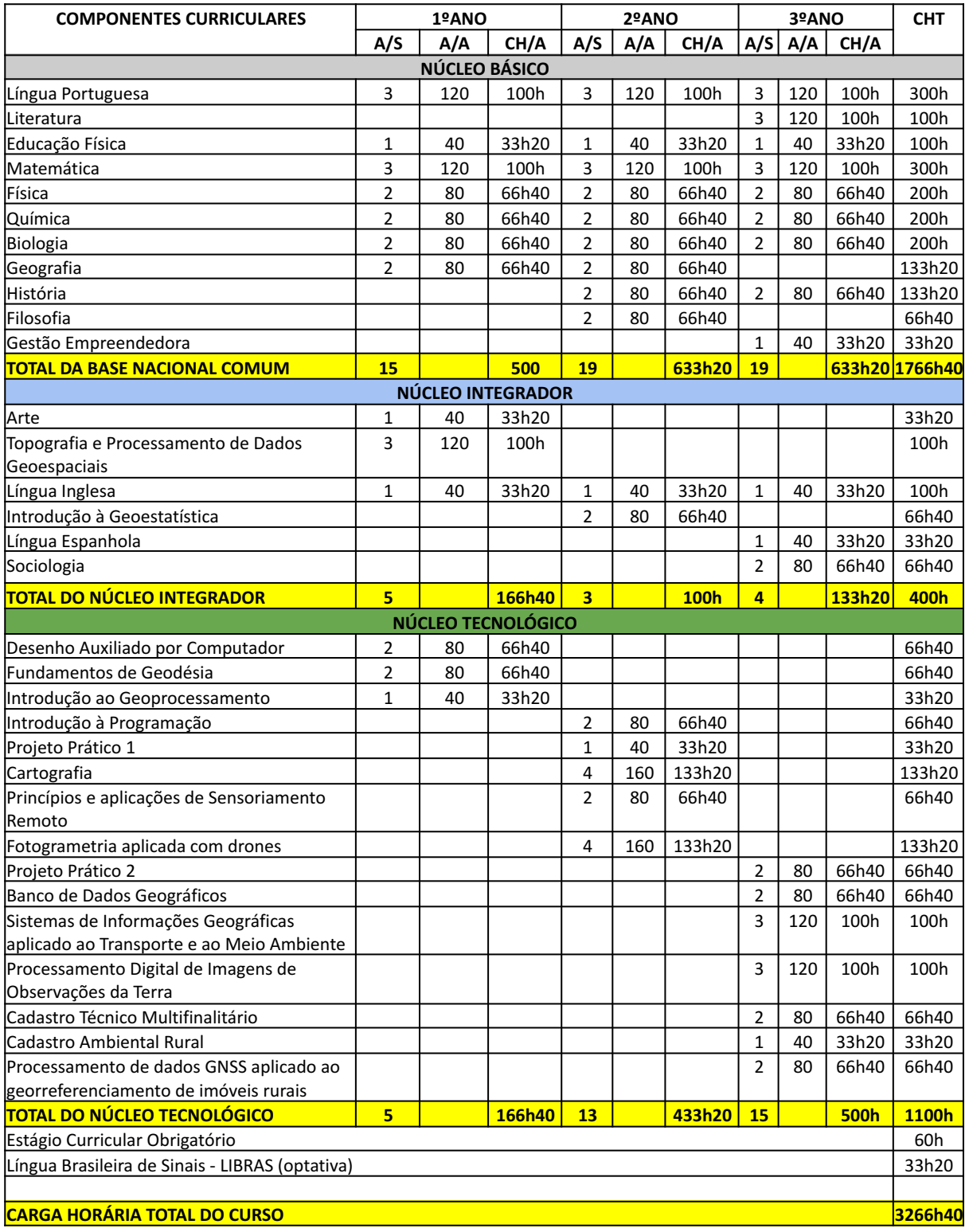
## **11. EMENTÁRIO**

As disciplinas foram divididas em 4 (quatro) núcleos, divididos em Básico, Integrador, Tecnológico e Optativo. As aulas são em regime anual, com hora/aula de 50 minutos. A carga horária por aula está dividida da seguinte forma:

a) 1 aula representa uma carga horária de 33h 20

b) 2 aulas representam uma carga horária de 66h 40

c) 3 aulas representam uma carga horária de 100h

d) 4 aulas representam uma carga horária de 133h 20

## **11.1. Conteúdos - 1° ano**

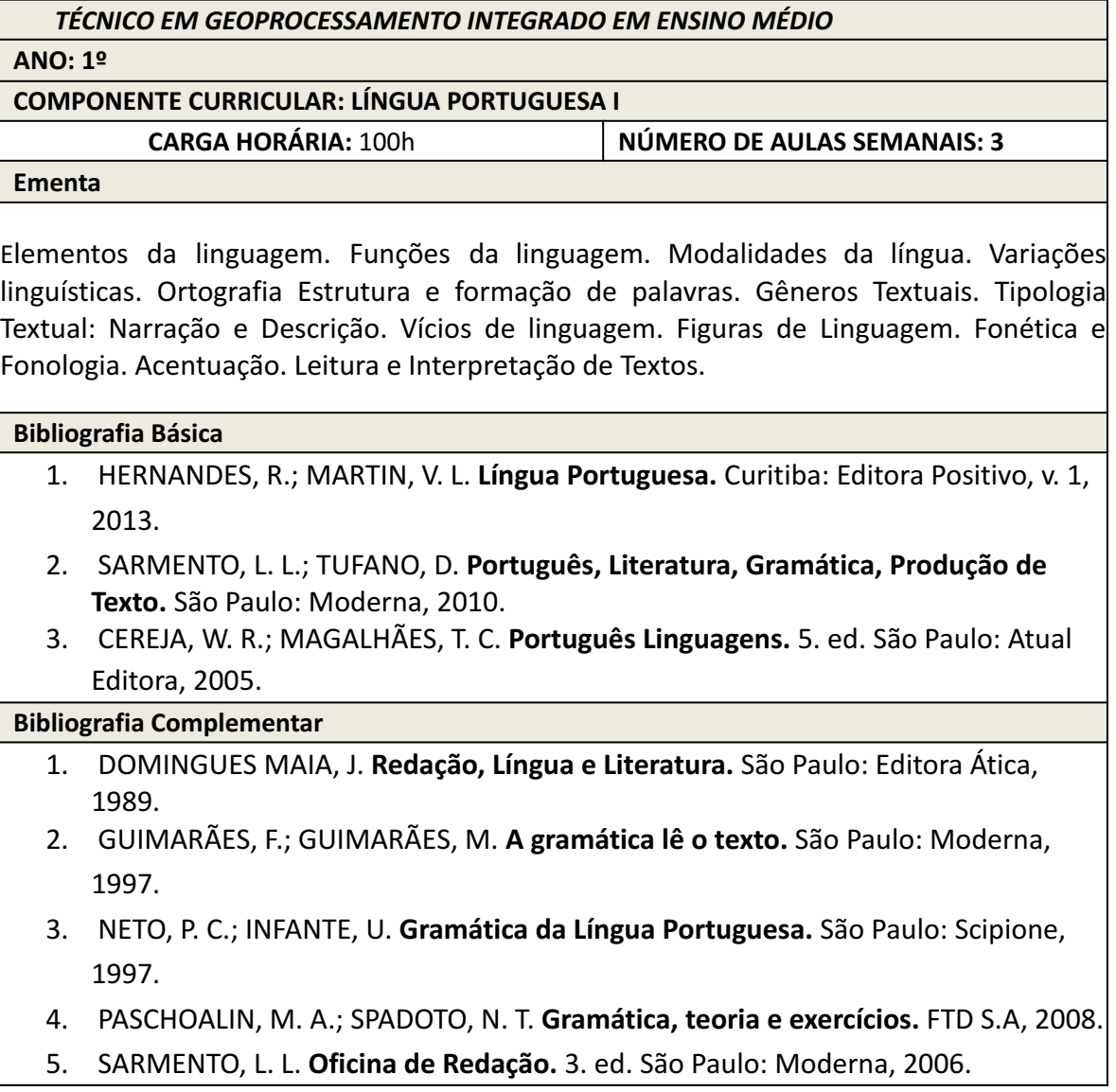

**ANO: 1º** 

#### **COMPONENTE CURRICULAR: LÍNGUA INGLESA I**

**CARGA HORÁRIA:** 33h20 **NÚMERO DE AULAS SEMANAIS: 1** 

**Ementa** 

Abordagem instrumental de leitura. Gêneros textuais. Estudo Linguístico. Leitura de interesse.

Gramática básica da língua inglesa.

## **Bibliografia Básica**

1. TAVARES, K. C. de A.; FRANCO , C. de P. **Way to Go,** Língua Estrangeira Moderna. São Paulo: Ática, 2013.

2. MUNHOZ, R. **Inglês Instrumental Módulo I.** São Paulo: Texto novo, 2003.

3. MUNHOZ, R. **Inglês Instrumental Módulo II.** São Paulo: Texto novo, 2003.

## **Bibliografia Complementar**

1. CATRIEGLI, M. G. **Dicionário Inglês-Português:** Turismo, hotelaria & Comércio. São Paulo: Aleph, 2000.

2. MURPHY, R. **Essential Grammar in Use:** gramática básica da Língua Inglesa. 2.ed. São Paulo: Martins Fontes, 2010.

3. BOECKNER, K.; BROWN, P. C. **Oxford English for computing.** 7 ed. Oxford: Oxford University Press,1997

4. Manuais dos aparelhos utilizados no curso de agrimensura.

5- MARQUES, A. **Learn and Share in English.** Editora Ática. São Paulo. 2017. Volume 1.

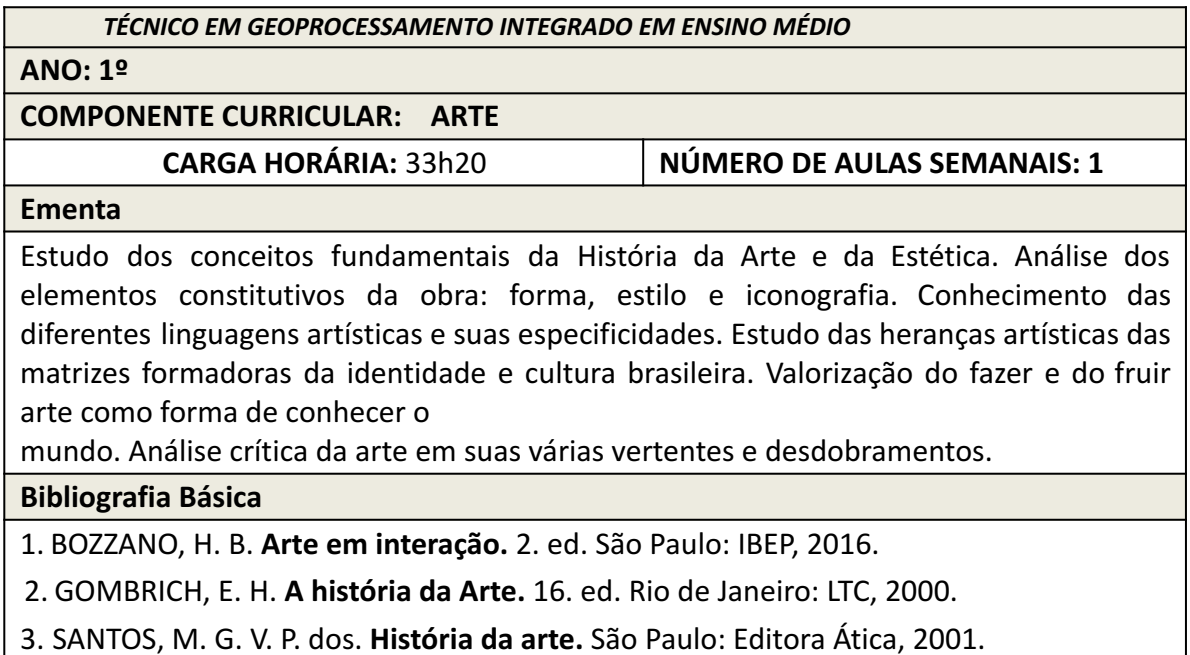

1. ARTE / Vários autores. Curitiba: SEED – PR, 2006.

2. BARBOSA, A. M. **A imagem no ensino da arte:** anos oitenta e novos tempos. São Paulo: Perspectiva, 1991.

3. BERTHOLD, M. **História mundial do teatro.** São Paulo: Perspectiva, 2004.

4. BOZZANO, H. B. **Arte em interação /** Hugo B. Bozzano, Perla Frenda, Tatiane Gusmão. 2. ed. - São Paulo: IBEP, 2016.

5. BRASIL. Secretaria da Educação Média e Tecnológica. Parâmetros Curriculares Nacionais:

ensino médio. Brasília, 2002.

# *TÉCNICO EM GEOPROCESSAMENTO INTEGRADO EM ENSINO MÉDIO*

**ANO: 1º** 

**COMPONENTE CURRICULAR: EDUCAÇÃO FÍSICA I** 

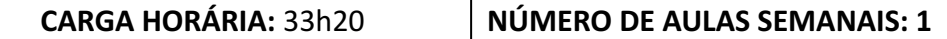

**Ementa** 

Elementos da cultura corporal de movimento como jogos, esportes, lutas, atividades rítmicas e expressivas como dança e ginástica, em suas dimensões: cultural, social e biológica, considerando a fase de desenvolvimento do aluno no processo de escolarização. Conhecimentos sobre o corpo. Sistema esquelético. Importância da prática da atividade física regular para a qualidade de vida, preservação e manutenção da saúde. O desenvolvimento da autonomia, da cooperação, da participação social e da afirmação de valores e de princípios democráticos do aluno a partir das questões relativas à cultura corporal.

## **Bibliografia Básica**

1. BRASIL. Secretaria de Educação Fundamental. Parâmetros curriculares nacionais: Educação física / Secretaria de Educação Médio. Brasília: MEC/SEF, 1998.

- 2. MINAS GERAIS. Secretaria de Estado da Educação. Proposta curricular: educação física, 2006.
- 3. MOREIRA, W. W; SIMOES, R; MARTINS, I. C. Aulas de educação física no ensino médio. 2. ed.

Campinas: Papirus, 2012.

- 1. E- LEDESMA, M. R. K; LUVISOLO, H. Esporte de rendimento e esporte na escola. Campinas: Autores Associados, 2008.
- 2. NEIRA, M. G; NUNES, M. L.F. Educação física, currículo e cultura. 1. ed. São Paulo: Phorte, 2005.
- 3. NEIRA, M. G; NUNES, M. L. F. Pedagogia da cultura corporal: crítica e alternativas. 2. ed. São Paulo: Phorte, 2008.
- 4. ROSSETO JR. A; D'ANGELO, F. L; COSTA, C. M. Práticas pedagógicas reflexivas em esporte educacional: unidade didática como instrumento de ensino. 2.ed.

#### **ANO: 1º**

## **COMPONENTE CURRICULAR: MATEMÁTICA I**

#### **CARGA HORÁRIA:** 100h **NÚMERO DE AULAS SEMANAIS: 3**

#### **Ementa**

Teoria dos Conjuntos. Conjuntos Numéricos. Intervalos Reais. Funções. Função Polinomial do 1º Grau. Função Polinomial do 2º Grau. Função modular.

#### **Bibliografia Básica**

1. IEZZI, G. [et al]. Matemática: Ciência e Aplicações. Vol. 1 . - 9 ed. - Editora Saraiva. São Paulo, 2016.

2. LEONARDO, F. M. (Organizador). Conexões com a Matemática. Volumes 1 e 2. - 2 ed. - Editora Moderna. São Paulo, 2013.

3. SMOLE, K. C. S.; DINIZ, M. I. S. V. Matemática Ensino Médio. 8 ed. - Editora Saraiva. São Paulo, 2013.

#### **Bibliografia Complementar**

- 1. DANTE, L. R. Matemática: contexto e aplicações. 2 ed. Editora Ática. São Paulo, 2013.
- 2. LIMA, E. L. [et al]. A Matemática do Ensino Médio. Volumes 1, 2 e 3. SBM. Rio de Janeiro, 2008.

3. LOPES, L. F. e CALLIARI, L. R., Matemática Aplicada na Educação Profissional. Base Editora. Curitiba, 2010.

4. MACHADO, A. S. Matemática: volume único, ensino médio. Atual. São Paulo, 2012.

5. YOUSSEF, A. N. e FERNANDEZ, V. P. Matemática: Conceitos e Fundamentos. Segundo Grau, Volumes 1, 2 e 3. -2 ed. - Editora Scipione. São Paulo, 1993.

## *TÉCNICO EM GEOPROCESSAMENTO INTEGRADO EM ENSINO MÉDIO*

#### **ANO: 1º**

**COMPONENTE CURRICULAR: FÍSICA I** 

**CARGA HORÁRIA:** 66h40 **NÚMERO DE AULAS SEMANAIS: 2** 

**Ementa** 

Grandezas e medidas; Cinemática; Dinâmica; Gravitação; Estática.

#### **Bibliografia Básica**

**1.** BONJORNO, José Roberto *et al* . **Física fundamental:** novo volume único: 2º grau. São Paulo: FTD, 1999 **.** 

2. LUZ, A. M. R.; ALVARES, B. A. **Física Contexto & Aplicações:** ensino médio. São Paulo: Scipione, 2013. Volume 1.

3. RAMALHO JUNIOR, F.; FERRARO, N. G.; SOARES, P. A. T.. **Os fundamentos da física:**  Mecânica. 9. ed. São Paulo: Moderna, 2007.

1. BARRETO, M. **Física:** Einstein para o ensino médio: uma leitura interdisciplinar. Campinas: Papirus, 2009.

2. GASPAR, A. **Compreendendo a física.** São Paulo: Ática, 2012. (Ensino médio, volume 1).

3. HALLIDAY, D.; RESNICK, R.; WALKER, J. **Fundamentos de Física.** 9.ed. vol.1. Rio de Janeiro: LTC, 2012.

4. HEWITT, P.G. **Física conceitual.** 9. ed. Porto Alegre: Editora Bookman, 2002.

5. PIETROCOLA, M; POGIBIN, A.; ANDRADE, R.; ROMERO, T. **Física em Contextos**  Volume 1: Movimento Força Astronomia. São Paulo: editora FTD, 2010.v.1

# *TÉCNICO EM GEOPROCESSAMENTO INTEGRADO EM ENSINO MÉDIO*

**ANO: 1º** 

**COMPONENTE CURRICULAR: QUÍMICA I** 

**CARGA HORÁRIA:** 66h40 **NÚMERO DE AULAS SEMANAIS: 2** 

**Ementa** 

Propriedades da Matéria. Átomos e moléculas. Estrutura atômica. Tabela periódica. Ligações químicas. Funções inorgânicas. Reações químicas. Introdução ao cálculo estequiométrico.

**Bibliografia Básica** 

1. CANTO, E. L.; TITO, M. P. **Química na abordagem do cotidiano. v** .1, Moderna, São Paulo 2010.

2. FONSECA, M. R. da. **Química: meio ambiente, cidadania, tecnologia** . 1ed. v.1. FTD, São Paulo, 2010.

3. FELTRE, R. **Fundamentos da Química.** volume único. Moderna, São Paulo, 2000.

**Bibliografia Complementar** 

1. **Ser protagonista: Química, 1º ano** : ensino médio / obra coletiva concebida, desenvolvida e produzida por Edições SM; editor responsável Murilo Tissoni Antunes. – 2.ed. – São Paulo: Edições SM, 2013.

2. FELTRE, R. **Química** *,* 5.ed. Vol.1 , São Paulo: Moderna, 2000.

3. SARDELLA, A. **Curso completo de Química** , vol único. Ática, São Paulo, 1998.

4. LEMBO, A. **Química: realidade e contexto** . 2ed. Vol. Único. Ática, São Paulo, 2002.

5. USBERCO, J.; SALVADOR, E. **Química geral.** 5ed. Vol.único, Saraiva, São Paulo, 2005.

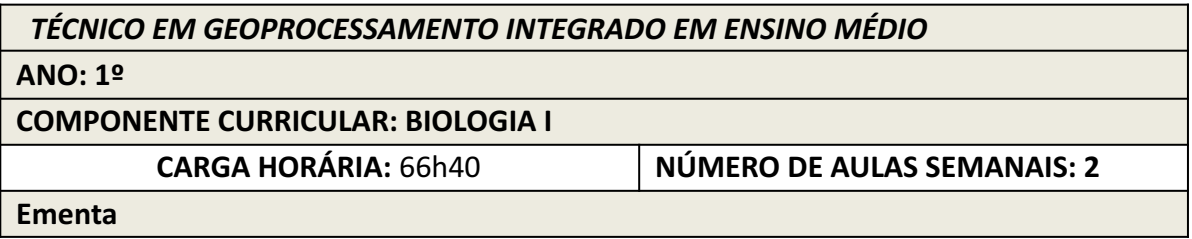

Introdução à Biologia. Origem da vida. Descoberta das células. Arquitetura das células. Citoplasma e organelas. Núcleo, cromossomos e divisão celular. Ecologia. O fluxo de energia na natureza. O ciclo da matéria. Populações, comunidades e humanidade. Relações ecológicas. Sucessão ecológica e biomas. A humanidade e o ambiente.

# **Bibliografia Básica**

1. MENDONÇA, V. L. Biologia: ecologia, origem da vida, biologia celular, embriologia e histologia: volume 1: ensino médio. 3.ed. São Paulo: Editora AJS, 2016.

2. LOPES, Sônia, ROSSO, Sergio. Ciências da natureza: Lopes & Rosso: evolução e universo: volume 1, editora responsável Maíra Rosa Carnevalle. 1. ed. – São Paulo: Moderna, 2020.

3. LOPES, Sônia, ROSSO, Sergio. Ciências da natureza: Lopes & Rosso: energia e consumo sustentável: volume 2, editora responsável Maíra Rosa Carnevalle. 1. ed. – São Paulo: Moderna, 2020.

- 1. LOPES, Sônia, ROSSO, Sergio. Ciências da natureza: Lopes & Rosso: água, agricultura e uso da terra: volume 3, editora responsável Maíra Rosa Carnevalle. 1. ed. – São Paulo: Moderna, 2020.
- 2. LOPES, Sônia, ROSSO, Sergio. Ciências da natureza: Lopes & Rosso: poluição e movimento: volume 4, editora responsável Maíra Rosa Carnevalle. 1. ed. – São Paulo: Moderna, 2020.
- 3. LOPES, Sônia, ROSSO, Sergio. Ciências da natureza: Lopes & Rosso: corpo humano e vida saudável: volume 5, editora responsável Maíra Rosa Carnevalle. 1. ed. – São Paulo: Moderna, 2020.
- 4. LOPES, Sônia, ROSSO, Sergio. Ciências da natureza: Lopes & Rosso: mundo tecnológico e ciências aplicadas: volume 6, editora responsável Maíra Rosa Carnevalle. 1. ed. – São Paulo: Moderna, 2020.

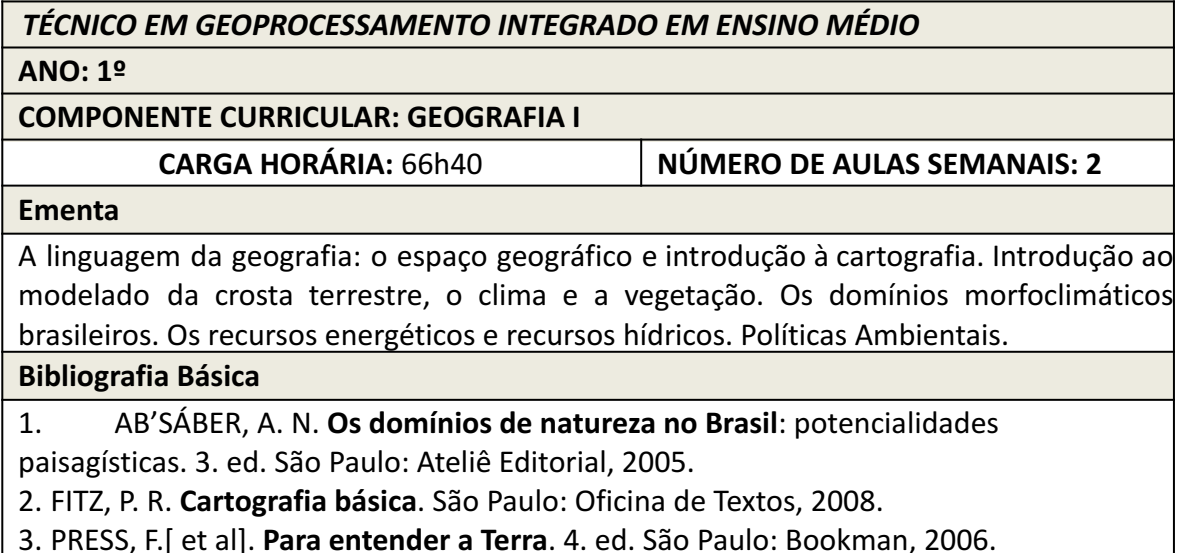

#### **Bibliografia Complementar**

1. ADÃO, E. FURQUIM JR., L. **Geografia em rede** . Ensino Médio. v. 1. São Paulo: FTD, 2016.

2. ALMEIDA, R. (Org.). **Cartografia escolar.** São Paulo: Contexto, 2007. 224p.

3. DREW, D. **Processos interativos homem-meio ambiente** . 6. Ed. Rio de Janeiro: Bertrand Brasil, 2005. 206p.

4. MENDONÇA, F.; DANNI-OLIVEIRA, I. M. **Climatologia** : noções básicas e climas do Brasil. São Paulo: Oficina de Textos, 2007. 206p.

5. SILVA, A.C.; OLIC, N. B.; LOZANO, R. **Geografia: contextos e redes** . 1º ano. São Paulo: ed. Moderna, 2013.

## *TÉCNICO EM GEOPROCESSAMENTO INTEGRADO EM ENSINO MÉDIO*

**ANO: 1º** 

**COMPONENTE CURRICULAR: TOPOGRAFIA E PROCESSAMENTO DE DADOS GEOESPACIAIS** 

**CARGA HORÁRIA:** 100h **NÚMERO DE AULAS SEMANAIS: 3** 

#### **Ementa**

Planimetria: conceitos. Plano Topográfico. Ângulos, distâncias, áreas e perímetros. Escalas. Tipos de levantamentos planimétricos. Desenho topográfico. Memorial descritivo. Altimetria: conceitos. Diferença de nível. Declividade. Curvas de nível e métodos de interpolação. Processamento de levantamento topográfico com uso do computador. Principais *softwares* topográficos existentes no mercado. Tipos e estrutura de arquivos de dados. Transferência de dados para o computador. Cálculo de poligonais e irradiações. Geração de perfis topográficos. Cálculo de áreas.

## **Bibliografia Básica**

1. COMASTRI, J. A. et al. **Topografia aplicada** : medição, divisão e demarcação. Viçosa: UFV: Viçosa, 2004.

2. GODOY, R. **Topografia básica** .Piracicaba/SP: Editora FEALQ ESALQ/USP, 1988.

3. VEIGA, L. A. K.; ZEHNPFENNIG, M. A.; ZANETTI, P.L. **Fundamentos da Topografia** . Curitiba: UFPR, 2007.

## **Bibliografia Complementar**

1. ESPARTEL, L. **Curso de topografia** . Rio de Janeiro: Editora Globo, 1978.

2. PARADA, M. O. **Elementos de Topografia** . São Paulo: Editora Blücher, 1968.

3. RODRIGUES, J. C. **Topografia** . São Paulo: Editora Livros Técnicos e Científicos, 1979.

4. SOUSA, J. O. **Agrimensura** . São Paulo: Editora Nobel, 1978.

5. LOCH, C.; CORDINI, J. **Topografia contemporânea** : planimetria. 2ed., Florianópolis: UFSC, 2000.

**ANO: 1º** 

## **COMPONENTE CURRICULAR: INTRODUÇÃO AO GEOPROCESSAMENTO**

**CARGA HORÁRIA:** 33h20 **NÚMERO DE AULAS SEMANAIS: 1** 

#### **Ementa**

Introdução ao Geoprocessamento. Tipos de Dados em Geoprocessamento. Fases de um Projeto de Geoprocessamento. Aplicações do Geoprocessamento.

#### **Bibliografia Básica**

1.ROSA, R. e BRITO, J.L.S. **Introdução ao Geoprocessamento:** Sistema de Informações Geográficas. Uberlândia, 1996.

2. FITZ, Paulo Roberto. **Geoprocessamento sem complicação** . São Paulo: Oficina de Textos, 2008.

3. LONGLEY, P. A.; GOODCHILD, [M. F.](https://www.amazon.com.br/s/ref=dp_byline_sr_ebooks_2?ie=UTF8&field-author=Michael+F.+Goodchild&text=Michael+F.+Goodchild&sort=relevancerank&search-alias=digital-text) ; MAGUIRE, [D. J.;](https://www.amazon.com.br/s/ref=dp_byline_sr_ebooks_3?ie=UTF8&field-author=David+J.+Maguire&text=David+J.+Maguire&sort=relevancerank&search-alias=digital-text) RHIND[, D. W. .](https://www.amazon.com.br/s/ref=dp_byline_sr_ebooks_4?ie=UTF8&field-author=David+W.+Rhind&text=David+W.+Rhind&sort=relevancerank&search-alias=digital-text) **Sistemas e ciência da informação geográfica** . 3a edição. Porto Alegre, RS: Bookman, 2013.

## **Bibliografia Complementar**

1. CÂMARA, G.; DAVIS, C.; MONTEIRO, A. M. V. **Introdução à ciência da** 

**geoinformação** . 2a Edição. p. 345, 2001. Disponível em:

<www.dpi.inpe.br/gilberto/livro>.

2. FLORENZANO, T. G. **Iniciação em Sensoriamento Remoto.** 3a edição. São Paulo:. Editora Oficina de textos, 2010.

3. MENESES, P. R.; ALMEIDA, T. De. **Introdução ao Processamento de Imagens de Sensoriamento Remoto** . 1a Edição. Brasília, DF: CNPq e UnB, 2012.

4. MEIRELLES, M. S. P.; CÂMARA, G.; ALMEIDA, C. M. de. **Geomática** : Modelos e Aplicações Ambientais. Brasília, DF: Embrapa Informação Tecnológica, 2007.

5. HAMADA, E.; GONÇALVES, R. R. do V. **Introdução ao geoprocessamento** : princípios básicos e aplicação. Jaguariúna: Embrapa Meio Ambiente, 2007. Livro *online* :

https://www.embrapa.br/busca-de-publicacoes/-/publicacao/15316/introducao-ao-g eoprocessamento-principios-basicos-e-aplicacao.

**ANO: 1º** 

**COMPONENTE CURRICULAR: DESENHO AUXILIADO POR COMPUTADOR** 

**CARGA HORÁRIA:** 66h40 **NÚMERO DE AULAS SEMANAIS: 2** 

**Ementa** 

Introdução ao editor gráfico. Localização de pontos: coordenadas absolutas, relativas e polares. Criação, modificação e propriedades de objetos gráficos. Dimensionamento e cotagem. Visualização e organização do desenho. *Layouts* para plotagem.

## **Bibliografia Básica**

- 1. BALDAM, R. **AUTOCAD 2014 UTILIZANDO TOTALMENTE.** 1. ed. ERICA, 2013.
- 2. LIMA, C. C. **Estudo Dirigido de Autocad 2013 para Windows.** 1. ed. ERICA, 2012.
- 3. KATORI, R. **AUTOCAD 2014 PROJETOS EM 2D.** 1. ed. SENAC SP, 2014.

**Bibliografia Complementar** 

- 1. FANE, B. AUTOCAD **2014 FOR DUMMIES.** 1. ed. FOR DUMMIES, 2014.
- 2. KATORI, R. **AUTOCAD 2014 MODELANDO EM 3D.** 1. ed. SENAC SP, 2014.
- 3. KATORI, R. **AUTOCAD 2014 RECURSOS ADICIONAIS.** 1. ed. SENAC SP, 2014.
- 4. OLIVEIRA, A. de. AUTOCAD 2014 3D AVANÇADO. 1. ed. ERICA, 2013.
- 5. SOUZA, A. C. de; et al. **AutoCAD:** guia prático para desenhos em 2D **.**

Florianópolis: Ed. da UFSC, 2000.

## **ANO: 1º**

## **COMPONENTE CURRICULAR: FUNDAMENTOS DA GEODÉSIA**

**CARGA HORÁRIA:** 66h40 **NÚMERO DE AULAS SEMANAIS: 2** 

## **Ementa**

Forma e dimensão da Terra. Superfícies de referência. Sistema Geodésico Brasileiro. Geometria do elipsóide. Transporte de coordenadas geodésicas. Levantamentos planimétricos e altimétricos. Altitudes científicas. Catalogar, integrar e acessar dados geoespaciais disponibilizados na internet.

## **Bibliografia Básica**

1. GEMAEL, C. **Introdução a Geodésia Física** . Curitiba: UFPR, 2002.

2. BLITZKOW, D. PTR-5797. **Geodésia Física. Sistemas altimétricos e determinação do geóide** . São Paulo: EPUSP, 2004, 43p..

3. MANSNFIELD, M. **The figure of the earth:** an introduction to Geodesy. Kessinger Publishing, 2009.

## **Bibliografia Complementar**

1. GEMAEL, C. **Introdução ao ajustamento de observações:** aplicações geodésicas. Curitiba: UFPR, 1994.

2. MEYER, T. H. **Introduction to geometrical and physical geodesy** : foundations of Geomatics. ESRI Press, 2010.

3. MONICO, J. F. G.. **Posicionamento pelo GNSS** : descrição, fundamentos e aplicações.

2. ed. São Paulo: UNESP, 2008.

4. SICKLE, J. V. **Basic GIS coordinates** . 2. ed. CRC Press, 2010.

5. ZAKATOV, P. S. **Curso de geodésia superior** . Rubiños, 1997.

## **11.2 Núcleo Básico - 2° Ano**

## **TÉCNICO** *EM GEOPROCESSAMENTO INTEGRADO EM ENSINO MÉDIO*

## **ANO: 2º**

## **COMPONENTE CURRICULAR: LÍNGUA PORTUGUESA II**

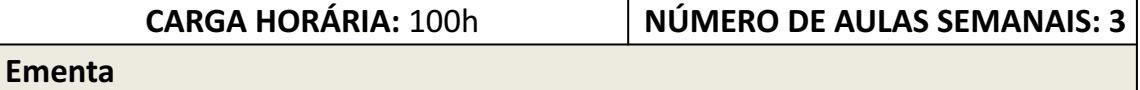

Classes gramaticais: substantivo, artigo, numeral, adjetivo e pronome. Hífen. Gêneros Textuais: Artigo de Opinião e Editorial. Tipologia Textual: Dissertação expositiva (introdução ao texto dissertativo). Colocação Pronominal. Pessoas do discurso e pessoas gramaticais. Leitura e Interpretação de Textos.

## **Bibliografia Básica**

- 1. HERNANDES, R.; MARTIN, V. L. Língua Portuguesa. Curitiba: Editora Positivo, v. 1, 2013.
- 2. SARMENTO, L. L.; TUFANO, D. Português, Literatura, Gramática, Produção de Texto. São Paulo: Moderna, 2010.
- 3. CEREJA, W. R.; MAGALHÃES, T. C. Português Linguagens. 5.ed. São Paulo: Atual Editora, 2005.

- 1. DOMINGUES MAIA, J. Redação, Língua e Literatura. São Paulo: Editora Ática, 1989.
- 2. GUIMARÃES, F.; GUIMARÃES, M. A gramática lê o texto. São Paulo: Moderna, 1997.
- 3. NETO, P. C.; INFANTE, U. Gramática da Língua Portuguesa. São Paulo: Scipione, 1997.
- 4. PASCHOALIN, M. A.; SPADOTO, N. T. Gramática, teoria e exercícios. FTD S.A, 2008.
- 5. SARMENTO, L. L. Oficina de Redação. 3.ed. São Paulo: Moderna, 2006.

**ANO: 2º** 

## **COMPONENTE CURRICULAR: LÍNGUA INGLESA II**

**CARGA HORÁRIA:** 33h20 **NÚMERO DE AULAS SEMANAIS: 1** 

**Ementa** 

Abordagem instrumental de leitura. Gêneros textuais. Estudo Linguístico. Leitura de interesse.

Gramática intermediária da língua inglesa.

## **Bibliografia Básica**

1. TAVARES, K. C. de A.; FRANCO , C. de P. Way to Go, Língua Estrangeira Moderna.1° Edição, Editora Ática, São Paulo, 2013.

2. MUNHOZ, R.Inglês Instrumental Módulo I e II. São Paulo: Texto novo, 2003.

3. MUNHOZ, R. Inglês Instrumental Módulo II e III. São Paulo: Texto novo, 2003.

## **Bibliografia Complementar**

1. CATRIEGLI, M. G. Dicionário Inglês-Português: Turismo, hotelaria & Comércio. São Paulo: Aleph, 2000.

2. MURPHY, R. Essential Grammar in Use: gramática básica da Língua Inglesa. 2ed. São Paulo: Martins Fontes, 2010.

3. BOECKNER, K.; BROWN, P. Charles. Oxford English for computing. 7ed. Oxford: Oxford University Press,1997.

4. Artigos cientificos relacionados às matérias técnicas do curso de agrimensura.

5. MARQUES, A. Learn and Share in English. Editora Ática. São Paulo. 2017. v.2.

**ANO: 1º** 

## **COMPONENTE CURRICULAR: FILOSOFIA**

**CARGA HORÁRIA:** 66h40 **NÚMERO DE AULAS SEMANAIS: 2** 

## **Ementa**

Etapa I: Introdução à Filosofia: O que é Filosofia?; As narrativas míticas; A passagem do Mito à Filosofia; A filosofia naturalista dos Pré-Socráticos. Aspectos históricos da Antiguidade Clássica; Os Sofistas: a raiz do relativismo ocidental; Os clássicos do mundo antigo: Sócrates, Platão e Aristóteles; As Escolas Helênicas; Passagem da Filosofia Clássica para a Filosofia Medieval; Aspectos históricos do medievo; Fé versus Razão; Filosofia e Cristianismo; Patrística: a matriz platônica de explicação da fé; Escolástica: a matriz aristotélica de explicação da fé; O declínio da Escolástica.

Etapa II: O Renascimento artístico-cultural; Aspectos históricos da modernidade; As Reformas religiosas; Maquiavel: a verdade efetiva das coisas; A formação do Estado Moderno; Lógica; Racionalismo, Empirismo e Ceticismo na Filosofia Moderna; O Iluminismo e as bases ideológicas para a Era das Revoluções; A moral Kantiana; Iluminismo versus Pós- Modernidade; Friedrich Nietzsche: niilismos e amor fati; Freud: O mal-estar da civilização; Hannah Arendt: banalidade do mal e condição humana; Diferentes concepções da democracia na Filosofia Contemporânea.

## **Bibliografia Básica**

1. ABBAGNANO, N. Dicionário de Filosofia. 2º. ed. São Paulo: Mestre Jou, 1982.

2. CHAUÍ, M. Iniciação à Filosofia. São Paulo: Ática, 2013.

3. SCHWARCZ, L. M; STARLING, H. M. Brasil: uma biografia. São Paulo: Companhia das Letras, 2015.

# **Bibliografia Complementar**

1. ARANHA, M. L. A. Filosofando: Introdução à Filosofia. 3 ed., São Paulo: Moderna, 2003.

2. FERRY, Luc. Aprender a viver: filosofia para os novos tempos. 1.ed. Rio de Janeiro: Objetiva, 2007.

3. KANT, Immanuel. Fundamentos da Metafísica dos Costumes. Tradução de Lourival Queiroz Henkel. Rio de Janeiro: Ediouro, 1993.

4. NIETZSCHE, Friedrich. O Crepúsculo dos Ídolos. Tradução de Paulo César de Souza. São Paulo: Companhia das Letras, 1990.

5. ROUSSEAU, Jean-Jacques. Discurso sobre a Origem e os Fundamentos da

Desigualdade entre os Homens. In: Rousseau. Os Pensadores. Tradução de Lourdes Santos Machado. São Paulo: Nova Cultural, 2000.

ANO: 2º

#### COMPONENTE CURRICULAR: EDUCAÇÃO FÍSICA II

**CARGA HORÁRIA:** 33h20 **NÚMERO DE AULAS SEMANAIS: 1** 

#### **Ementa**

Elementos da cultura corporal de movimento como jogos, esportes, lutas, atividades rítmicas e expressivas como dança e ginástica, em suas dimensões cultural, social e biológica considerando a fase de desenvolvimento do aluno no processo de escolarização. Olimpíadas e Paraolimpíadas. Conhecimentos sobre o corpo. Sistema muscular. Importância da prática da atividade física regular para a qualidade de vida, preservação e manutenção da saúde. O desenvolvimento da autonomia, da cooperação, da participação social e da afirmação de valores e de princípios democráticos do aluno, a partir das questões relativas à cultura corporal.

#### **Bibliografia Básica**

1. BRASIL. Secretaria de Educação Fundamental. Parâmetros curriculares nacionais: Educação física / Secretaria de Educação Médio. Brasília: MEC/SEF, 1998.

- 2. MINAS GERAIS. Secretaria de Estado da Educação. Proposta curricular: educação física, 2006.
- 3. MOREIRA, W. W; SIMOES, R; MARTINS, I. C. Aulas de educação física no ensino médio. 2. ed. Campinas: Papirus, 2012.

#### **Bibliografia Complementar**

1. E- LEDESMA, M. R. K; LUVISOLO, H. Esporte de rendimento e esporte na escola. Campinas: Autores Associados, 2008.

2. NEIRA, M. G; NUNES, M. L.F. Educação física, currículo e cultura. 1.ed. São Paulo: Phorte, 2005.

3. NEIRA, M. G; NUNES, M. L. F. Pedagogia da cultura corporal: crítica e alternativas. 2.ed. São Paulo: Phorte, 2008.

4. ROSSETO JR., A; D'ANGELO, F. L; COSTA, C. M. Práticas pedagógicas reflexivas em

esporte educacional: unidade didática como instrumento de ensino. 2.ed.

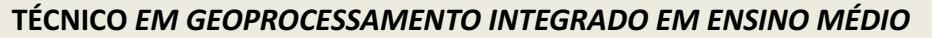

**ANO: 2º** 

#### **COMPONENTE CURRICULAR: MATEMÁTICA II**

# **CARGA HORÁRIA:** 100h **NÚMERO DE AULAS SEMANAIS: 3**

#### **Ementa**

Função Exponencial. Função Logarítmica. Sequências numéricas. Trigonometria no triângulo retângulo. Trigonometria na Circunferência. Funções Trigonométricas. Matrizes. Determinantes. Sistemas lineares.

#### **Bibliografia Básica**

1. IEZZI, G. [et al]. Matemática: Ciência e Aplicações. Vol. 2. - 9 ed. - Editora Saraiva. São Paulo, 2016.

2. LEONARDO, F. M. (Org.). Conexões com a Matemática. Vol. 2. - 2ed. - Editora Moderna. São Paulo, 2013.

3. SMOLE, K. C. S.; DINIZ, M. I. S. V. Matemática Ensino Médio. 8 ed. - Editora Saraiva. São Paulo, 2013.

#### **Bibliografia Complementar**

1. IEZZI, G. [et al]. Fundamentos de Matemática Elementar. Volumes 3, 4 e 5. Editora Atual. São Paulo, 2005.

- 2. DANTE, L. R. Matemática: contexto e aplicações. 2 ed. Editora Ática. São Paulo, 2013.
- 3. LIMA, E. L. [et al]. A Matemática do Ensino Médio. Volumes 1, 2 e 3. SBM. Rio de Janeiro, 2008.

4. LOPES, L. F. e CALLIARI, L. R. Matemática Aplicada na Educação Profissional. Base Editora. Curitiba, 2010.

## 5. YOUSSEF, A. N. e FERNANDEZ, V. P. Matemática: Conceitos e Fundamentos. Segundo Grau,

Volumes 1, 2 e 3. -2 ed. - Editora Scipione. São Paulo, 1993.

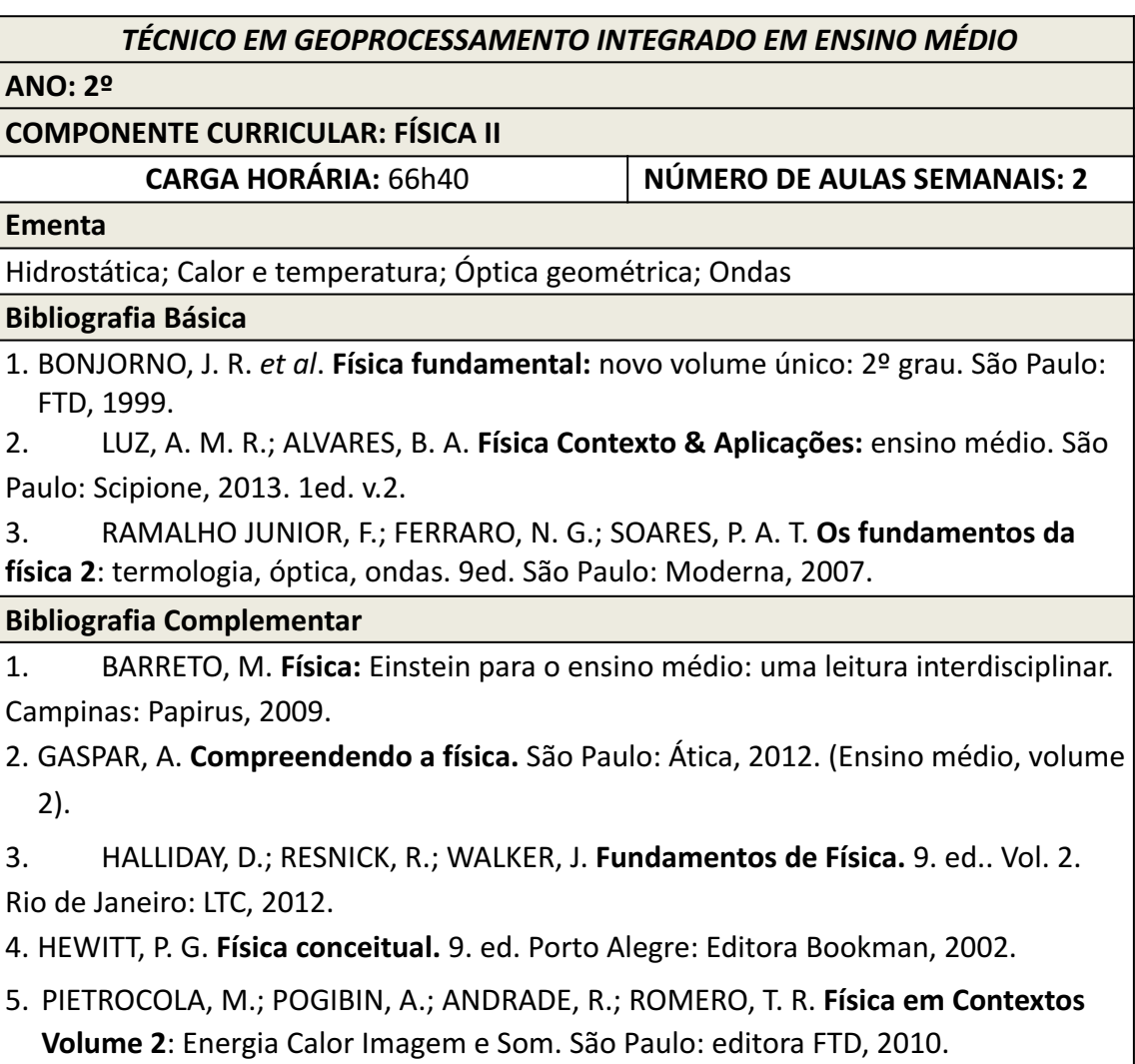

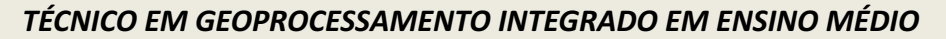

**ANO: 2º** 

## **COMPONENTE CURRICULAR: QUÍMICA II**

**CARGA HORÁRIA:** 66h40 **NÚMERO DE AULAS SEMANAIS: 2** 

**Ementa** 

Cálculo estequiométrico. Soluções. Termoquímica. Cinética. Equilíbrio químico. Equilíbrio Iônico. Processos de Oxirredução.

## **Bibliografia Básica**

1. CANTO, E. L.; TITO, M. P. **Química na abordagem do cotidiano. v** .2, Moderna, São Paulo 2010.

2. FONSECA, M. R. da. **Química: meio ambiente, cidadania, tecnologia** . 1ed. v.2, FTD, São Paulo, 2010.

3. FELTRE, R. **Fundamentos da Química.** v.único. Moderna, São Paulo, 2000.

## **Bibliografia Complementar**

1. **Ser protagonista: química, 2º ano** : ensino médio / obra coletiva concebida, desenvolvida e produzida por Edições SM; editor responsável Murilo Tissoni Antunes. – 2.ed. – São Paulo: Edições SM, 2013.

2. FELTRE, R. **Química** *,* 5.ed. v.2 , São Paulo: Moderna, 2000.

3. SARDELLA, A. **Curso completo de Química** , v.único. Ática, São Paulo, 1998.

4. LEMBO, A. **Química: realidade e contexto** . 2ed. v.único. Ática, São Paulo, 2002.

5. USBERCO, J.; SALVADOR, E. **Química geral.** 5ed. v.único, Saraiva, São Paulo, 2005.

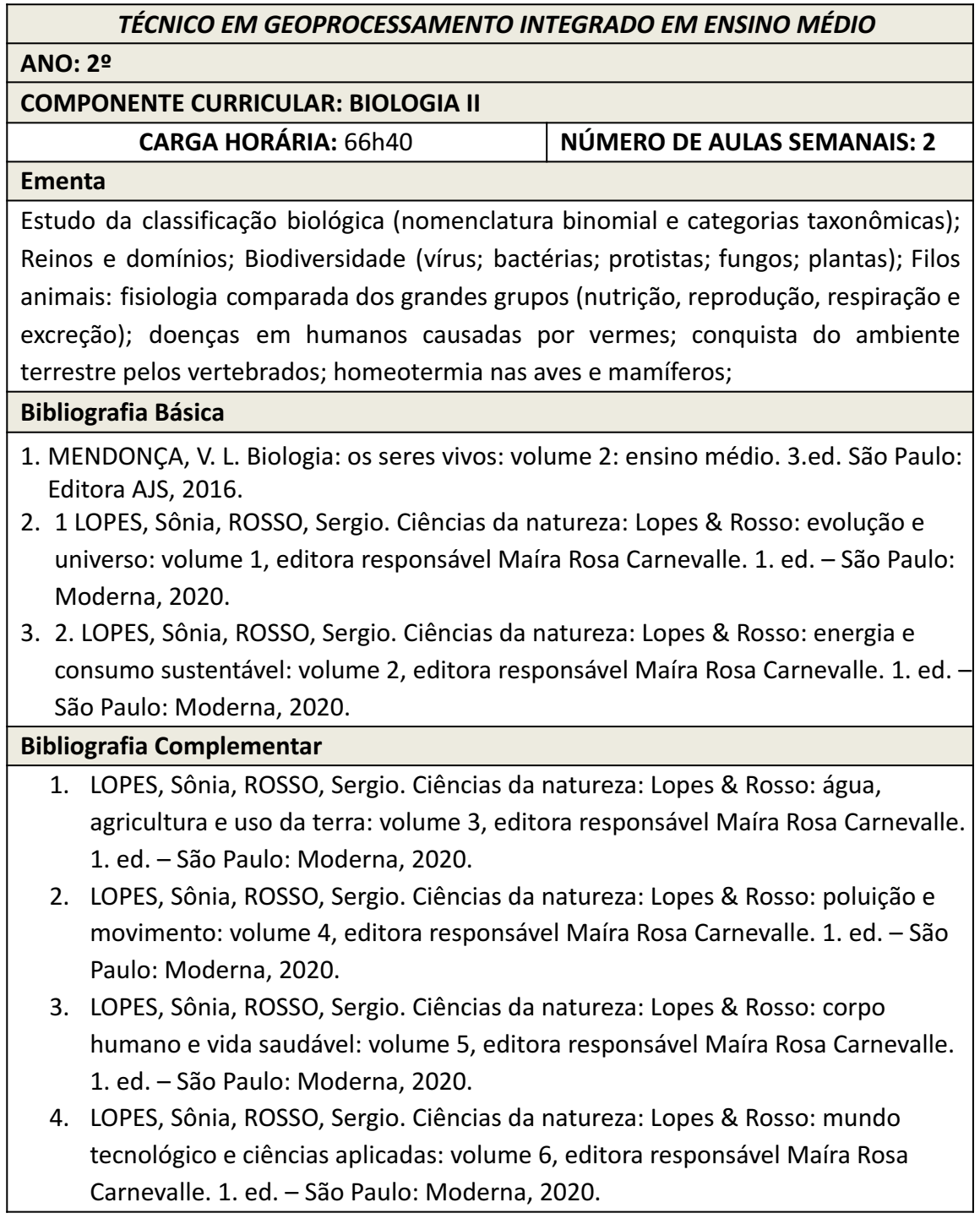

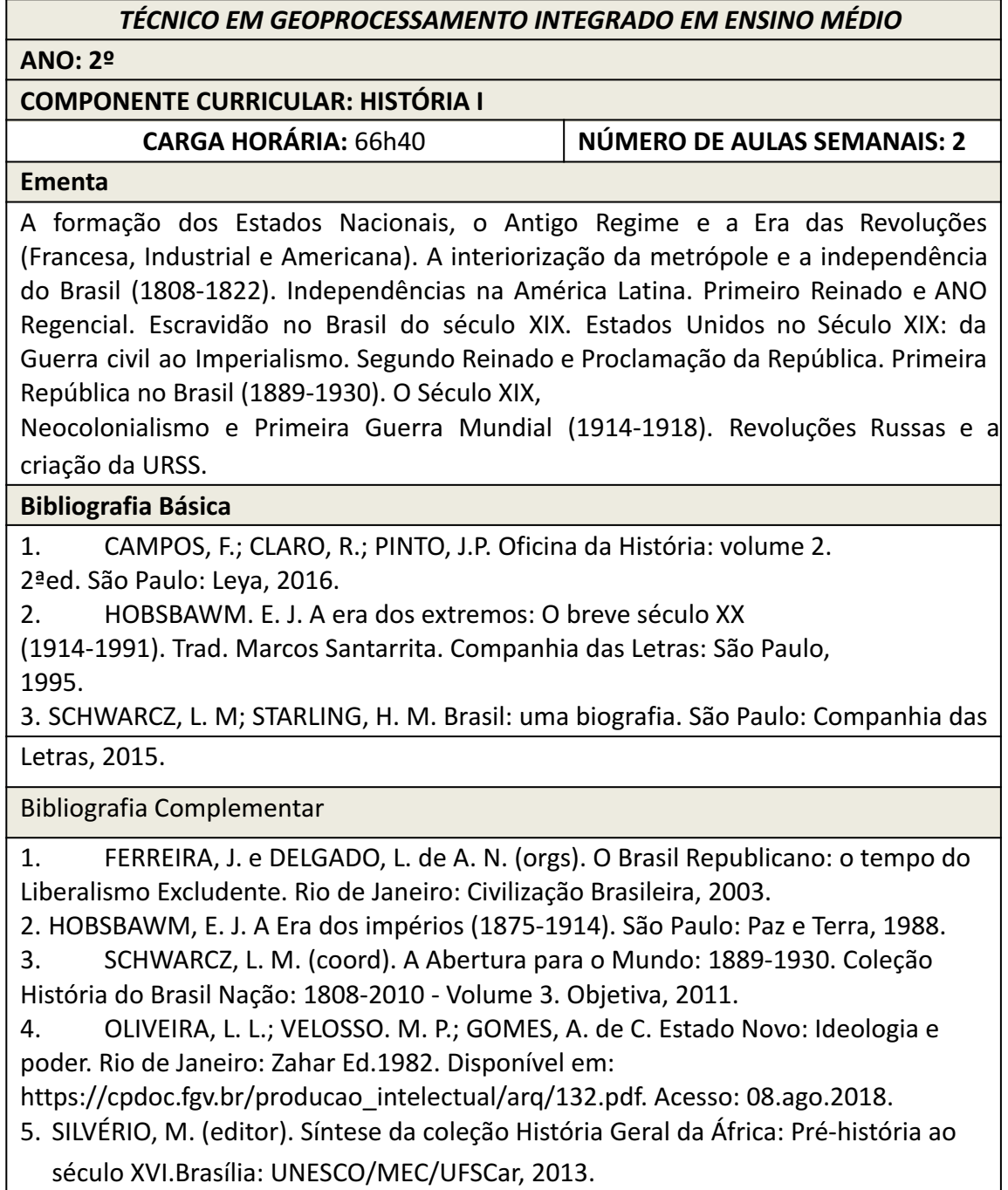

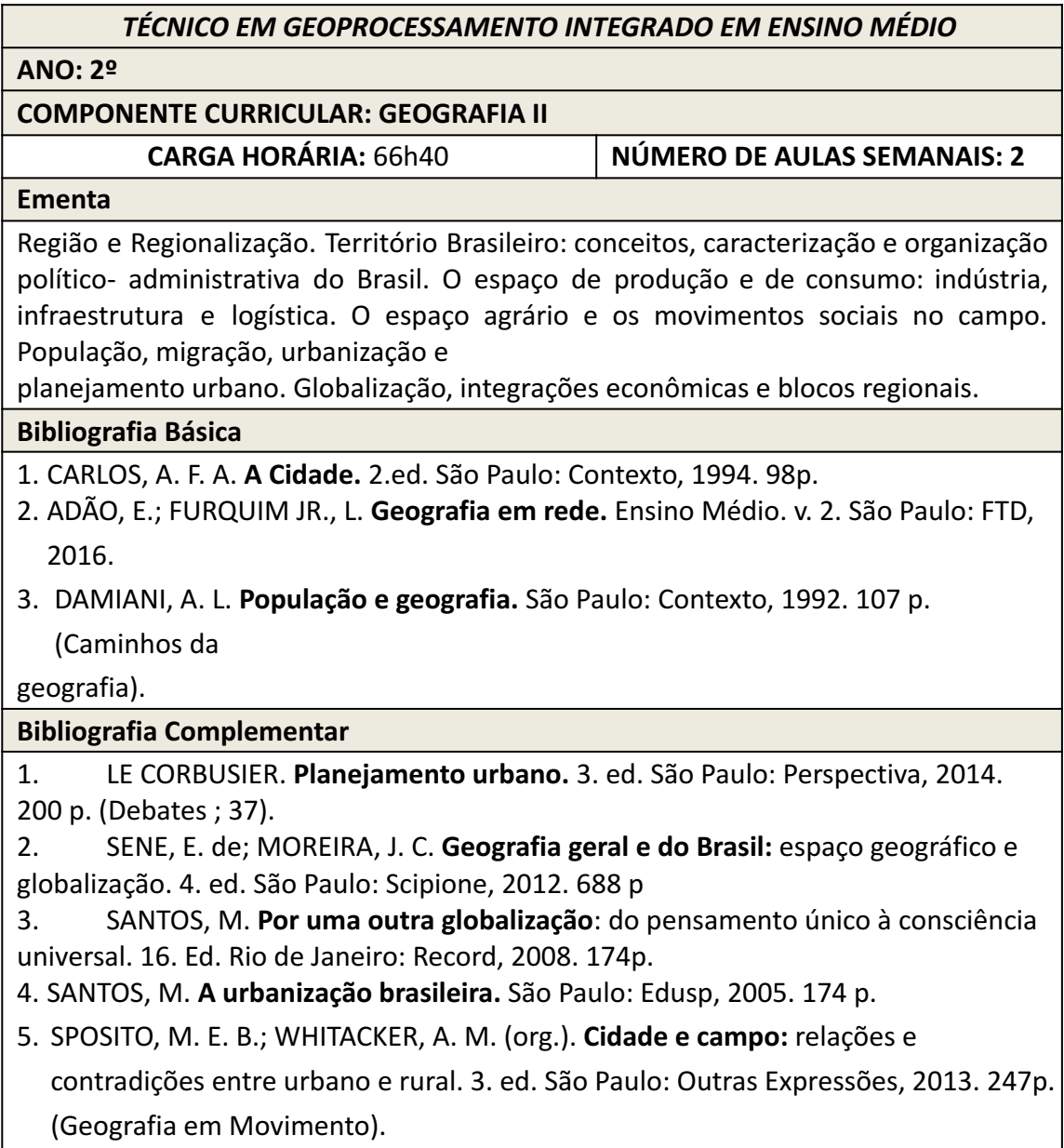

## **AO: 2º**

# **COMPONENTE CURRICULAR: INTRODUÇÃO À GEOESTATÍSTICA**

**CARGA HORÁRIA:** 66h40 **NÚMERO DE AULAS SEMANAIS: 2** 

## **Ementa**

Princípios e elementos de Estatística Espacial e Geoestatística. Análise e interpretação de medidas de centralidade e dispersão espacial de pontos. Avaliação de densidades de pontos: modelo de Kernel. Correlação espacial e covariância espacial. Conceitos de variograma. Estimador krigagem.

**Bibliografia Básica** 

1. YAMAMOTO, J. K.; LANDIM, P. M. B.. **Geoestatística** : conceitos e aplicações. São Paulo: Oficina de Textos, 2013. 215 p. ISBN 978-85-7975-077-9

2. ANDRIOTTI, J. L. S.. **Fundamentos de Estatística e Geoestatística** . Editora Unisinos, 2005, 166 p.

3. GUIMARÃES, E. C.. **Geoestatística básica e aplicada** . UFU/FAMAT, 2004. 78 p.

## **Bibliografia Complementar**

1.CAMARGO, E. C. G.. **Geoestatística** : Fundamentos e Aplicações. In: Geoprocessamento para Projetos Ambientais. INPE, 1998. Disponível em: <http://www.dpi.inpe.br/gilberto/tutoriais/gis\_ambiente/>. Acesso em: Acesso em 28/06/2020.

2. DOWNING, D.; CLARK, J.; FARIAS, A. A. de. **Estatística aplicada** . 3. ed. São Paulo: Saraiva, 2011. 351 p. (Essencial). ISBN 9788502104167

3. LANDIM, P. M. B.. **Introdução aos métodos de estimação espacial para confecção de mapas.** Lab. Geomatemática, DGA,IGCE,UNESP/Rio Claro, Texto Didático 02, 2000. 18 p. Disponível em <https://www.sorocaba.unesp.br/Home/Graduacao/EngenhariaAmbiental/roberto wlourenco/dicas-surfer-01.pdf>. Acesso em 28/06/2020

4. SANTOS, A. da S.. **Geoestatística aplicada na avaliação da qualidade de dados geoespaciais** . Viçosa/MG, 2013. xiv, 148 f.

5. STURARO, J. R.. **Apostila de Geoestatística Básica** . UNESP/Campus de Rio Claro. Departamento de Geologia Aplicada - IGCE, 2015. 34 p.

*TÉCNICO EM GEOPROCESSAMENTO INTEGRADO EM ENSINO MÉDIO* 

**ANO: 2º** 

## **COMPONENTE CURRICULAR: INTRODUÇÃO À PROGRAMAÇÃO**

**CARGA HORÁRIA:** 66h40 **NÚMERO DE AULAS SEMANAIS: 2** 

#### **Ementa**

Conceitos fundamentais de algoritmo. Tipos de dados. Variáveis, constantes. Operações aritméticas. Operações lógicas. Entrada e saída. Estruturas de controle sequencial, condicional e repetitiva. Estruturas de dados homogêneos.

#### **Bibliografia Básica**

1. BENEDUZZI, H. M.; METZ, J. A. **Lógica e linguagem de programação** : introdução ao desenvolvimento de software. Curitiba: Livro Técnico, 2010.

2. LOPES, A.; GARCIA, G. **Introdução à programação** : 500 algoritmos resolvidos. Rio de Janeiro: Elsevier, 2002.

3. SOUZA, M. A. F. de. **Algoritmos e lógica de programação** : um texto introdutório para engenharia. 2. ed. São Paulo: Cengage Learning, 2011.

#### **Bibliografia Complementar**

1. SOUZA, M. A. F.; GOMES, M. M.; SOARES, M. V. CONCÍLIO, R. **Algoritmos e lógica de programação** . Thomson Pioneira, 2005.

2. MEDINA,M.; FERTIG, C. **Algoritmos e programação** : teoria e prática. São Paulo: Novatec, 2005.

3. GUIMARÃES, A. M. **Algoritmos e estrutura de dados** . Rio de Janeiro: LTC, 2011.

4. FLANAGAN, D. **JavaScript** : o guia definitivo. Bookman Editora, 2004.

5. FREEMAN, E.; ROBSON, E. **Use a Cabeça! Programação Javascript** . Alta Books Editora, 2016.

## *TÉCNICO EM GEOPROCESSAMENTO INTEGRADO EM ENSINO MÉDIO*

#### **ANO: 2º**

**COMPONENTE CURRICULAR: PRINCÍPIOS E APLICAÇÕES DE SENSORIAMENTO REMOTO** 

**CARGA HORÁRIA:** 66h40 **NÚMERO DE AULAS SEMANAIS: 2** 

#### **Ementa**

Princípios Físicos do Sensoriamento Remoto. A energia eletromagnética e suas interações com a atmosfera e os alvos terrestres. Grandezas radiométricas. Combinação de Bandas Espectrais. Resoluções: Radiométrica, Espectral, Espacial e Temporal. Níveis de Aquisição de dados. Principais plataformas e sensores remotos orbitais. Comportamento Espectral dos Alvos. Índices de Vegetação. Aplicações do Sensoriamento Remoto em diferentes áreas do conhecimento.

#### **Bibliografia Básica**

1. JENSEN, J.R. **Sensoriamento Remoto do Ambiente:** Uma Perspectiva em Recursos Terrestres - Tradução: Pesquisadores do INPE. 1. ed. Parêntese, 2009.

2. NOVO, E. M. L. de M.. **Sensoriamento Remoto:** Princípios e Aplicações. 4. ed. Editora Blucher, 2010.

3. MOREIRA, M. A.. **Fundamentos do Sensoriamento Remoto e Metodologias de Aplicação.** 4. ed. UFV, 2011.

1. BLASCHKE, T.; KUX, H. (Org.). **Sensoriamento remoto e SIG avançados:** novos sistemas sensores métodos inovadores. 2. ed. São Paulo: Oficina de Textos, 2007. 2.LILLESAND T. M.; KIEFER R. W. **Remote sensing and image interpretation** . 6. ed. John Wiley & Sons, 2007.

3. FORMAGGIO, A. R.; SANCHES, I. D. A. **Sensoriamento Remoto em Agricultura.** São Paulo: Oficina de Textos, 2017.

4. FLORENZANO, T.G. **Imagens de satélite para estudos ambientais.** São Paulo: Oficina de Textos, 2002.

5. MOREIRA, Maurício Alves. **Fundamentos do Sensoriamento Remoto e Metodologias de Aplicação.** 4. ed. UFV, 2011.

#### *TÉCNICO EM GEOPROCESSAMENTO INTEGRADO EM ENSINO MÉDIO*

#### **ANO: 2º**

**COMPONENTE CURRICULAR: FOTOGRAMETRIA APLICADA COM DRONES** 

**CARGA HORÁRIA:** 133h20 **NÚMERO DE AULAS SEMANAIS: 4** 

#### **Ementa**

Introdução à Fotogrametria: definição, objetivo, histórico, divisão e aplicações. Fotografia aérea vs. Mapa: projeção perspectiva e ortogonal. Processo fotográfico e imageamento eletrônico. Câmeras fotogramétricas. Elementos da fotografia aérea. Sistemas referenciais de coordenadas adotados em Fotogrametria. Estereoscopia. Paralaxe. Recobrimento aerofotogramétrico. Planejamento de voo. Pontos de apoio. Planejamento de voo com Aeronaves Remotamente Pilotadas (RPAs). Regras de acesso ao espaço aéreo brasileiro por RPAs. Processamento de imagens fotogramétricas obtidas com drone. Geração automática de Modelos Digitais de Superfície e de ortofotomosaicos digitais.

#### **Bibliografia Básica**

- 1. COELHO, L.; BRITO, J. N. **Fotogrametria digital.** Rio de Janeiro: UERJ, 2007. 196 p. ISBN 978-85-7511-114-7.
- 2. WOLF, P. R.; DEWITT, B. A; WILKINSON, B. E. **Elements of photogrammetry with applications in GIS.** 4. ed. New York: McGraw Hill Education, 2014. XIV, 676 p. ISBN 978-0-07-176112-3.
- 3. BRASIL. Comando da aeronáutica. Departamento de controle aéreo. **Aeronaves Não Tripuladas e o Acesso ao Espaço Aéreo Brasileiro - ICA 100-40.** Brasília: DECEA, 2020. (Recurso eletrônico)

- 1. LINDER, W. **Digital photogrammetry: a practical course.** 4. ed. [S. l.]: Springer, 2016. 209 p. ISBN 978-9-662-50462-8.
- 2. LOCH, C.; LAPOLLI, E. M. **Elementos básicos da fotogrametria e sua utilização prática.** ed. Florianópolis: UFSC, 1998. 87 p. ISBN 85-328-0129-3 (broch.).
- 3. MARCHETTI, D. A. B.; GARCIA, G. J. **Princípios de fotogrametria e fotointerpretação.** São Paulo: Nobel, 1978. 257 p.
- 4. MIKHAIL, E. M.; BETHEL, J. S., McGLONE, J. C. **Introduction to modern photogrammetry.** 1. ed. John Wiley & Sons Inc, 2001.
- 5. SANTOS, D. R.; OLIVEIRA, H. C. **Princípios de aquisição e processamento de dados espaciais.** São Paulo: Blucher, 2022. 364 p.

**ANO: 2º** 

## **COMPONENTE CURRICULAR: CARTOGRAFIA**

**CARGA HORÁRIA:** 133h20 **NÚMERO DE AULAS SEMANAIS: 4** 

**Ementa** 

Comunicação na cartografia digital. Multimídia e Hipermídia na cartografia. Cartografia na Web. Elaboração de Mapas para Internet. Automatização de tarefas em SIG. Elaboração de layouts para geração de mapas digitais.

## **Bibliografia Básica**

1. CROMLEY, R.G. **Digital Cartography** . Prentice-Hall, Enlewood Cliffs, NJ, 1992.

2. KRAAK, J. M.; BROWN, A. **Web cartography** . CRC Press, 2014.

3. MOURA, A. C. M.; RIBEIRO, R.. **Cartografia Aplicada ao Turismo Autoguiado** .

Curitiba: GIS-Brasil 98, maio, 1998. 14 p. (CD-rom).

#### **Bibliografia Complementar**

1. MENEZES, P. M. L.; FERNANDES, M. C. **Roteiro de Cartografia** . Oficina de Textos, 2013.

2. NOGUEIRA, R. C. **Cartografia** , 3. ed. UFSC, 2009.

3. MATHER, P.M. **Computer Applications in Geography** . New York: Printed Wiley, 1994.

4. MONMONIER, M.S. **Computer Assisted Cartography** : Principles and Prospects. Prentice-Hall, NY, 1982.

5. ROBINSON, A. et al. **Elements of Cartography** . JOHN WILEY & SONS ING, 1978.

#### **ANO: 2º**

## **COMPONENTE CURRICULAR: PROJETO PRÁTICO 1**

**CARGA HORÁRIA:** 33h20 **NÚMERO DE AULAS SEMANAIS:1** 

#### **Ementa**

A disciplina de projeto prático final não possui um ementário pré-definido, pois seu objetivo é proporcionar ao aluno um momento de consolidação dos diversos conteúdos abordados ao longo do curso. De caráter prático, a disciplina tem como produto final a entrega de uma tecnologia desenvolvida pelo aluno. Essa tecnologia pode ser um programa, um jogo, um dispositivo, ou qualquer outro artefato que envolva interdisciplinaridade de conteúdos. Noções de gerenciamento de projeto, análise e desenvolvimento são essenciais para a conclusão da disciplina.

#### **Bibliografia Básica**

Considerando a natureza da disciplina, a bibliografia básica será definida de acordo com cada projeto apresentado pelo aluno, podendo essa estar presente em outras disciplinas já cursadas..

#### **Bibliografia Complementar**

Considerando a natureza da disciplina, a bibliografia básica será definida de acordo com cada projeto apresentado pelo aluno, podendo essa estar presente em outras disciplinas já cursadas.

#### **11.3 Conteúdos - 3° Ano**

#### *TÉCNICO EM GEOPROCESSAMENTO INTEGRADO EM ENSINO MÉDIO*

#### **ANO: 3º**

## **COMPONENTE CURRICULAR: LÍNGUA PORTUGUESA III**

**CARGA HORÁRIA:** 100h **NÚMERO DE AULAS SEMANAIS: 3** 

#### **Ementa**

Classes Gramaticais: verbo, advérbio, preposição e conjunção. Crase. Relações Semânticas das Conjunções no Período Composto. Diferenciação de Períodos Compostos por Coordenação e Subordinação. Tipologia Textual: Dissertação argumentativa. Concordância verbal e nominal. Regência verbal e nominal. Linguística Textual: Elementos de textualidade. Leitura e Interpretação de Textos.

#### **Bibliografia Básica**

- 1. HERNANDES, R.; MARTIN, V. L. Língua Portuguesa. Curitiba: Editora Positivo, v. 1, 2013.
- 2. SARMENTO, L. L.; TUFANO, D. Português, Literatura, Gramática, Produção de Texto. São Paulo: Moderna, 2010.
- 3. CEREJA, W. R.; MAGALHÃES, T. C. Português Linguagens. 5.ed. São Paulo: Atual Editora, 2005.

- 1. DOMINGUES MAIA, J. Redação, Língua e Literatura. São Paulo: Editora Ática, 1989.
- 2. GUIMARÃES, F.; GUIMARÃES, M. A gramática lê o texto. São Paulo: Moderna, 1997.
- 3. NETO, P. C.; INFANTE, U. Gramática da Língua Portuguesa. São Paulo: Scipione, 1997.
- 4. PASCHOALIN, M. A.; SPADOTO, N. T. Gramática, teoria e exercícios. FTD S.A, 2008.
- 5. SARMENTO, L. L. Oficina de Redação. 3.ed. São Paulo: Moderna, 2006.

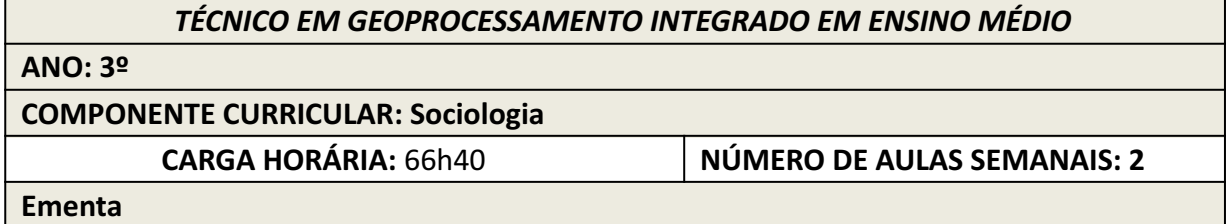

**Etapa I:** Introdução à Sociologia; Processos de socialização; Relação entre o indivíduo e a sociedade; O processo de socialização e padrões sociais; As instituições sociais e a reprodução da violência simbólica; Trabalho e sociedade capitalista; Produção e distribuição da riqueza social: desigualdades sociais; Relações de trabalho e classes sociais; As organizações dos trabalhadores e seus dilemas contemporâneos; As transformações do mundo do trabalho no Brasil contemporâneo: flexibilização e precarização.

**Etapa II:** Etnocentrismo, colonização e imposição cultural; Culturas africanas no Brasil: choques, resistências e sincretismos; Identidades étnicas no Brasil: comunidades indígenas e quilombolas; Herança escravista, desigualdades raciais e políticas afirmativas no Brasil; Migrações, xenofobia e multiculturalismo no mundo contemporâneo. Desigualdades e conflitos urbanos; Urbanização, favela e segregação socioespacial; Violência urbana, criminalização da pobreza e segurança pública; Questões ambientais no espaço urbano. Capitalismo e ideologia; Hegemonia e Contra-Hegemonia. Mercantilização da cultura e indústria cultural; Poder e dominação; A formação do Estado Moderno e a construção da cidadania; Democracia, cidadania e movimentos sociais no Brasil.

## **Bibliografia Básica**

1. COSTA, C. **Introdução às ciências sociais.** São Paulo: Moderna, 2004.

- 2. FREIRE-MEDEIROS, B.; BOMENY, H. **Tempos Modernos, tempos de sociologia.** São Paulo: Editora do Brasil, 2010.
- 3. SANTOS, M.; SILVEIRA. M.L. **O Brasil: território e sociedade no início do século**  XXI. 11<sup>ª</sup>ed. Rio de Janeiro: Editora Record, 2008.

## **Bibliografia Complementar**

- 1. CHINOY, E. **Sociedade:** uma introdução à sociologia. 16a ed. São Paulo: Cultrix, 2006.
- 2. BRYM, R. Et al. **Sociologia:** sua bússola para o novo mundo. São Paulo: Thompson, 2006.
- 3. GIDDENS, A. **Sociologia.** Porto Alegre: Artmed, 2006.
- 4. TOMAZI, N. D. **Sociologia para o ensino médio.** São Paulo: Saraiva, 2010.
- 5. TURNER, J. H. **Sociologia** : conceitos e aplicações. São Paulo: Malcron Books, 1999.

## *TÉCNICO EM GEOPROCESSAMENTO INTEGRADO EM ENSINO MÉDIO*

## **ANO: 3º**

# **COMPONENTE CURRICULAR: LITERATURA**

**CARGA HORÁRIA:** 100h **NÚMERO DE AULAS SEMANAIS: 3** 

**Ementa** 

Conceito de literatura. Figuras de linguagem. Cronologia literária e aspectos históricos e estéticos gerais. Gêneros literários: lírico (soneto e formas livres), épico (conto, romance, novela e crônica) e dramático. Estudo dirigido de textos representativos da literatura brasileira associados a temas universais (o amor, a religiosidade, o efêmero, a natureza, crítica social, diversidade…). Ruptura com a estratificação dos gêneros.

## **Bibliografia Básica**

- 1. AMARAL, E.; FERREIRA, M.; LEITE, R.; ANTÔNIO, S. **Novas Palavras** . 2.ed. São Paulo: FTD, 2003.
- 2. ABAURRE, M. L. M; ABAURRE, M. B. M; PONTARA, M. **Português:** contexto, interlocução e sentido. São Paulo: Moderna, 2010.

3. HERNANDES, R. de; MARTIN, V. L. **Língua Portuguesa.** Curitiba: Positivo, 2013.

- 1. ABDALA JUNIOR, B.; CAMPEDELLI, S.Y. **Tempos de Literatura Brasileira.** 6. ed. São Paulo: Ática, 1999.
- 2. BOSI, A. **História concisa da literatura brasileira.** 3. ed. São Paulo: Cultrix, 1980.
- 3. COUTINHO, A *.* **A literatura no Brasil.** 5. ed. São Paulo: Global Editora, 1999
- 4. GOLDSTEIN, N. **Versos, sons, ritmos.** São Paulo: Ática, 1999.
- 5. MASSAUD, M. **Dicionário de termos literários.** São Paulo: Cultrix. 1999.

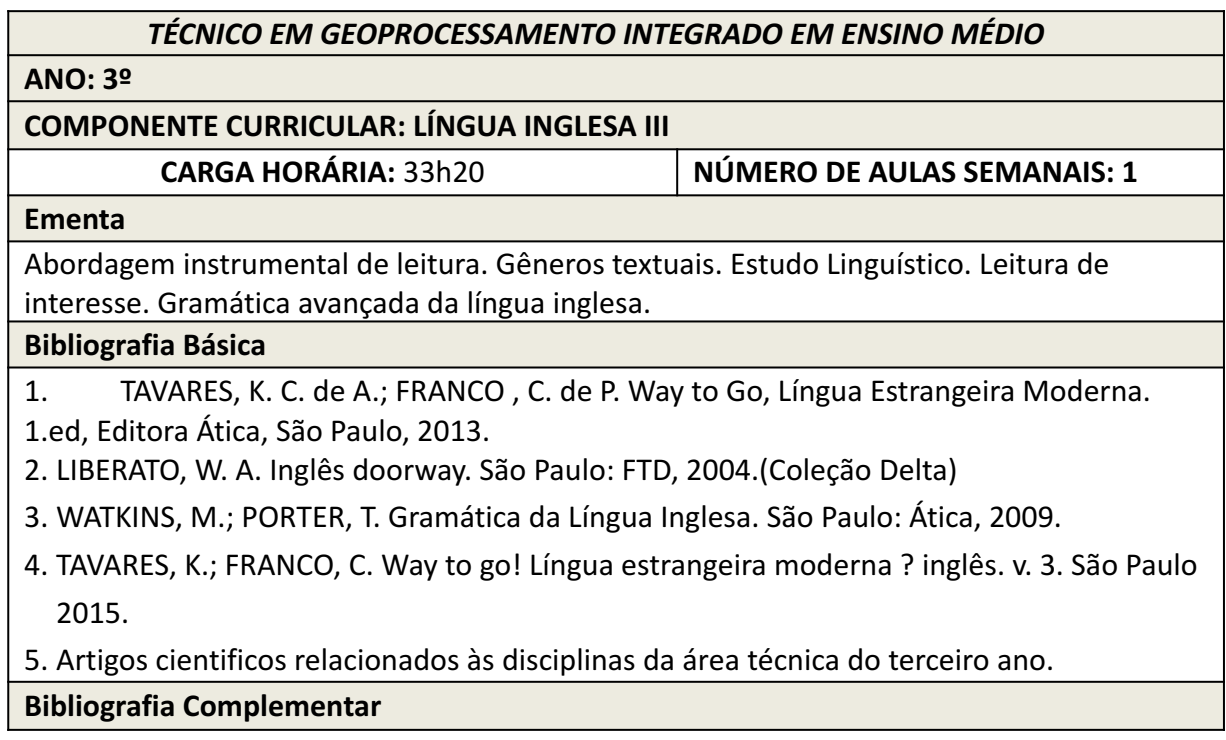

1. GALANTE, T. P. Inglês básico para informática. 3.ed. São Paulo: Atlas, 1992.

2. TOTIS, V. P. Língua Inglesa: Leitura. São Paulo: Cortez, 1991.

3. BOECKNER, K.; BROWN, P. Charles. Oxford English for computing. 7ed. Oxford: Oxford University Press,1997.

4. Artigos cientificos relacionados às disciplinas da área técnica do terceiro ano.

5. MARQUES, A. Learn and Share in English. Editora Ática. São Paulo. 2017. v.3.

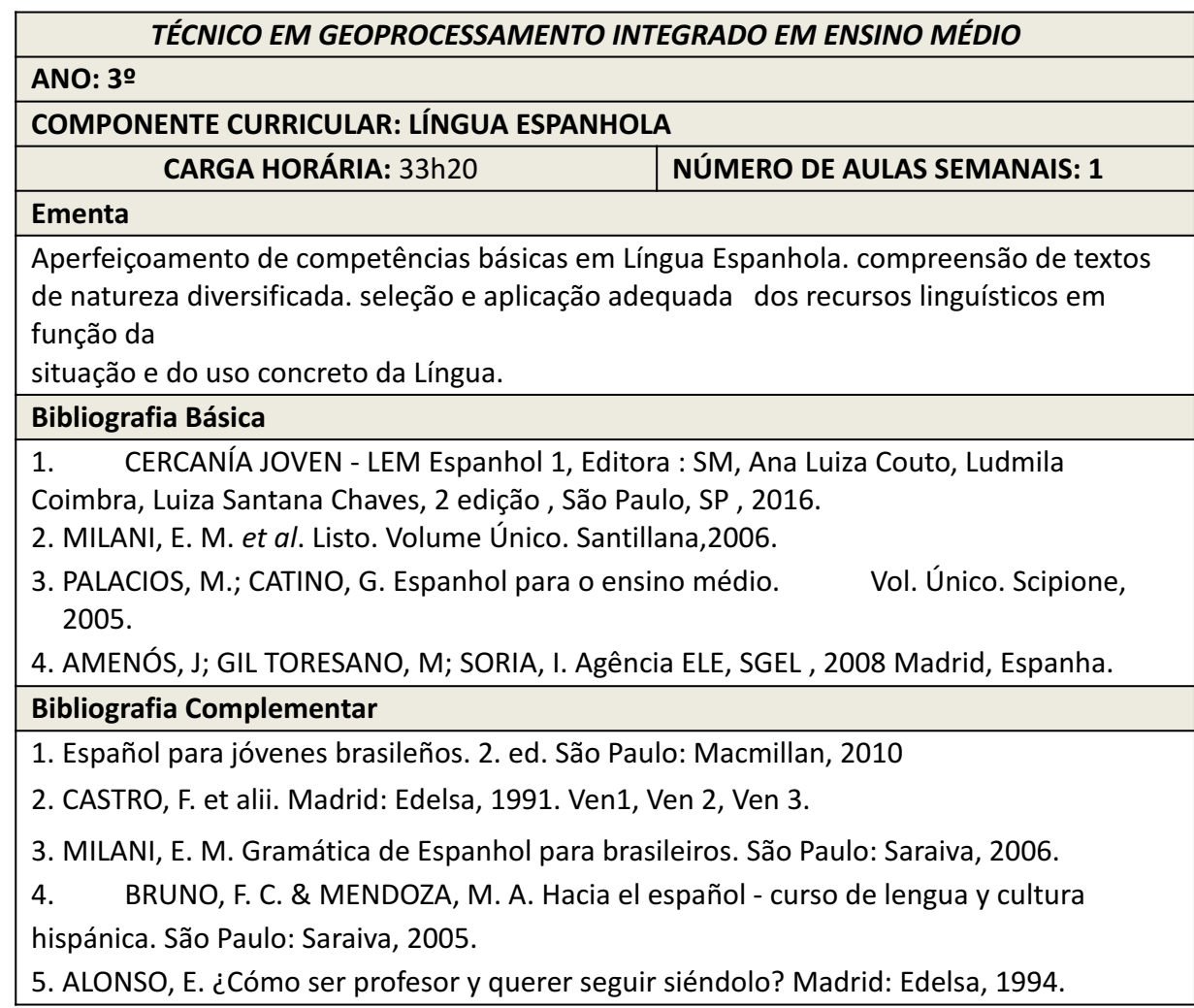

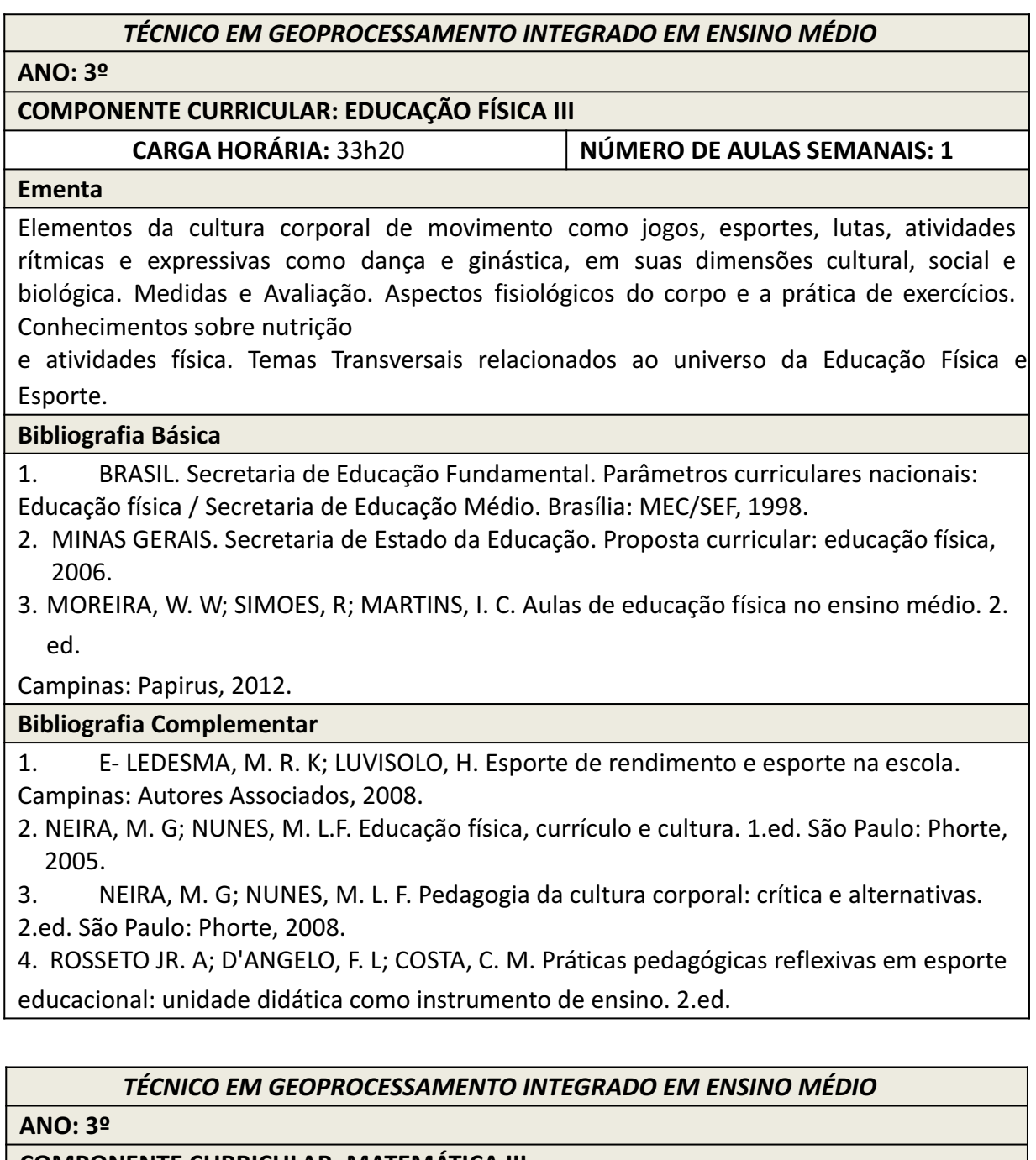

**COMPONENTE CURRICULAR: MATEMÁTICA III** 

**CARGA HORÁRIA:** 100h **NÚMERO DE AULAS SEMANAIS: 3** 

**Ementa** 

Geometria plana. Geometria Espacial. Geometria Analítica. Análise combinatória e probabilidade. Estatística Básica.

**Bibliografia Básica** 

- 1. IEZZI, G.. [et al] Matemática: Ciência e Aplicações. Volumes 1 e 3. 9 ed. Editora Saraiva. São Paulo, 2016.
- 2. LEONARDO, F. M. (Org.). Conexões com a Matemática. Volumes 1 e 3. 2 ed. - Editora Moderna. São Paulo, 2013.
- 3. SMOLE, K. C. S.; DINIZ, M. I. S. V. Matemática Ensino Médio. 8 ed. Editora Saraiva. São Paulo, 2013.

# **Bibliografia Complementar**

- 1. IEZZI, G. [et al]. Fundamentos de Matemática Elementar. Volumes 6, 7 e 11. Editora Atual. São Paulo, 2005.
- 2. DANTE, L. R. Matemática: contexto e aplicações. 2 ed. Editora Ática. São Paulo, 2013.
- 3. LIMA, E. L. [et al]. A Matemática do Ensino Médio. Volumes 1, 2 e 3. SBM. Rio de Janeiro, 2008.
- 4. LOPES, L. F. e CALLIARI, L. R. Matemática Aplicada na Educação Profissional. Base Editora. Curitiba, 2010.
- 5. YOUSSEF, A. N. e FERNANDEZ, V. P. Matemática: Conceitos e Fundamentos. Segundo Grau, Volumes 1, 2 e 3. - 2 ed. - Editora Scipione. São Paulo, 1993.

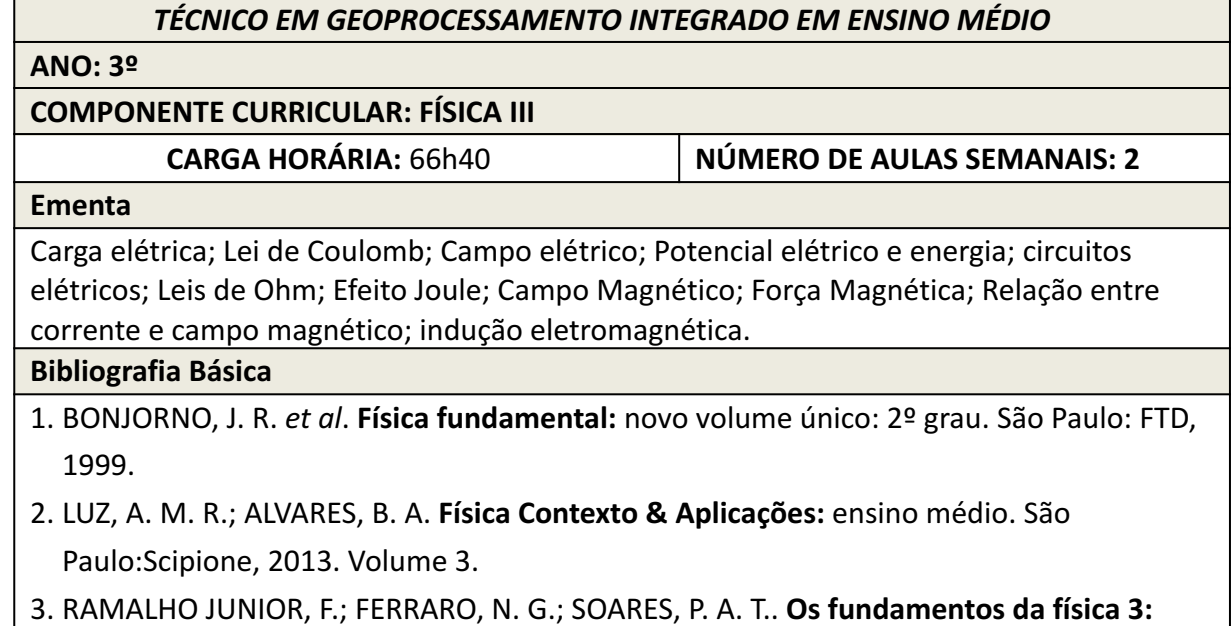

eletricidade, introdução à física moderna, análise dimensional. 9. ed. São Paulo: Moderna, 2007.

1. BARRETO, M. **Física:** Einstein para o ensino médio: uma leitura interdisciplinar. Campinas: Papirus, 2009.

2. GASPAR, A. **Compreendendo a física.** São Paulo: Ática, 2012. (Ensino médio, volume 3).

3. HALLIDAY, D.; RESNICK, R.; WALKER, J. **Fundamentos de Física.** 9. ed.. Vol. 3. Rio de Janeiro: LTC, 2012.

4. HEWITT, P. G. **Física conceitual.** 9.ed. Porto Alegre: Editora Bookman, 2002.

5. PIETROCOLA, M.; POGIBIN, A.; ANDRADE, R.; ROMERO, T. R. **Física em Contextos Volume 3** : Eletricidade e Magnetismo Ondas Eletromagnéticas Matéria e Radiação. São Paulo: editora FTD, 2010.

## *TÉCNICO EM GEOPROCESSAMENTO INTEGRADO EM ENSINO MÉDIO*

## **ANO: 3º**

**COMPONENTE CURRICULAR: QUÍMICA III** 

**CARGA HORÁRIA:** 66h40 **NÚMERO DE AULAS SEMANAIS: 2** 

#### **Ementa**

Introdução à Química dos compostos de carbono. Hidrocarbonetos. Classes funcionais de compostos orgânicos. Isomeria. Reações orgânicas.

#### **Bibliografia Básica**

1. CANTO, E. L.; TITO, M. P. **Química na abordagem do cotidiano.** Vol.3, Moderna, São Paulo 2010.

2. FONSECA, M. R. da. **Química: meio ambiente, cidadania, tecnologia** . 1 ed. Vol.3, FTD, São Paulo, 2010.

3. FELTRE, R. **Fundamentos da Química.** Vol. Único. Moderna, São Paulo, 2000.

#### **Bibliografia Complementar**

1. **Ser protagonista: química, 3º ano** : ensino médio / obra coletiva concebida, desenvolvida e produzida por Edições SM; editor responsável Murilo Tissoni Antunes. – 2.ed. – São Paulo: Edições SM, 2013.

2. FELTRE, R. **Química** *,* 5.ed. Vol.3 , São Paulo: Moderna, 2000.

3. SARDELLA, A. **Curso completo de Química** , vol único. Ática, São Paulo, 1998.

4. LEMBO, A. **Química: realidade e contexto** . 2ed. Vol. Único. Ática, São Paulo, 2002.

5. USBERCO, J.; SALVADOR, E. **Química geral.** 5ed. Vol.único, Saraiva, São Paulo, 2005.

**ANO: 3º** 

## **COMPONENTE CURRICULAR: BIOLOGIA III**

**CARGA HORÁRIA:** 66h40 **NÚMERO DE AULAS SEMANAIS: 2** 

#### **Ementa**

Estudo das bases históricas da genética. Análise da primeira e segunda lei de Mendel e outras questões ligadas à hereditariedade. Estabelecimento de relações entre a genética e a biotecnologia. Teorias da origem da vida. Estudo da evolução dos seres vivos. Ecologia.

#### **Bibliografia Básica**

1. MENDONÇA, V. L. Biologia: o ser humano, genética, evolução: volume 3: ensino médio. 3. ed. São Paulo: Editora AJS, 2016.

2. LOPES, Sônia, ROSSO, Sergio. Ciências da natureza: Lopes & Rosso: evolução e universo: volume 1, editora responsável Maíra Rosa Carnevalle. 1. ed. – São Paulo: Moderna, 2020. 3. LOPES, Sônia, ROSSO, Sergio. Ciências da natureza: Lopes & Rosso: energia e consumo sustentável: volume 2, editora responsável Maíra Rosa Carnevalle. 1. ed. – São Paulo: Moderna, 2020.

# **Bibliografia Complementar**

- 1. LOPES, Sônia, ROSSO, Sergio. Ciências da natureza: Lopes & Rosso: água, agricultura e uso da terra: volume 3, editora responsável Maíra Rosa Carnevalle. 1. ed. – São Paulo: Moderna, 2020.
- 2. LOPES, Sônia, ROSSO, Sergio. Ciências da natureza: Lopes & Rosso: poluição e movimento: volume 4, editora responsável Maíra Rosa Carnevalle. 1. ed. – São Paulo: Moderna, 2020.
- 3. LOPES, Sônia, ROSSO, Sergio. Ciências da natureza: Lopes & Rosso: corpo humano e vida saudável: volume 5, editora responsável Maíra Rosa Carnevalle. 1. ed. – São Paulo: Moderna, 2020.
- 4. LOPES, Sônia, ROSSO, Sergio. Ciências da natureza: Lopes & Rosso: mundo tecnológico e ciências aplicadas: volume 6, editora responsável Maíra Rosa Carnevalle. 1. ed. – São Paulo: Moderna, 2020.

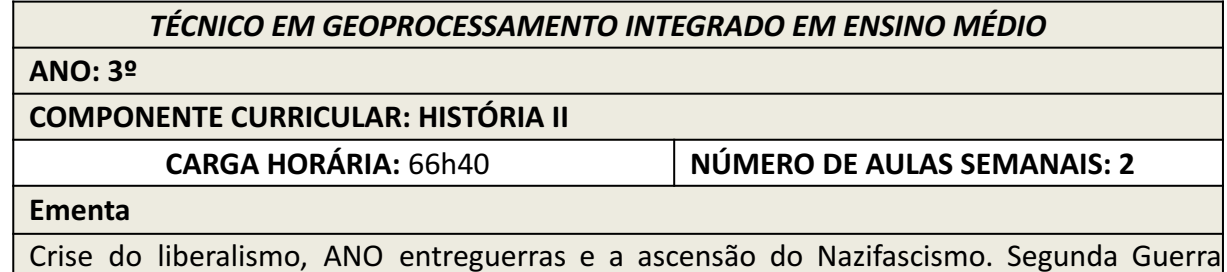

Crise do liberalismo, ANO entreguerras e a ascensão do Nazifascismo. Segunda Guerra Mundial (1939-1945). Revolução de 30 e Era Vargas (1930-1945). ANO Liberal-democrático (1945-1964). Guerra Fria e Estados Unidos no século XX. O golpe civil-militar de 1964 e a Ditadura Militar. Ditadura militar: da repressão à distensão. Descolonização afro-asiática.

América Latina no século XX: Revoluções e ditaduras. Fim da URSS e Nova Ordem Mundial. Redemocratização, Nova República e a Constituição de 1988 no Brasil. Redemocratizações no Cone Sul. Neoliberalismo no Brasil e na América Latina. O Brasil no século XXI.

## **Bibliografia Básica**

1. CAMPOS, F.; CLARO, R.; PINTO, J.P. Oficina da História: volume 2. 2.ed. São Paulo: Leya, 2016.

2. HOBSBAWM. E. J. A era dos extremos: O breve século XX (1914-1991). Trad.

Marcos Santarrita. Companhia das Letras: São Paulo, 1995.

3. SCHWARCZ, L. M; STARLING, H. M. Brasil: uma biografia. São Paulo: Companhia das Letras, 2015.

# **Bibliografia Complementar**

- 1. GASPARI, E. As ilusões armadas: a ditadura escancarada. 2.ed Rio de Janeiro: Intrínseca, 2014.
- 2. HOBSBAWM. E. J. A Era dos impérios (1875-1914). São Paulo: Paz e Terra, 1988.
- 3. HARARI, Y. N. 21 lições para o Século XXI. Trad. Paulo Geiger. São Paulo: Companhia das Letras, 2018.
- 4. SEVECENKO, N. A corrida para o século XXI: no loop da montanha-russa. São Paulo: Companhia das Letras, 2001.
- 5. VAINER, C. Cidades Rebeldes: passe livre e as manifestações que tomaram as ruas do Brasil. São Paulo: Carta Maior, 2013.

# *TÉCNICO EM GEOPROCESSAMENTO INTEGRADO EM ENSINO MÉDIO*

# **ANO: 3º**

# **COMPONENTE CURRICULAR: BANCO DE DADOS GEOGRÁFICOS**

**CARGA HORÁRIA:** 66h40 **NÚMERO DE AULAS SEMANAIS: 2** 

## **Ementa**

Representações computacionais do espaço geográfico, Modelagem de dados geográficos; Sistema Gerenciador de Banco de Dados com extensões espaciais; Criação e gerenciamento de bancos de dados espaciais utilizando SIG.

## **Bibliografia Básica**

1. CASANOVA, M. A.; CÂMARA, G.; DAVIS, C.; VINHAS, L.; QUEIROZ, G. R. **Banco de dados geográficos** . São José dos Campos, MundoGEO, 2005.

2. MACHADO, F. N. R. **Banco de Dados** : Projeto e Implementação. Editora Saraiva, 2018.

3. LONGLEY, P.; GOODCHILD, M.F.; Maguire, D. J.; RHIND, D. W. **Sistemas e ciência da informação geográfica** . Bookman Editora, 2009.

1. ELMASRI, R. **Fundamentals of database systems** . Pearson Education India, 2008.

2. RIGAUX, P.; SCHOLL, M.; VOISARD, A. **Spatial databases** : with application to GIS. Elsevier, 2001.

3. SARITA, H. D. **Geoprocessamento** . Editora Senac São Paulo, 2019.

4. MIYAGUSKU, R. **Curso prático de SQL** . Universo dos Livros Editora, 2008.

5. CARDOSO, G. C.; CARDOSO, V. M. **Linguagem SQL** . Saraiva Educação SA, 2017.

## *TÉCNICO EM GEOPROCESSAMENTO INTEGRADO EM ENSINO MÉDIO*

#### **ANO: 3º**

**COMPONENTE CURRICULAR: SISTEMAS DE INFORMAÇÕES GEOGRÁFICAS APLICADOS AO TRANSPORTE E AO MEIO AMBIENTE** 

**CARGA HORÁRIA:** 100H **NÚMERO DE AULAS SEMANAIS: 3** 

**Ementa** 

Representação Espacial dos Transportes, Sistemas de Informações Geográficas em Transportes (SIG-T), Análise espacial de problemas de transportes com uso de Sistemas de Informações Geográficas. Elaboração de projetos aplicados ao meio ambiente com o uso de Sistemas de Informações Geográficas.

## **Bibliografia Básica**

1. CUGNASCA, C. E.; QUEIROZ FILHO, A. P. D.; RODRIGUES, M. . **Rastreamento de Veículos** . São Paulo: Oficina de Textos, 2009.

2. SILVA, A. N. R.; MELO, J. D. O.; BRONDINO, N. C. M.. **Uma Introdução ao** 

**Planejamento de Transportes com Sistemas de Informação Geográfica** . São Paulo: EESC-USP, 1997.

3. CÂMARA, G.; MEDEIROS, J. S. **Geoprocessamento para projetos ambientais** . São José dos Campos: INPE, 1996.

## **Bibliografia Complementar**

1. MONTEIRO, A. M. V.; CÂMARA, G.; CARVALHO, M. S.; DRUCK, S.. **Análise espacial de dados geográficos** . *Brasília: Embrapa,* 2004.

2. VASCONCELLOS, E. A. **A cidade o transporte e o trânsito** . São Paulo: Polivros, 2005.

3. CHRISTOFOLETTI, A. **Modelagem de sistemas ambientais** . 1. ed. São Paulo: Edgard Blücher, 1999.

4. LONGLEY, P. *et al* . **Sistemas e Ciência da Informação Geográfica** . 3. ed. Porto Alegre: Bookman, 2013.

5. MOURA, A. C. M. **Geoprocessamento na gestão e planejamento urbano** . Belo Horizonte: Ed. da autora, 2003. 294p.

#### **ANO: 3º**

# **COMPONENTE CURRICULAR: PROCESSAMENTO DE DADOS GNSS APLICADO AO GEORREFERENCIAMENTO DE IMÓVEIS RURAIS**

**CARGA HORÁRIA:** 66h40 **NÚMERO DE AULAS SEMANAIS: 2** 

#### **Ementa**

Observáveis GNSS. Efemérides. Infraestrutura do Sistema Geodésico Brasileiro - SGB. Métodos de Posicionamento GNSS. Softwares de Processamento, Ajustamento e análise dos dados. Legislação aplicada ao Georreferenciamento. Lei 10.267/01. Norma técnica para georreferenciamento de imóveis rurais. Normas e procedimentos de execução INCRA. Limites e Confrontações. Métodos de posicionamento aplicados ao Georreferenciamento. Sistema Geodésico Local - SGL. Preparação de peças técnicas. Sistema de Gestão Fundiária - SIGEF.

#### **Bibliografia Básica**

1. INCRA. **Manual técnico de limites e confrontações** : Georreferenciamento de Imóveis Rurais. 1. ed. Brasília: INCRA. Diretoria de Ordenamento da Estrutura Fundiária, Coordenação Geral de Cartografia, 2013. 27p.

2. INCRA. **Manual técnico de posicionamento** : Georreferenciamento de Imóveis Rurais. 1. ed. Brasília: INCRA, Diretoria de Ordenamento da Estrutura Fundiária, Coordenação

Geral de Cartografia, 2013. 37p.

3. INCRA. **Norma técnica para georreferenciamento de imóveis rurais** . 3. ed. Brasília: INCRA, Diretoria de Ordenamento da Estrutura Fundiária, Coordenação Geral de Cartografia, 2013. 4p.

#### **Bibliografia Complementar**

1. SEGANTINE, P.C.L. **Sistema de posicionamento global** . São Carlos: EESC/USP, 2005. 2.PERONDI FOLLE, F. **Georreferenciamento de imóvel rural** : doutrina e prática no registro de imóveis. Ed. Quartier Latin, 2011. 136p.

3. HOFMANN-WELLENHOF, B.; LICHTENEGGER, H. COLLINS, J. **Global Positioning System**: theory and practice. 5. ed. New York: Springer-Verlag, 2001. 382p.

4. LEICK, A. **GPS Satellite Surveying** . 3. ed. Ed. Wiley, 2004. 464p.

5. SEEBER, G. **Satellite Geodesy** : foundations, methods, and applications. 2. ed.

completely rev. and extended ed. Berlin, New York:Walter de Gruyter, 2003.
# *TÉCNICO EM GEOPROCESSAMENTO INTEGRADO EM ENSINO MÉDIO*

**ANO: 3º** 

# **COMPONENTE CURRICULAR: CADASTRO TÉCNICO MULTIFINALITÁRIO**

**CARGA HORÁRIA:** 66h40 **NÚMERO DE AULAS SEMANAIS: 2** 

**Ementa** 

Elementos do cadastro imobiliário. Tabela ou planta de valores genéricos. Tributação municipal. Métodos de levantamento cadastral municipal. Cadastro técnico urbano. Aplicação de normas técnicas para levantamentos cadastrais. Sistemas de projeção para cadastro.

# **Bibliografia Básica**

1. FILKER,José. **Manual de avaliação e perícias em Imóveis Urbanos** : de acordo com a nova norma NBR 14653-2. 3 São Paulo: PINI, 2008.

2. LOCH, Carlos. **Cadastro Técnico Multifinalitário** : rural e urbano. Lincoln Institute of Land Policy, Cambridge, EUA, 2007. 142 p.

3. MINISTÉRIO DAS CIDADES. **Manual de Apoio** – CTM: Diretrizes para a criação, instituição e atualização do cadastro territorial multifinalitário nos municípios brasileiros / Organizadores: Eglaisa Micheline Pontes Cunha e Diego Alfonso Erba – Brasília: Ministério das Cidades, 2010.

# **Bibliografia Complementar**

1. ASSOCIAÇÃO BRASILEIRA DE NORMAS TÉCNICAS (ABNT). **NBR 13.133** : Execução de levantamento topográfico. Rio de Janeiro: ABNT, 1994. 35p.

2. ASSOCIAÇÃO BRASILEIRA DE NORMAS TÉCNICAS (ABNT). **NBR 14.166** : Rede de referência cadastral municipal - procedimento. Rio de Janeiro: ABNT, 1998. 23p.

3. BRASIL. **Cadastro de imóvel rural** , Lei Federal N.o 10.267, de 28 de agosto de 2001.

4. CARVALHO, Aline Werneck Barbosa; GRIPP JUNIOR, Joel. (2002). **Cadastro Técnico Municipal** . – Departamento de Engenharia Civil – UFV Viçosa - Notas de Aula do Curso de Engenharia de Agrimensura da UFV. 100 p.

5.GRIPP JUNIOR, Joel. (2002). **Loteamento** . – Departamento de Engenharia Civil – UFV Viçosa - Notas de Aula do Curso de Engenharia de Agrimensura da UFV. 101 p.

*TÉCNICO EM GEOPROCESSAMENTO INTEGRADO EM ENSINO MÉDIO* 

**ANO: 3º** 

**COMPONENTE CURRICULAR: PROCESSAMENTO DIGITAL DE IMAGENS DE OBSERVAÇÃO DA TERRA** 

**CARGA HORÁRIA:** 100h **NÚMERO DE AULAS SEMANAIS: 3** 

**Ementa** 

Recorte de Imagens. Fusão de Imagens. Segmentação de Imagens. Classificação supervisionada e não supervisionada de imagens multiespectrais. Validação da classificação.

# **Bibliografia Básica**

1. MENESES, P. R.; ALMEIDA, T. D. **Introdução ao Processamento de Imagens de Sensoriamento Remoto** . Universidade de Brasília, Brasília, 2012.

2. CRÓSTA, A. P. **Processamento Digital de Imagens de Sensoriamento Remoto.** ed. rev. Campinas: UNICAMP/Instituto de Geociências, 1992. 170 p.

3. JENSEN, J. R. **Introductory digital image processing** : a remote sensing perspective. 3.ed. Prentice-Hall, 2010.

# **Bibliografia Complementar**

1. JENSEN, J.R. **Sensoriamento Remoto do Ambiente:** Uma Perspectiva em Recursos Terrestres - Tradução: Pesquisadores do INPE. 1. ed. Parêntese, 2009.

2. NOVO, Evlyn M. L. de Moraes. **Sensoriamento Remoto:** Princípios e Aplicações. 4. ed. Editora Blucher, 2010.

3. GONZALEZ, R. C. e WOODS, R. E. **Processamento Digital de Imagens.** 3. ed. Pearson, 2010.

4. SCHOWENGERDT, Robert A. **Remote Sensing:** models and methods for image processing. 3. ed. Tucson: Elsevier, 2007.

5. LILLESAND T. M.; KIEFER R. W. **Remote sensing and image interpretation** . 6. ed. John Wiley & Sons, 2007.

# *TÉCNICO EM GEOPROCESSAMENTO INTEGRADO EM ENSINO MÉDIO*

**ANO: 3º** 

# **COMPONENTE CURRICULAR: GESTÃO EMPREENDEDORA**

**CARGA HORÁRIA:** 33h20 **NÚMERO DE AULAS SEMANAIS: 1** 

# **Ementa**

Empreendedorismo. Características e habilidades empreendedoras. Conceitos e ideias principais da teoria da administração. Noções de gestão: clientes; produto; estrutura operacional; estrutura financeira. Noções gerais para abertura de negócios: plano de negócios; captação de recursos; consolidação de empresas.

# **Bibliografia Básica**

1. DRUCKER, P. F. Inovação e espírito empreendedor. Rio de Janeiro: Cengage, 2008.

2. HISRICH, R. D.; PETERS, M. P; SHEPHERD, D. A. Empreendedorismo. 7. ed. Porto Alegre: Bookman, 2009. 662 p.

3. PEIXOTO FILHO, H. M. Empreendedorismo de A a Z: casos de quem começou bem e terminou melhor ainda. São Paulo: Saint Paul, 2011. 142p.

# **Bibliografia Complementar**

1. CHIAVENATO, I. Empreendedorismo. São Paulo: Saraiva, 2008.

- 2. DAVILLA, T.; ESPTEIN, M. J.; SHELTON, R. As regras da inovação. Porto Alegre: Bookman, 2007.
- 3. GAUTIHEIR, F. A. O.; MACEDO, M.; LABIAK Jr., S. Empreendedorismo. Curitiba: LT, 2010.
- 4. KETS DE VRIES, M. F. R.; KOROTOV, K.; FLORENT-TREACY, E. Experiências e técnicas de coaching: a formação de líderes na prática. Porto Alegre: Bookman, 2009.
- 5. LARRECHE, J. C. O efeito momento: como promover o crescimento excepcional do seu negócio. Porto Alegre: Bookman, 2010.

# *TÉCNICO EM GEOPROCESSAMENTO INTEGRADO EM ENSINO MÉDIO*

# **ANO: 3º**

# **COMPONENTE CURRICULAR: PROJETO PRÁTICO 2**

**CARGA HORÁRIA:** 66h40 **NÚMERO DE AULAS SEMANAIS: 2** 

# **Ementa**

A disciplina de projeto prático final não possui um ementário pré-definido, pois seu objetivo é proporcionar ao aluno um momento de consolidação dos diversos conteúdos abordados ao longo do curso. De caráter prático, a disciplina tem como produto final a entrega de uma tecnologia desenvolvida pelo aluno. Essa tecnologia pode ser um programa, um jogo, um dispositivo, ou qualquer outro artefato que envolva interdisciplinaridade de conteúdos. Noções de gerenciamento de projeto, análise e desenvolvimento são essenciais para a conclusão da discplina.

# **Bibliografia Básica**

Considerando a natureza da disciplina, a bibliografia básica será definida de acordo com cada projeto apresentado pelo aluno, podendo essa estar presente em outras disciplinas já cursadas..

# **Bibliografia Complementar**

Considerando a natureza da disciplina, a bibliografia básica será definida de acordo com cada projeto apresentado pelo aluno, podendo essa estar presente em outras disciplinas já cursadas.

# *TÉCNICO EM GEOPROCESSAMENTO INTEGRADO EM ENSINO MÉDIO*

**ANO: 1º** 

# **COMPONENTE CURRICULAR: CADASTRO AMBIENTAL RURAL**

**CARGA HORÁRIA:** 33h20 **NÚMERO DE AULAS SEMANAIS: 1** 

# **Ementa**

Definição e importância do Cadastro Ambiental Rural (CAR). Sistema de Cadastro Ambiental Rural (SICAR). CAR e o Novo Código Florestal (Lei nº 12.651/2012). Cadastro de imóveis rurais no SICAR.

# **Bibliografia Básica**

1. BRASIL. **Lei nº 12.651, de 25 de maio de 2012.** Dispõe sobre a proteção da vegetação nativa; altera as Leis nos 6.938, de 31 de agosto de 1981, 9.393, de 19 de dezembro de 1996, e 11.428, de 22 de dezembro de 2006; revoga as Leis nos 4.771, de 15 de setembro de 1965, e 7.754, de 14 de abril de 1989, e a Medida Provisória no 2.166-67, de 24 de agosto de 2001; e dá outras providências. 2012. Diário Oficial da União, Brasília, DF, Ano CXLIX, n. 102, 28 maio 2012. Seção 1, p.1.

2. MMA - MINISTÉRIO DO MEIO AMBIENTE. **Instrução Normativa nº 2/MMA, de 06 de maio de 2014.** Dispõe sobre os procedimentos para a integração, execução e compatibilização do Sistema de Cadastro Ambiental Rural-SICAR e define os procedimentos gerais do Cadastro Ambiental Rural - CAR, 2014.

3. SFB - SERVIÇO FLORESTAL BRASILEIRO; MMA - MINISTÉRIO DO MEIO AMBIENTE. **Cadastro Ambiental Rural:** Módulo de Cadastro. Manual do usuário v2.0. Brasília, 2016. 139 p.

# **Bibliografia Complementar**

1. MMA - MINISTÉRIO DO MEIO AMBIENTE. **Cadastro Ambiental Rural:** Módulo de Cadastro. Manual do usuário - Versão 1.0. Brasília, 2014. 221 p.

2. SANTOS, P. P. **Análise do Módulo do Cadastro Ambiental Rural – CAR: Estudo de Caso para os Estados de MG, RJ e SP.** 2017. 69 f. Dissertação (Mestrado) - Programa de Pós-graduação em Engenharia Agrícola e Ambiental, Área de Concentração em Meio Ambiente. Instituto de Tecnologia, Universidade Federal Rural do Rio de Janeiro, Seropédica, 2017. Disponível em: http://cursos.ufrrj.br/posgraduacao/pgeaamb/files/2018/09/Dissertacao\_Patricia\_ve rsao\_final.pdf. Acesso em: 25 jun. 2020.

3. SEBRAE. **Cadastro Ambiental Rural:** como regularizar sua propriedade. Cuiabá, 2017. 42 p.

4. THE NATURE CONSERVANCY. **CADASTRO AMBIENTAL RURAL - CAR:** Nasce a Identidade do Imóvel Rural. 1. ed. Curitiba, 2015. 145 p.

5. SICAR-SP. **Manual de Orientações para a Inscrição no Sistema de Cadastro Ambiental Rural (SiCAR-SP) e Adequação Ambiental de imóveis rurais do Estado de São Paulo.** Governo do Estado de São Paulo, 2019.

# **11.4 Núcleo optativo**

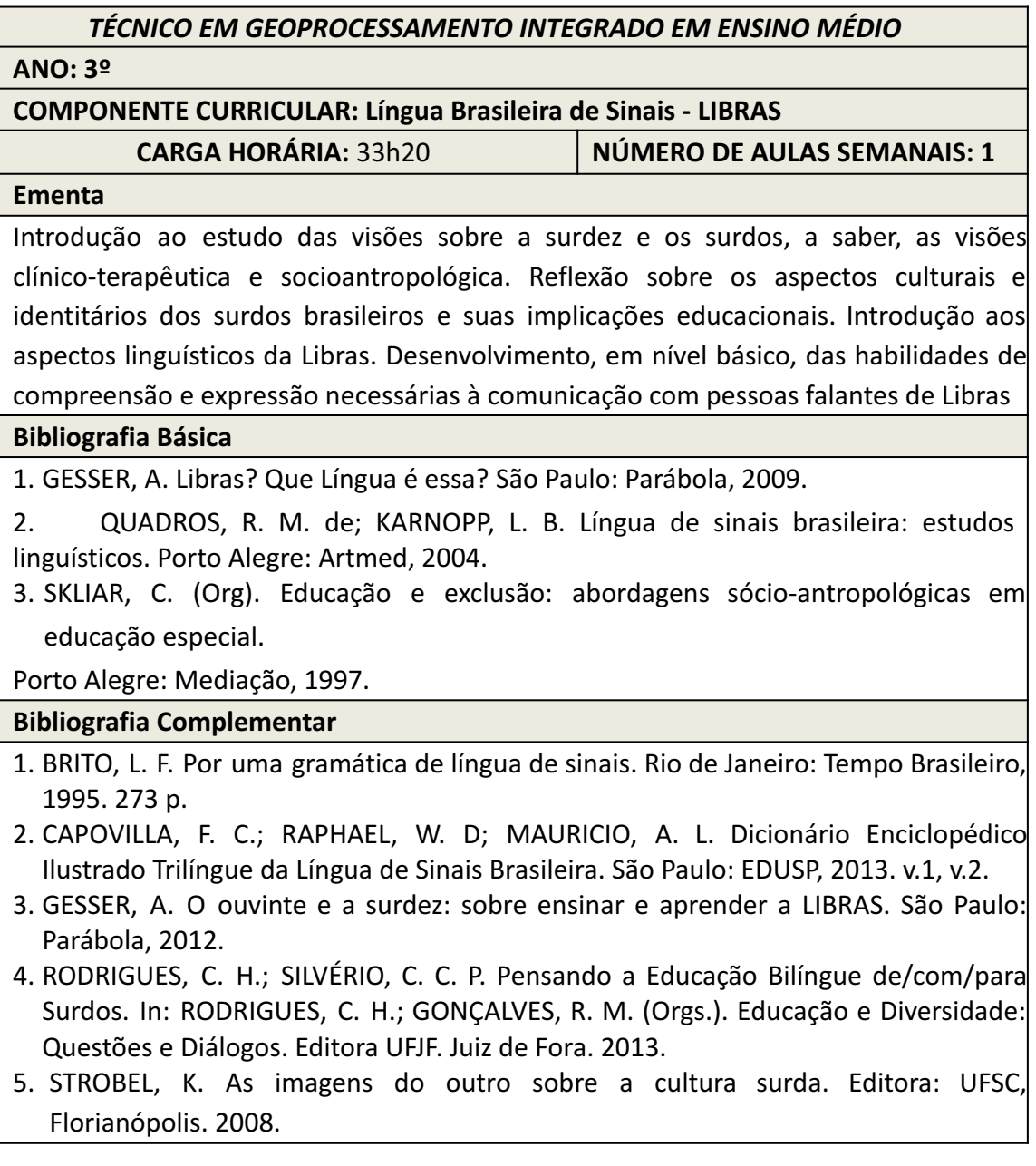

#### **12. METODOLOGIA**

O Projeto Pedagógico do curso Técnico em Geoprocessamento Integrado ao ensino Médio prima por uma concepção de trabalho coletivo e interdisciplinar que rompe com a ideia de fragmentação do conhecimento. As atividades serão construídas a partir de uma visão baseada na interdisciplinaridade; na formação profissional para a cidadania; no estímulo à autonomia intelectual; responsabilidade, compromisso e solidariedade social; diversificação dos cenários de ensino-aprendizagem.

Diferentes ferramentas de aprendizagem poderão ser utilizadas mediante a participação ativa dos docentes, técnicos administrativos e estudantes, tendo em vista a construção das competências necessárias às atividades relacionadas ao exercício profissional como, aulas dialogadas, aulas práticas, aulas de campo, dinâmicas de grupo, leituras comentadas, aulas expositivas, visitas técnicas e culturais, ensaios em laboratórios, estudos de meio, seminários, simpósios, palestras, consultas e pesquisas em bibliotecas, iniciação científica, incentivo à participação em projetos de ensino, pesquisa e extensão entre outros.

#### **13. ESTÁGIO CURRICULAR SUPERVISIONADO**

O Estágio Curricular Supervisionado é uma exigência assegurada pelas Leis Federais n° 6.494/1997, n° 9.394/1996, Decreto n° 87.497/1982, n°11.788/2008 e Orientação Normativa n° 7 de 30/10/2008, utilizado para complementar a formação acadêmica.

No estágio supervisionado o discente tem a oportunidade de desenvolver atividades práticas, nas quais será exigido um mínimo de conhecimentos técnicos prévios, os quais devem ser adquiridos durante sua formação. Estes conhecimentos serão utilizados como ponto de partida para a construção de um diálogo proveitoso entre o estagiário e profissional de sua área de atuação (curso). No desenvolvimento do estágio o discente tem a oportunidade de participar da vivência diária de profissionais de sua área de atuação e/ou das atividades que lhe permitirão consolidar sua formação.

O Estágio Curricular Supervisionado, com duração de 60 horas, será acompanhado e orientado pela Coordenação de Integração Escola-Comunidade (CIEC), pelo coordenador do curso e professor orientador.

O desenvolvimento da atividade de estágio será permitida, somente, a partir do término do segundo semestre do primeiro ano do curso. Ressalta-se que as atividades de estágio não podem exceder seis horas diárias (30 horas semanais) em período letivo e podem atingir até oito horas diárias (40 horas semanais) em período não letivo de aulas presenciais de acordo com o calendário acadêmico.

De acordo com a Resolução 097/2019 em seu Art. 16 versa que o estudante poderá realizar estágio no IFSULDEMINAS, desde que haja disponibilidade de vagas e terá que cumprir no mínimo 50% do total da carga horária fora do IFSULDEMINAS. A solicitação acompanha os trâmites normais de pedido de estágio na Coordenadoria de Integração Escola Comunidade – CIEC.

Apenas serão aceitos estágios que estiverem em acordo com as exigências do Projeto Pedagógico do Curso e com as Normativas de Estágios do IFSULDEMINAS e, em atendimento, aos seguintes itens.

I – A elaboração do Plano de Estágio deverá ser feita antes do início do estágio e deve ser encaminhada à empresa concedente, juntamente com o Termo de Compromisso, a Ficha de Avaliação e Ficha de Frequência.

Todas as informações referentes ao Estágio obrigatório e não obrigatório, deverá ser orientada pela Resolução 097/2019 de 18 de Dezembro de 2019 onde dispõem-se sobre a aprovação das Normas de Estágio Curricular Supervisionado de Nível Técnico e Superior, oferecidos pelo Instituto Federal de Educação, Ciência e Tecnologia do Sul de Minas Gerais – IFSULDEMINAS.

Serão consideradas atividades de estágio no Curso Técnico em Geoprocessamento Integrado ao Ensino Médio atividades de Projetos de Pesquisa e Extensão devidamente apresentados ao CIEC conforme regulamento de estágio. A conclusão do estágio é obrigatória para a colação de grau e conclusão do curso.

#### **14. SISTEMA AVALIAÇÃO DO PROCESSO DE ENSINO E APRENDIZAGEM**

A avaliação da aprendizagem dos estudantes visa à sua progressão para o alcance do perfil profissional de conclusão, sendo contínua e cumulativa, com prevalência dos aspectos qualitativos sobre os quantitativos, bem como dos resultados ao longo do processo sobre os de eventuais provas finais.

A avaliação está intrinsecamente ligada ao processo pedagógico e deverá servir para diagnosticar os resultados e traçar novas metas para o processo ensino aprendizagem, possibilitando, aos professores e estudantes, a identificação dos avanços alcançados, dos caminhos percorridos e dos novos rumos a serem seguidos. Hoje a avaliação, conforme define Luckesi 1996, p. 33, "é como um julgamento de valor sobre manifestações relevantes da realidade, tendo em vista uma tomada de decisão.

Esse processo é realizado de forma contínua, cumulativa e sistemática na escola, com o objetivo de diagnosticar a situação de aprendizagem de cada estudante, em relação à programação curricular. A avaliação não deve priorizar apenas o resultado ou o processo, mas deve como prática de investigação, interrogar a relação ensino aprendizagem e buscar identificar os conhecimentos construídos e as dificuldades de uma forma dialógica. Toda resposta ao processo de aprendizagem, é uma questão a ser considerada por mostrar os conhecimentos que já foram construídos e absorvidos, sendo assim, um novo ponto de partida, para um recomeço de novas tomadas de decisões.

A avaliação deve estar vinculada à prática adotada em sala de aula, favorecendo a aprendizagem, e articulada à mudança da metodologia de ensino. Cabe, também, ao professor, desenvolver um processo de auto avaliação contínua para que possa identificar possíveis desvios em relação a esse processo.

Os critérios de avaliação da aprendizagem estão de acordo com Resolução que contém as normas acadêmicas dos cursos técnicos integrados.

O registro do rendimento acadêmico dos discentes compreenderá a apuração da assiduidade e a avaliação do aproveitamento em todos os componentes curriculares.

Os instrumentos de avaliação podem ser divididos em:

- provas objetivas e subjetivas com análise, interpretação e síntese;
- resoluções de exercícios;
- arguições de conteúdos teóricos e/ou práticos;
- trabalhos de pesquisa;
- fichas de observações;
- relatórios de atividades práticas e/ou de laboratório;
- projetos interdisciplinares;
- auto avaliação;
- e outros instrumentos avaliativos.

O professor deverá aplicar, no mínimo, dois instrumentos avaliativos por bimestre aos estudantes, devendo ser respeitado o valor máximo de 50 (cinquenta) por cento para cada avaliação do valor total do bimestre.

A avaliação é um processo contínuo, em que o professor é um orientador para que o estudante possa adquirir as competências e habilidades necessárias. O estudante passa a ser um agente ativo do processo de aprendizagem e o professor mediador, possibilitando ao estudante aprender por si só e articular conhecimentos, habilidades e atitudes na produção de serviços, na execução de tarefas e na resolução de problemas. Os procedimentos a que o professor adotará para as avaliações visam diagnosticar a evolução do processo de construção das competências e fomentar mudanças no sentido torná-lo mais eficiente.

O Núcleo de Apoio a Pessoas com Necessidades Específicas ( NAPNE) do *Campus*  Inconfidentes deliberará sobre as adequações necessárias ao processo avaliativo dos estudantes que são público-alvo da educação inclusiva cabendo a este Núcleo, juntamente com a coordenação de curso, realizar a orientação dos docentes.

#### **14.1. Da Frequência**

Sobre a frequência do discente a resolução 093/2019 em seu Art. 14 refere-se que é obrigatória, para a aprovação, a frequência mínima de 75% (setenta e cinco por cento) da carga horária total do ano letivo, conforme artigo 24, inciso VI da Lei no 9.394/96. Nos parágrafos seguintes deste mesmo artigo versa: § 1º. O controle da frequência é de competência do docente, assegurando ao estudante o conhecimento semanal de sua frequência; § 2º. O docente deverá comunicar formalmente a Coordenadoria Geral de Assistência ao Educando ou outro setor definido pelo campus, os casos de faltas recorrentes do(s) discente(s); § 3°. Só serão aceitos pedidos de justificativa de faltas para os casos previstos em lei, devendo ser entregues diretamente ao setor definido pelo campus em que o discente está matriculado no prazo máximo de 2 (dois) dias úteis após o período coberto pela justificativa. A aplicação de segunda chamada de avaliação será feita em data agendada pelo professor responsável pela disciplina, preferencialmente em seu horário de atendimento ao discente.

Sobre os documentos para justificativas de ausência, serão aceitos: Atestados médicos, Certidão de óbito de parentes de primeiro e segundo graus,Declaração de participação em evento acadêmico, científico, esportivo e cultural sem apresentação de trabalho e Atestado de trabalho, válido para período não regular da disciplina.

Por fim, o não comparecimento do discente à avaliação de segunda chamada implicará no registro de nota zero para tal avaliação na disciplina.

#### **14.2. Da Verificação do Rendimento Escolar e da Aprovação**

De acordo com a Resolução IFSULDEMINAS 093/2019, os instrumentos de avaliação deverão estar previstos no plano de ensino de cada componente curricular, sendo obrigatório a realização de no mínimo duas avaliações formais por bimestre com valor máximo de 50 (cinquenta) por cento da nota bimestral. O resultado das avaliações, assim como a revisão e a entrega da prova aos discentes deverá ocorrer em um prazo máximo de 14 dias consecutivos após sua aplicação. Todo o processo avaliativo deverá ser apresentado aos discentes no início do período letivo. Após a publicação das notas das avaliações, os discentes terão direito à revisão da nota, por meio de pedido de revisão, no prazo máximo de 02 (dois) dias úteis após a publicação.

Conforme previsto na Lei de Diretrizes e Bases da Educação, a educação básica tem como regra a obrigatoriedade da oferta de estudos de recuperação, de preferência paralelos ao período letivo, para os casos de baixo rendimento escolar. Neste sentido, atendendo atendendo às Normas Acadêmicas dos Cursos Técnicos Integrados do IFSULDEMINAS, o Campus Inconfidentes prevê, além da recuperação aplicada ao final do semestre letivo, a possibilidade de o discente participar da recuperação paralela, a ser realizada durante o horário de atendimento aos discentes e outros programas institucionais com o mesmo objetivo.

Ressalta-se que o docente, ao verificar qualquer situação do discente que está prejudicando sua aprendizagem, deverá comunicá-lo oficialmente sobre a necessidade de sua participação nos horários de atendimento ao discente e aos demais programas institucionais com o

mesmo objetivo. A comunicação oficial também deverá ser realizada à Coordenadoria Geral de Ensino. O docente deverá registrar, oficialmente, a presença do discente comunicado para participar do horário de atendimento ao discente. Os responsáveis pelo acompanhamento dos demais programas institucionais que visam à melhoria da aprendizagem do discente também deverão registrar, oficialmente, a presença do discente comunicado.

As atividades avaliativas realizadas ao longo do ano letivo, que é distribuído em 04 (quatro) bimestres, serão graduadas em notas de 0 (zero) a 10 (dez) pontos, admitida, no máximo, a fração decimal. Para efeitos de aprovação, o discente deverá obter uma Média Final (MF) nas disciplinas igual ou superior a 0% e, sua frequência anual ser igual ou superior a 75% da carga horária anual.

Ao final de cada semestre letivo, os discentes com Média Semestral (MS) inferior a 60% terão direito à recuperação semestral. Essa recuperação poderá abordar todo ou parte do conteúdo contemplado no semestre. A nota alcançada nessa atividade substituirá a MS, sendo limitada a 6,0 (seis) pontos. Caso essa nota seja inferior à nota da MS, esta última será mantida.

Terá direito ao exame final, ao término do ano letivo, o discente que obtiver média anual (média aritmética dos dois semestres) igual ou superior a 30,0% (trinta) e inferior a 60,0% (sessenta) por cento e frequência igual ou superior a 75% (setenta e cinco) por cento no total das disciplinas. O exame final poderá abordar todo o conteúdo contemplado na disciplina.

Estará REPROVADO o discente que obtiver MA inferior a 30,0% (trinta) ou nota final (NF) inferior a 60,0% (sessenta) porcento ou Frequência inferior a 75% (setenta e cinco) por cento no total das disciplinas. No final do ano letivo, após as recuperações, o estudante terá sua situação de acordo com o Quadro 2.

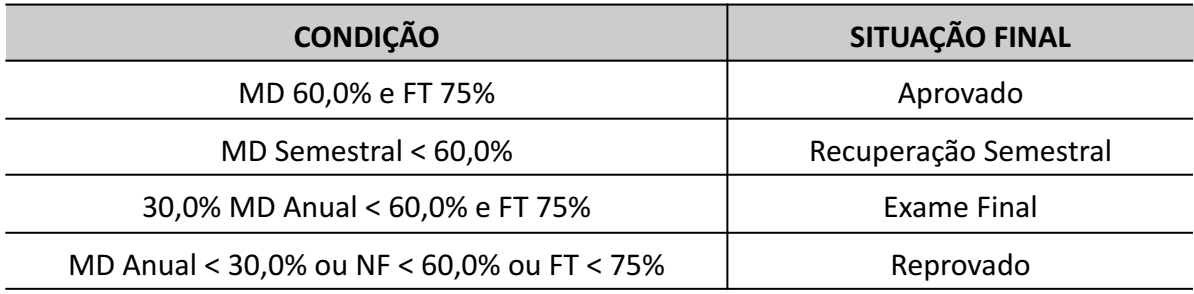

#### Quadro 2. Critérios de aprovação

(MD: Média da disciplina; FT: Frequência total das disciplinas; NF: Nota final.)

Somente poderá realizar o exame final aquele que prestou todas as provas de recuperação, salvo quando amparados legalmente. O discente terá direito a revisão de nota do exame final, desde que requerida no setor definido pelo campus num prazo máximo de 2 (dois) dias úteis após a publicação da nota. O discente deverá repetir todas as disciplinas do período letivo, se houver reprovação. Haverá dois modelos de recuperação que o discente poderá participar:

I. Recuperação paralela – realizada todas as semanas durante o horário de atendimento docente aos discentes e outros programas institucionais com o mesmo objetivo.

a. O docente ao verificar qualquer situação do discente que está prejudicando sua aprendizagem deverá comunicá-lo oficialmente a necessidade de sua participação nos horários de atendimento ao discente e aos demais programas institucionais com o mesmo objetivo.

b. A comunicação oficial também deverá ser realizada pela Coordenadoria Geral de Assistência ao Educando (CGAE) que delegará o encaminhamento.

c. O docente deverá registrar a presença do discente comunicado oficialmente para participar do horário de atendimento ao discente.

d. Os responsáveis pelo acompanhamento dos demais programas institucionais que visam à melhoria da aprendizagem do discente deverão registrar a presença do discente comunicado oficialmente.

II. Recuperação semestral – recuperação avaliativa de teor quantitativo aplicada ao final do semestre quando o discente se enquadrar na situação apresentada na Tabela 1.

O conselho de classe anual ficará responsável pela avaliação da promoção do discente que não obtiver aprovação em até 2 (duas) disciplinas/eixos temáticos ou equivalente de acordo com o Projeto Pedagógico de Curso.

A revisão de nota deverá ser efetivada por outro docente da área indicado pelo coordenador do curso. A nota final do discente, neste caso, será calculada pela média aritmética de ambas as notas.

Conforme a resolução 093/2019, o regime de dependência será aplicado conforme versa o Capítulo VIII (Do regime de Dependência) em seus Artigos 27 a 33.

O docente poderá alterar o critério de avaliação, desde que informe aos estudantes, coordenador de curso e setores voltados para atividades pedagógicas e de acompanhamento ao educando.

#### **14.3 Do Conselho de Classe**

O conselho de classe pedagógico bimestral será constituído pelos docentes da turma, coordenador do curso, representantes discentes, setor pedagógico, coordenação de Assistência ao Educando, coordenação geral de ensino ou representante indicado, que discutem sobre a evolução, a aprendizagem, a postura de cada discente e fazem-se as deliberações e intervenções necessárias quanto à melhoria do processo educativo. O conselho de classe bimestral deverá se reunir, no mínimo, 1 (uma) vez por bimestre.

O Conselho de Classe Final, constituído por todos os docentes da turma, coordenador do curso, supervisão pedagógica, orientador educacional, coordenação de assistência ao educando, coordenação geral de ensino ou representante indicado, que deliberará sobre a situação do discente que não obteve aprovação em até 2 (duas) disciplinas/eixos temáticos ou equivalente conforme Projeto Pedagógico de Curso, possibilitando ou não a sua promoção. Conforme o capítulo VIII da resolução 093/19 em seu artigo 27 inciso III diz que o Conselho de Classe Final irá julgar, mediante análise do desempenho escolar do estudante, a possibilidade dele se vincular ao regime de dependência institucional (seguindo todos os critérios descritos no capítulo VIII).

Conforme a resolução 093/2019 em seu Art. 35 parágrafo 2 - Terão direito a voto os docentes que atuam na turma, o coordenador do curso, um representante da coordenadoria e/ou setor voltado para atividades pedagógicas e de acompanhamento ao educando e um representante do NAPNE.

a. Em caso de empate, o presidente do conselho de classe terá o voto de Minerva.

b. O representante do NAPNE terá direito a voto apenas nos casos dos estudantes atendidos pelo núcleo, desde que seu voto não tenha sido contemplado em outra representação.

c. O coordenador do curso terá direito a voto desde que ele não tenha sido contemplado em outra representação.

#### **14.4. Terminalidade Específica e Flexibilização Curricular**

#### **14.4.1. Terminalidade Específica**

A LDBEN prevê uma certificação de escolaridade chamada terminalidade específica para os estudantes que, em virtude de suas necessidades, não atingiram o nível exigido para a conclusão do ensino fundamental. O Conselho Nacional de Educação, mediante o Parecer CNE/ CEB Nº 2/2013, autoriza a adoção da terminalidade específica na educação profissional para estudantes dos cursos técnicos de nível médio desenvolvidos nas formas articulada, integrada, concomitante, bem como subsequente ao Ensino Médio, inclusive na modalidade de Educação de Jovens e Adultos – Proeja.

Segundo a Resolução n° 02/2001 do CNE, que instituiu as Diretrizes Nacionais para Educação Especial - DNEE, a terminalidade específica [...] é uma certificação de conclusão de escolaridade – fundamentada em avaliação pedagógica – com histórico escolar que apresente, de forma descritiva, as habilidades e competências atingidas pelos educandos com grave deficiência mental ou múltipla. A terminalidade específica é, então, um recurso possível aos educandos com necessidades especiais, devendo constar do regimento e do projeto pedagógico institucional.

As Diretrizes Nacionais para a Educação Especial na Educação Básica (2001) acrescentam que, após a educação infantil, a escolarização do estudante com necessidades educacionais especiais deve processar-se nas mesmas etapas e modalidades de educação e ensino que os demais educandos, ou seja, no ensino fundamental, no ensino médio, na educação profissional, na educação de jovens e adultos e na educação superior. Essa educação deve ser suplementada e complementada, quando necessário, através dos serviços de apoio pedagógico especializado.

Segundo o parecer n° 14/2009 MEC/SEESP/DPEE, o direito de educandos obterem histórico escolar descritivo de suas habilidades e competências, independente da conclusão do ensino fundamental, médio ou superior, já constitui um fato rotineiro nas escolas, não havendo necessidade de explicitá-lo em Lei (MEC/SEESP/DPEE, 2009).

Dessa forma, as escolas devem buscar alternativas em todos os níveis de ensino que possibilitem aos estudantes com deficiência mental grave ou múltipla o desenvolvimento de suas capacidades, habilidades e competências, sendo a certificação específica de escolaridade uma dessas alternativas. Essa certificação não deve servir como uma limitação,

ao contrário, deve abrir novas possibilidades para que o estudante tenha acesso a todos os níveis de ensino possíveis, incluindo aí a educação profissional e a educação de jovens e adultos, possibilitando sua inserção no mundo do trabalho.

A mesma legislação (Resolução n° 02/2001 do CNE) prevê que as escolas da rede de educação profissional poderão avaliar e certificar competências laborais de pessoas com necessidades especiais não matriculadas em seus cursos, encaminhando-as, a partir desse procedimento, para o mundo do trabalho. Cita-se também a legislação do IFSULDEMINAS que trata sobre a certificação por terminalidade específica a resolução 036/2020 de 30 de setembro de 2020, que deverá também ser verificado ( [https://portal.ifsuldeminas.edu.br/images/PDFs/Conselho\\_Superior\\_/resolucoes/2020/036.202](https://portal.ifsuldeminas.edu.br/images/PDFs/Conselho_Superior_/resolucoes/2020/036.2020.pdf)  0.pdf). Assim, essas pessoas poderão se beneficiar, qualificando-se para o exercício dessas funções. Cabe aos sistemas de ensino assegurar, inclusive, condições adequadas para aquelas pessoas com dificuldades de inserção no mundo do trabalho, mediante articulação com os órgãos oficiais afins, bem como para aqueles que apresentam uma habilidade superior nas áreas artística, intelectual ou psicomotora. A terminalidade específica e demais certificações das competências laborais de pessoas com necessidades especiais, configura-se como um direito e uma possibilidade de inserção deste público no mundo do trabalho, com vistas à sua autonomia e à sua inserção produtiva e cidadã na vida em sociedade.

#### **14.4.2. Flexibilização Curricular**

Adaptações curriculares deverão ocorrer no nível do projeto político pedagógico e focalizar principalmente a organização escolar e os serviços de apoio. As adaptações podem ser divididas em:

1. Adaptação de Objetivos: estas adaptações se referem a ajustes que o professor deve fazer nos objetivos pedagógicos constantes do seu plano de ensino, de forma a adequá-los às características e condições do aluno com necessidades educacionais especiais. O professor poderá também acrescentar objetivos complementares aos objetivos postos para o grupo.

2. Adaptação de Conteúdo: os tipos de adaptação de conteúdo podem ser relativos à priorização de áreas, unidades de conteúdos, à reformulação das sequências de conteúdos ou, ainda, a eliminação de conteúdos secundários, acompanhando as adaptações propostas para os objetivos educacionais.

3. Adaptação de Métodos de Ensino e da Organização Didática: modificar os procedimentos de ensino, tanto introduzindo atividades alternativas às previstas, como introduzindo atividades complementares àquelas originalmente planejadas para obter a resposta efetiva às necessidades educacionais especiais do estudante. Modificar o nível de complexidade delas, apresentando-as passo a passo. Eliminar componentes ou dividir a cadeia em passos menores, com menor dificuldade entre um passo e outro.

- 1. Adaptação de materiais utilizados: são vários recursos didáticos, pedagógicos, desportivos, de comunicação - que podem ser úteis para atender às necessidades especiais de diversos tipos de deficiência, seja ela permanente ou temporária.
- 2. Adaptação na Temporalidade do Processo de Ensino e Aprendizagem: o professor pode organizar o tempo das atividades propostas para o estudante, levando-se em conta tanto o aumento como a diminuição do tempo previsto para o trato de determinados objetivos e seus conteúdos.

#### **15. SISTEMA DE AVALIAÇÃO DO PROJETO PEDAGÓGICO DO CURSO**

De acordo com as Diretrizes Indutoras do IFSULDEMINAS para a oferta de cursos técnicos e superiores de tecnologia, Resolução 157/2022, é permitido o aproveitamento de estudos nos cursos técnicos integrados, nas seguintes situações: Cursos de qualificação profissional, incluída a formação inicial e continuada (FIC) e Cursos técnicos de nível médio. O aproveitamento de estudos está limitado a 10% da carga horária total do curso. I. Não existe limite para aproveitamento de estudos para os casos de transferência. § 2º. Em cursos realizados no mesmo nível formativo, para o aproveitamento de estudos é preciso possuir correspondência mínima de 75% da carga horária e do ementário entre a(s) disciplina(s). § 3º. Em cursos realizados em nível formativo distinto, para o aproveitamento de estudos é preciso possuir correspondência mínima de 75% da carga horária e do ementário entre a(s) disciplina(s), além da aprovação em exame de suficiência (teórico e/ou prático). I. É facultado ao Colegiado de Curso dispensar a aplicação de exame de suficiência quando a(s) disciplina(s) a ser(em) aproveitada(s) for(em) de nível formativo superior àquela(s) que será(ão) dispensada(s). § 4º. O aproveitamento de estudos nos cursos técnicos integrados não contemplará as disciplinas da formação geral que compõem a BNCC, salvo nos casos de transferência e da oferta do Programa de Educação de Jovens e Adultos (PROEJA) previsto no parágrafo único do artigo 8º da Resolução Consup nº 093/2019. Art. 49-B. É permitido o reconhecimento de saberes adquiridos no trabalho ou em estudos não formais, nos cursos técnicos integrados: § 1º. O reconhecimento de saberes será aferido por meio de exame de suficiência de caráter teórico e/ou prático. § 2º. O Colegiado de Curso deverá analisar as solicitações de reconhecimento de saberes, podendo deferir ou não a solicitação. § 3º. O reconhecimento de saberes nos cursos técnicos integrados não contemplará as disciplinas da formação geral que compõem a BNCC. § 4º. A dispensa de disciplinas via reconhecimento de saberes vincula-se ao limite do aproveitamento de disciplinas regulamentado no §  $1<sup>9</sup>$  do artigo 49-A.

#### **16. APOIO AO DISCENTE**

Os discentes poderão participar da Política de Assistência Estudantil do IFSULDEMINAS<sup>20</sup> que se constitui como um conjunto de princípios e diretrizes que orientam a elaboração e implantação de ações que promovam, aos discentes, o acesso, a permanência e a conclusão, com êxito, dos cursos ofertados pela instituição. Tem por público-alvo os estudantes regularmente matriculados nos cursos presenciais oferecidos pela instituição, que atendam aos pré-requisitos e critérios de análise estabelecidos nos Editais específicos a cada processo de seleção. Terão prioridade os estudantes que estão em situação de vulnerabilidade socioeconômica.

A Política de Assistência Estudantil do IFSULDEMINAS por objetivos:

a) promover a Assistência Estudantil por meio da implantação e implementação de programas que propiciem, aos discentes, acesso, permanência e êxito no processo educativo, apoio à inserção no mundo do trabalho e exercício da cidadania;

b) proporcionar aos discentes com necessidades educacionais especiais, as condições necessárias para o seu desenvolvimento acadêmico e social, conforme legislações vigentes;

c) contribuir para a promoção do bem-estar biopsicossocial dos discentes;

<sup>&</sup>lt;sup>20</sup> Conf. Instrução Normativa 04, de 06 de dezembro de 2018, que dispõe sobre as Políticas de Assistência Estudantil do IFSULDEMINAS e sobre o regulamento dos Auxílios Estudantis.

d) contribuir para a melhoria do desempenho acadêmico, buscando alternativas para a redução da reprovação e evasão escolar;

e) promover e ampliar a formação integral dos discentes, estimulando e desenvolvendo o protagonismo juvenil, a criatividade, a reflexão crítica, a ação política, as atividades e os intercâmbios: cultural, esportivo, científico e tecnológico;

f) divulgar amplamente os serviços, programas e projetos oferecidos pela Instituição e os critérios para os respectivos acessos, incentivando a participação da comunidade discente nos mesmos;

g) estabelecer e ampliar programas e projetos referentes à alimentação, saúde física e mental, serviço sociopsicopedagógico, orientação profissional, moradia e transporte.

A Política de Assistência Estudantil do IFSULDEMINAS é composta pelos programas a seguir:

a) Programa de Assistência à Saúde;

b) Programa de Atendimento às Pessoas com Necessidades Educacionais Especiais;

c) Programa de Acompanhamento do Serviço Social;

d) Programa Auxílio Estudantil;

e) Auxílio Participação em Eventos – EVACT;

f) Programa de Acompanhamento Psicológico;

g) Programa de Acompanhamento Pedagógico;

h) Programa de Incentivo ao Esporte, Lazer e Cultura;

i) Programa de Inclusão Digital.

#### **16.1. Atendimento a pessoas com Deficiência ou com Transtornos Globais**

A educação constitui direito da pessoa com deficiência, conforme Lei 13.146/2015, que institui a Lei Brasileira de Inclusão da Pessoa com Deficiência. Em consonância com a legislação, os alunos com deficiência, transtornos globais do desenvolvimento e altas habilidades ou superdotação, matriculados no *Campus*  Inconfidentes, terão direito a adaptação curricular, que deverá ser elaborada pelos docentes com assessoria/acompanhamento do NAPNE e formalizada no plano educacional individualizado, conforme resolução CONSUP 102/2013, que dispõe sobre as Diretrizes de Educação Inclusiva do IFSULDEMINAS.

O *Campus* Inconfidentes, com o assessoramento do NAPNE, assegurará às pessoas com deficiência as condições que possibilitem o acompanhamento das atividades de ensino, pesquisa e extensão na Instituição. Para tanto, promoverá ações junto à comunidade acadêmica possibilitando: **a) Acessibilidade arquitetônica:**  condição para utilização, com segurança e autonomia, total ou assistida, dos espaços, mobiliários e equipamentos urbanos, das edificações, dos serviços de transporte e dos dispositivos, sistemas e meios de comunicação e informação, por pessoa com deficiência ou com mobilidade reduzida; **b) Acessibilidade atitudinal:** Refere-se à percepção do outro sem preconceitos, estigmas, estereótipos e discriminações. Os demais tipos de acessibilidade estão relacionados a essa, pois é a atitude da pessoa que impulsiona a remoção de barreiras; **c) Acessibilidade pedagógica:** Ausência de barreiras nas metodologias e técnicas de estudo. Está relacionada diretamente à concepção subjacente à atuação docente: a forma como os professores concebem conhecimento, aprendizagem, avaliação e inclusão educacional determinará, ou não, a remoção das barreiras pedagógicas; **d) Acessibilidade nas comunicações:** Eliminação de barreiras na comunicação interpessoal (face a face, língua de sinais), escrita (jornal, revista, livro, carta, apostila, etc., incluindo textos em Braille, grafia ampliada, uso do computador portátil) e virtual (acessibilidade digital); **e) Acessibilidade digital:** Direito de eliminação de barreiras na disponibilidade de comunicação, de acesso físico, de tecnologias assistivas, compreendendo equipamentos e programas adequados, de conteúdo e apresentação da informação em formatos alternativos.

# **17. TECNOLOGIAS DA INFORMAÇÃO E COMUNICAÇÃO – TICs – NO PROCESSO ENSINO APRENDIZAGEM**

Além das tecnologias usuais, poderão ser utilizadas no processo de ensino e de aprendizagem, a critério do professor, ferramentas diversas como os blogs, os documentos colaborativos ( *Wiki* ou *Google Docs* ), os programas digitais de áudio ( *podcasts* ), os dispositivos móveis, os vídeos ( *YouTube* ) para pesquisa, comunicação e desenvolvimento de projetos.

O *Campus* Inconfidentes conta para isso com laboratórios de informática; Laboratório de Ensino de Matemática com softwares livres que possibilitam trabalhar as propriedades das figuras geométricas, os conceitos de reflexão, translação e rotação (congruência) e homotetia (semelhança), cálculo de ângulos, e vários conteúdos algébricos – como por exemplo, as funções e os poliedros. O LEM é utilizado tanto pelos estudantes do ensino médio quanto do curso superior de Licenciatura em Matemática.

Os laboratórios estão disponíveis a todos os professores do curso que necessitem utilizar a tecnologia como fonte de pesquisa e estratégia de ensino.

#### **18. CRITÉRIOS DE APROVEITAMENTO DE CONHECIMENTOS E EXPERIÊNCIAS ANTERIORES**

De acordo com as Diretrizes Indutoras do IFSULDEMINAS para a oferta de cursos técnicos e superiores de tecnologia, Resolução 157/2022, é permitido o aproveitamento de estudos nos cursos técnicos integrados, nas seguintes situações: Cursos de qualificação profissional, incluída a formação inicial e continuada (FIC) e Cursos técnicos de nível médio. O aproveitamento de estudos está limitado a 10% da carga horária total do curso. I. Não existe limite para aproveitamento de estudos para os casos de transferência. § 2º. Em cursos realizados no mesmo nível formativo, para o aproveitamento de estudos é preciso possuir correspondência mínima de 75% da carga horária e do ementário entre a(s) disciplina(s). § 3º. Em cursos realizados em nível formativo distinto, para o aproveitamento de estudos é preciso possuir correspondência mínima de 75% da carga horária e do ementário entre a(s) disciplina(s), além da aprovação em exame de suficiência (teórico e/ou prático). I. É facultado ao Colegiado de Curso dispensar a aplicação de exame de suficiência quando a(s) disciplina(s) a ser(em) aproveitada(s) for(em) de nível formativo superior àquela(s) que será(ão) dispensada(s). § 4º. O aproveitamento de estudos nos cursos técnicos integrados não contemplará as disciplinas da formação geral que compõem a BNCC, salvo nos casos de transferência e da oferta do Programa de Educação de Jovens e Adultos (PROEJA) previsto no parágrafo único do artigo 8º da Resolução Consup nº 093/2019. Art. 49-B. É permitido o reconhecimento de saberes adquiridos no trabalho ou em estudos não formais, nos cursos técnicos integrados: § 1º. O reconhecimento de saberes será aferido por meio de exame de suficiência de caráter teórico e/ou prático. § 2º. O Colegiado de Curso deverá analisar as solicitações de reconhecimento de saberes, podendo deferir ou não a solicitação. § 3º. O reconhecimento de saberes nos cursos técnicos integrados não contemplará as disciplinas da formação geral que compõem a BNCC. § 4º. A dispensa de disciplinas via reconhecimento de saberes vincula-se ao limite do aproveitamento de disciplinas regulamentado no §  $1<sup>9</sup>$  do artigo 49-A

#### **19. CORPO DOCENTE E ADMINISTRATIVO**

#### **19.1. Funcionamento do Colegiado de Curso**

Conforme resolução do 033/2014 de 30 de Abril de 2014, o Colegiado de Cursos Técnicos é um órgão vinculado ao Departamento de Desenvolvimento Educacional/Diretoria de Ensino, Pesquisa e Extensão, que possui função normativa, executiva e consultiva, dentro do princípio pedagógico da indissociabilidade ensino, pesquisa e extensão; com composição, competências e funcionamento definidos neste Regimento Interno.

O Colegiado de Curso é órgão primário normativo, deliberativo, executivo e consultivo, com composição, competências e funcionamento previstos em Resolução do IFSULDEMINAS. É constituído pelo coordenador de curso; dois representantes titulares técnico-administrativos em Educação, eleitos por seus pares, inclusive seus suplentes; dois representantes docentes titulares, eleitos por seus pares, inclusive seus suplentes; dois representantes discentes titulares, eleitos por seus pares, inclusive seus suplentes.

Conforme Art. 12 da Resolução 033/2014, as reuniões do colegiado de curso serão: ordinárias, 01 (uma) por semestre, de acordo com as datas estabelecidas em calendário, anualmente aprovado; e extraordinárias, as convocadas pelo presidente, com indicação de motivo, ou a requerimento dos integrantes do colegiado.

São funções dos colegiados de curso: opinar sobre as proposições que lhe forem distribuídas, sob o aspecto legal, estatutário e regimental; redigir todas as proposições sobre as quais se tenha manifestado o plenário, sem modificar a essência das mesmas; funcionar como órgão processante em processos de perda de mandato de membro deste Colegiado, emitindo parecer que concluirá pela procedência ou não das representações respectivas; opinar sobre consultas, reclamações e representações dirigidas a este Colegiado, desde que versem sobre assuntos de competência do mesmo; emitir parecer sobre a implantação e/ou extinção do curso; emitir parecer sobre alteração da matriz curricular; emitir parecer sobre os projetos pedagógicos do curso em coerência com o PDI e com orientação e/ou acompanhamento do pedagogo.

Ao Colegiado de Curso compete acompanhar e emitir pareceres sobre as proposições que envolvam matérias referentes a:

I. cursos técnicos e seus currículos: projetos pedagógicos, programas; II. catálogo nacional de cursos técnicos; III. integração de estudos em nível médio e técnico; IV. questões pedagógicas, não contempladas pelas Normas Acadêmicas dos Cursos Técnicos; V. execução da política educacional do instituto; VI. monitoria de ensino; VII. estágios; VIII. distribuição das disciplinas dos cursos; IX. análise de aproveitamento de estudos em casos de transferência; X. consonância do plano de ensino com a ementa da disciplina.

#### **19.2. Atuação do Coordenador**

O coordenador do curso tem a incumbência de encaminhar as demandas de docentes e discentes que permitam melhorias do processo ensino aprendizagem as quais serão discutidas em reunião do colegiado do curso. O coordenador do curso deve ter formação acadêmica na área, ser docente efetivo e regime de trabalho de 40 horas. Suas atribuições são disciplinadas pela Portaria interna nº 299/2014, de 7 de novembro de 2014, dentre elas estão as seguintes:

- definir, em conjunto com seus pares e a equipe pedagógica, o perfil profissional e a proposta pedagógica do curso;

- proceder à convocação de seus pares para reuniões, e definir um secretário para o registro de atas das pautas tratadas, encaminhar a lista de presença para o Departamento de Desenvolvimento Educacional;

- planejar, elaborar, analisar e avaliar o currículo do curso e suas alterações articulando o conhecimento do ensino médio às competências da educação profissional;

- analisar, avaliar e aprovar programas, a carga horária e o plano de ensino das disciplinas presentes na matriz curricular do curso, sugerindo mudanças, quando necessário;

- propor e dar apoio ao desenvolvimento de palestras, cursos, dias de campo e outras atividades educacionais que complementem a capacitação profissional do aluno;

avaliar e apoiar as propostas de benfeitorias necessárias para melhorar os projetos pedagógicos onde são demandadas a capacitação prática dos alunos;

levantar, junto com seus pares, a demanda de novas vagas docentes do curso indicando o perfil profissional dos docentes.

#### **20. INFRAESTRUTURA**

### **20.1. Biblioteca, Instalações e Equipamentos**

A Biblioteca "Afonso Arinos" possui uma área de 719,06 m², dos quais 503,08 m² atendem os usuários. Seu espaço é dividido da seguinte forma: uma sala, atrelada ao acervo bibliográfico, para estudo em grupo, que possui 10 mesas redondas com 05 assentos cada uma; 10 computadores para acesso à internet para fins de digitação de trabalhos escolares e de pesquisa na internet; sala para processamento técnico, contendo dois computadores, sendo 01 para catalogação do acervo bibliográfico e 01 para empréstimo domiciliar; sala de estudos, contendo cabines para estudo individual; guarda volumes, sanitários masculino e feminino, sanitários masculino e feminino para portador de necessidade especial.

Há, em suas dependências, uma sala de estudo individual e outra para estudos em grupo, com capacidade para 36 e 60 pessoas.

A Biblioteca "Afonso Arinos" oferece aos seus usuários os seguintes serviços: orientação aos usuários, serviço de referência virtual, empréstimo domiciliar, empréstimo entre bibliotecas, normalização bibliográfica, comutação bibliográfica, pesquisa bibliográfica em base de dados, disseminação seletiva de informações, serviço de reprografia.

A biblioteca do *Campus* possui um acervo de livros atualizados constantemente para o atendimento das necessidades do curso Técnico em Geoprocessamento Integrado ao Ensino Médio. Além disso possui acesso ao sistema Minha Biblioteca, um consórcio formado pelas quatro principais editoras de livros acadêmicos do Brasil – Grupo A, Atlas, Grupo GEN e Saraiva, que oferecem uma plataforma prática e inovadora para acesso a um conteúdo técnico e científico de qualidade pela internet. Através da plataforma Minha Biblioteca, os estudantes terão acesso rápido e fácil a milhares de títulos acadêmicos.

#### **20.2. Laboratórios**

O *Campus* Inconfidentes conta com uma área total de 254,32 ha sendo a área construída superior a 40.000 m², destinadas prioritariamente a apoiar o desenvolvimento educacional, de pesquisa e extensão, integrando o processo pedagógico e a formação da cidadania. Em meados de maio de 2013 foi inaugurado o Centro de Procedimentos Ambientais (CPA) que conta com auditório para cerca de 120 pessoas, 4 salas de professores e 6 laboratórios equipados, listados de "a" a "f". Os demais laboratórios da Instituição que poderão ser utilizados pelos docentes e discentes do curso são os "g" a "u".

**a)** *Laboratório de Manejo de Bacias Hidrográficas (Área 35,0 m²):* busca gerar conhecimentos sobre função e serviços ambientais dos ecossistemas e, destes, com os diferentes segmentos das unidades hidrológicas dentro da bacia hidrográfica. A partir deste detalhamento, se desenvolvem técnicas de manejo envolvendo uso da vegetação, medidas físicas e a combinação das duas (medidas físico-biológicas), tanto dentro de um contexto curativo (recuperação de áreas degradadas), como preventivo (conservação das áreas de preservação permanente e de reserva legal). O laboratório atende três linhas de pesquisa: Recuperação de áreas degradadas, Funções do Ecossistema (Serviços ambientais: regulação, suporte, produção quali-quantitativa de água, sequestro de carbono e biodiversidade) e Produção de sementes e de mudas.

**b)** *Laboratório de Resíduos Sólidos (Área 50,0 m²):* objetiva aplicar os conhecimentos adquiridos em sala de aula nas disciplinas relacionadas ao manejo dos resíduos sólidos. Nesse espaço é possível praticar as metodologias propostas para a identificação da composição gravimétrica dos resíduos sólidos e para a adoção de práticas de coleta seletiva, recuperação e reciclagem.

**c)** *Laboratório de Análises Físico-químicas de Águas (Área 35,0 m²):* Realiza procedimentos para obtenção de alguns parâmetros físicos e químicos da água, como: Físico: cor e turbidez; Químico: pH, sólidos totais dissolvidos, condutividade elétrica, oxigênio dissolvido, dióxido de carbono livre, dureza, alcalinidade e demanda química de oxigênio.

**d)** *Laboratório de Auditoria e Perícia Ambiental (Área 35,0 m²):* tem como objetivo proporcionar a toda comunidade acadêmica que tratam das questões ambientais uma visão

mais sistêmica e interdisciplinar na área ambiental, aportando-se à solução dos problemas ambientais através de medidas de caráter de sustentabilidade. Dessa forma, o laboratório poderá proporcionar aos seus agentes ambientais melhor preparo e qualificação para o exercício de suas funções de atuação técnica, legal e pericial do meio ambiente, na mensuração e controle de poluição do ar, solo, água e sonora. Não obstante do monitoramento e mensuração dos níveis de poluição, o laboratório de auditoria e perícia ambiental desenvolverá suas atividades de forma integrada e substanciada em instrumentos de perícia ambiental, no desenvolvimento de prática de auditoria, normatização, padronização e certificação ambiental, adequação e aplicação de normativos ambientais, de recuperação e gerenciamento de áreas degradadas e de passivos ambientais.

**e)** *Laboratório de Entomologia e Agroecologia (Área 35,0 m²):* atua na construção de conhecimentos voltados às linhas de Agroecologia, Entomologia Agrícola, Sementes Crioulas e Certificação Participativa para produtos orgânicos. Subsidia através de sua infraestrutura o desenvolvimento diversos projetos de extensão e pesquisas vinculadas a estas linhas de conhecimento. Conta com uma pequena biblioteca e alguns equipamentos utilizados no desenvolvimento das pesquisas e também sedia o Grupo de estudos em Agroecologia e Entomologia "Raiz do Campo" que se reúnem todas as semanas em suas dependências para estudos voltados aos temas citados, de forma crítica, visando construção de novas ideias e ampliação de novos conhecimentos de maneira integrada e coletiva.

**f)** *Laboratório de Bioquímica (Área 35,0 m²:* está equipado com diversos equipamentos como espectrofotômetro UV-Visível, espectrofotômetro de fluorescência, banho-maria, balança analítica, agitador magnético, medidores de pH, sistema de filtração à vácuo, deionizador de água, estufa, autoclave, condutivímetro, centrífuga, refratômetro, sistema de eletroforese para proteínas, pipetadores automáticos, vidrarias e reagentes. A principal linha de pesquisa do laboratório de bioquímica é na área de enzimologia, mais precisamente sobre especificidade e inibição de enzimas proteolíticas de interesse clínico e biotecnológico. Enzimas proteolícas catalisam a hidrólise seletiva de ligações peptídicas em proteínas e peptídeos, constituindo um dos mais amplos e importantes grupos de enzimas. Para o estudo de enzimas proteolícicas são utilizados substratos peptídicos sintéticos (cromogênicos ou fluorescentes) que permitem detectar facilmente a atividade enzimática, determinar as constantes cinéticas características da interação enzima-substrato e ainda

comparar, de maneira eficiente e direta, a especificidade primária entre enzimas de uma mesma família.

**g)** *Laboratório de análise de alimentos (Área 177,4 m<sup>2</sup>) contendo banho-maria; estufa* para esterilização e secagem; destilador de água; bomba de vácuo e pressão; forno de mufla; autoclave vertical; destilador de água; cúpula de vidro borosilicato; estufa cultura (bacteriológica); centrífuga de mesa com tecla de toque suave; deionizador de água completo; barrilete; capela para exaustão de gases; agitador magnético com aquecimento; aquecedor Hotlabl; agitador magnético e de tubos; microscópio estereocópico binocular.

**h)** Laboratório de microbiologia (Área 25,0 m<sup>2</sup>) contendo microscópio binocular; autoclave vertical; balança analítica digital; estufa para esterilização e secagem; estufa bacteriológica; estufa bacteriológica; capela para exaustão de gases; contador de colônia; destilador; banho-maria; balança analítica.

i) *Laboratório de biotecnologia (Área 70,0 m<sup>2</sup>):* **microcomputador; capela de fluxo** laminar; autoclave vertical; banho-maria; destilador/deionizador; balança de precisão; geladeira; balança comum; freezer; forno microondas; estufa para esterilização; estufa para secagem; agitador magnético de tubo; condicionador de ar; lupa simples; micropipeta automática; peneira em aço inox e Surber para coleta de macro e mesoinvertebrados bioindicadores.

**j)** *Laboratório de análises químicas de solos (Área 157 m<sup>2</sup>): armário de madeira;* determinador eletrônico de umidade de cereais; refrigerador; moinho do tipo wille; balança eletrônica digital; mesa de madeira; armário de aço; phmetro eletrônico digital de bancada; balança de precisão; colorímetro micronal fotoelétrico; desumificador de ar; agitador de peneiras com relógio; fotômetro de chama; microscópio binocular; agitador magnético com aquecimento; bloco digestor de alumínio; destilador de nitrogênio semi-automático; espectrofotômetro de absorção atômica; jogo de vidraria completo para análise química do solo; jogo de peneiras; pia/cuba para fracionamento de lima e argila; estufa; mufla; capela; cambiador para 99 amostras; destilador de água; computadores equipados com impressoras.

**k)** *Laboratório de geoprocessamento (Área 72,0 m<sup>2</sup>): computadores em rede;* estereoscópios de espelhos e de bolso; projetor multimídia; programas Idrisi, Topograph,

Cad, QGIS, bancadas com cadeira, mapoteca vertical, impressora jato de tinta e a laser, mesas e cadeiras de escritório; aquecedores; ar condicionado; desumidificador.

**I)** *Laboratório de Física do Solo:* (90m<sup>2</sup>), cujos equipamentos para uso já foram adquiridos (dispersores de solo, densímetros, jogo de peneiras, amostrador de Uhland, penetrômetro, conjunto de anéis concêntricos, aparelho Casa Grande, agitador Yoder, balança de precisão).

**m)** *Laboratório de Topografia (Área 78,0 m<sup>2</sup>):* **teodolitos; estações totais, Receptores** GNSS; telefone; gaveteiro; armários.

**n)** *Laboratório de Topografia e Geodésia:* GPS geodésico e de navegação; estação total; carregador de baterias; servidor exclusivo; scanner; impressora; plotter; mesa digitalizadora; estações de trabalho; mesas; cadeiras giratórias e fixas; mapoteca; teodolitos eletrônicos; rádios de comunicação; bastões para primas; bi-pé para bastão; níveis; aparelho de ar-condicionado; garrafa térmica; tripés de alumínio e de madeira universais; planímetro; miras de alumínio e de madeira; projetor multimídia; gaveteiro; armários.

**o)** *Laboratório de Agroindústria:* destinado ao processamento pós-colheita, armazenamento de produtos de origem vegetal e produção de misturas de rações e suplementos, onde são realizadas aulas práticas. Além do abate, manipulação e armazenagem de produtos de origem animal. Área Física: 697,28 m². Equipamentos: Balanças eletrônicas; Balança para pesar animais; Caldeira; Câmara fria para maturação de queijo; Câmara frigorífica; Depenador de frango; Engenho de cana de açúcar; Fogão a lenha e a gás industrial; Freezer vertical; Máquina elétrica de moer carne; Maquinário completo para fabricação de rações animais; Mesa para evisceração; Misturador de salame; Moedor de carne; Pasteurizador de leite a placa; Phmetro de bancada com eletrodo sensor; Sala de maturação de salame; Sangrador para aves em aço inox; Serra fita para cortar carne.

**p)** *Laboratório Multifuncional:* Área de atuação: destinado às atividades de Fisiologia, Microbiologia, Microscopia e Fitopatologia. Adaptado em função dos equipamentos existentes para serem utilizadas também nas áreas de Botânica, Histologia, Entomologia e Química. Área Física: 165m². Equipamentos: Agitadores magnéticos e mecânico; Autoclave vertical; Balanças analíticas, de precisão digital e de precisão mecânica; Banho-maria; Bomba de vácuo; Câmara CCD com adaptador para microscópio; Câmara de fluxo laminar; Câmara fotográfica com adaptador para microscópio; Capela de exaustão de gases; Centrífuga;

Chapa aquecedora; Colorímetro; Condicionador de ar; Compressor de ar; Condutivímetro; Conjuntos lavador de pipetas; Contador de colônias; Cronômetro digital; Deionizador de água; Dessecadores; Direcionador; Estereomicroscópios completos; Estufa de cultura bacteriológica; Estufa de secagem; Evaporador rotativo; Freezer; Germinador de grãos; Micro-centrífuga refrigerada; Microscópios completos;

Nortex; pHmetro; Refrigerador

**q)** *Laboratório de Qualidade do Leite:* Área de atuação: destinado ao suporte de análises de leite in natura e seus derivados. Além de proporcionar outros procedimentos analíticos e estrutura para aulas práticas. Área Física: 79 m². Equipamentos: Balança de precisão; Banho- maria digital; Barrilete; Butirômetro; Centrífuga; Chapa aquecedora; Crioscópio eletrônico digital; Destilador; Estufa bacteriológica; Estufa para secagem e esterilização; pHmetro digital microprocessado; Microscópio binocular; Mini-agitador magnético; Refratômetro manual.

**r)** *Laboratório de Informática (empresa orientada):* **Área 128 m<sup>2</sup>:** : 30 microcomputadores com softwares de edição de texto, elaboração de apresentações, planilhas de dados para uso dos estudantes, AutoCAD.

**s)** *Laboratório de química:* apresenta o objetivo de de atender à demanda de aulas práticas oferecidas nos cursos superiores e técnicos do IFSULDEMINAS - *Campus*  Inconfidentes. Adicionalmente, projetos de pesquisa nas áreas básicas da química e trabalhos de iniciação científica são também executados no laboratório.

**t)** *Laboratório de física:* Possui duas salas com área da sala 1 de 70 m2 e da sala 2 de 13 m2. Mobiliário: 2 bancadas de madeira grandes com 5 m de comprimento com 20 lugares; 25 cadeiras; 1 bancada de 3 m; 2 bancadas de apoio pequenas; 3 mesas de escritório e 8 armários.

**u)** *Áreas de Campo na Fazenda Escola do IFSULDEMINAS - Campus Inconfidentes:* i) Setor de Agroecologia (área com certificação orgânica pelo Organismos Participativo de Avaliação da Conformidade do Sul de Minas Gerais – OPAC Sul de Minas), com aproximadamente 2,3 ha. ii) Fazenda-Escola do IFSULDEMINAS - *Campus* Inconfidentes composta por diversos setores agrícolas (Culturas de ciclo curto e ciclo longo) e zootécnicos (animais de pequeno, médio e grande portes) somando cerca de 220 hectares.

#### **21. CERTIFICADOS E DIPLOMAS**

O IFSULDEMINAS expedirá diploma de Técnico em Geoprocessamento àqueles/as que concluírem todas as exigências do curso de acordo com a legislação em vigor. A Diplomação na Educação Profissional Técnica Integrada ao Nível Médio, modalidade integrado, efetivar-se-á somente após o cumprimento e aprovação em todos os componentes da matriz curricular estabelecida no projeto pedagógico do curso. A colação de grau no IFSULDEMINAS é obrigatória, conforme o cerimonial dos campi, com data prevista no Calendário Escolar.

# **22. CONSIDERAÇÕES FINAIS**

Os casos não previstos neste Projeto Pedagógico ou nos regulamentos internos e externos do IFSULDEMINAS serão resolvidos pelo Colegiado do curso e/ou CADEM, com auxílio da Coordenação Pedagógica.

#### **23. REFERÊNCIAS BIBLIOGRÁFICAS PARA O PROJETO**

BRASIL. Base Nacional Curricular Comum Ensino Médio. Documento homologado pela Portaria 1570, publicada no D.O.U. de 21/12/2017, Seção 1, pag. 146.

BRASIL. Portaria n.º 1432, de 28 de dezembro de 2018. Estabelece os referenciais para elaboração dos itinerários formativos conforme preveem as diretrizes para o ensino médio.

BRASIL. Catálogo Nacional dos Cursos Técnicos. Edição 2016.

BRASIL. Decreto n. 5.154, de 23 jul. 2004. Regulamenta o § 2º do art. 36 e os arts. 39 a 41 da Lei n.

9.394, de 20 de dezembro de 1996. Brasília, 2004.

BRASIL. Decreto nº 7.037/2009. Institui o Programa Nacional de Direitos Humanos – PNDH 3. Brasília, 2009.

BRASIL. Decreto nº 5.296 de 2 de dezembro de 2004 **.** Estabelece normas gerais e critérios básicos para a promoção da acessibilidade das pessoas portadoras de deficiência ou com mobilidade reduzida. Brasília, 2004.

BRASIL. Lei nº. 9.394/96, de 20 de dezembro de 1996. Estabelece as diretrizes e bases da educação nacional. Brasília, 1996.

BRASIL. Parecer n.º 11 de 12/06/2008. Institui o Catálogo Nacional dos Cursos Técnicos. Brasília, 2008.

BRASIL. Parecer CNE/CEB n. 39, de 08 de dez. 2004. Aplicação do Decreto n. 5.154/2004 na Educação Profissional Técnica de nível médio e no Ensino Médio. Brasília, 2004.

BRASIL. Resolução CNE/CEB n. 06, de 20 de setembro de 2012. Define as Diretrizes Curriculares Nacionais para a Educação Profissional Técnica de Nível Médio. Brasília, 2012.

BRASIL. Resolução CNE/CEB n. 02, de 02 de janeiro de 2012. Define as Diretrizes Curriculares Nacionais para o Ensino Médio. Brasília, 2012.

BRASIL. Lei Nº 11.645 de 10 de março de 2008 e Resolução CNE/CP Nº 01 de 17 de junho de 2004. Define as Diretrizes Curriculares Nacionais para Educação das Relações Étnico-raciais e para o Ensino de História e Cultura Afro-brasileira e Indígena.

BRASIL. Parecer CNE/CP Nº 8, de 06 de março de 2012. Define as Diretrizes Nacionais para a Educação em Direitos Humanos.

BRASIL. Lei Nº 12.764, de 27 de dezembro de 2012. Defne Proteção dos Direitos da Pessoa com Transtorno do Espectro Autista.

BRASIL. Constituição Federal, 1998, Art. 205, 206 e 208, na NBR 9050/2004, da ABNT, na Lei Nº 10.098/2000, nos Decretos Nº 5.296/2004, Nº 6.949/2009, Nº &.611/2011 e na Portaria Nº 3.284/2003. Definem condições de acesso para pessoas com deficiência e/ou mobilidade reduzida.

BRASIL. Decreto Nº 5.626/2005. Define sobre a Disciplina de Libras.

BRASIL. Lei Nº 9.795, de 27 de abril de 1999 e Decreto Nº 4.281 de 25 de junho de 2002. Definem sobre Políticas de Educação Ambiental.

BRASIL. Art. 66 da Lei 9.394, de 20 de dezembro de 1996 e Resolução Nº 3, de 24 de outubro de 2010. Define Titulação do corpo docente.

BRASIL. Lei nº 11.947/2009. Dispõe sobre o atendimento da alimentação escolar e do Programa Dinheiro Direto na Escola aos alunos da Educação Básica. Brasília, 2009.

BRASIL. Lei nº 10.741/2003. Dispõe sobre o Estatuto do Idoso. Brasília, 2003.

BRASIL. Lei nº 10.098/2000. Estabelece normas gerais e critérios básicos para a promoção da acessibilidade das pessoas portadoras de deficiência ou com mobilidade reduzida, e dá outras providências. Brasília, 2000.

BRASIL. Lei nº 9.795/99. Dispõe sobre a Política Nacional de Educação Ambiental. Brasília, 1999.

BRASIL. Lei nº 9.503/97. Institui o Código de Trânsito Brasileiro. Brasília, 1997.

FREIRE, P. Pedagogia da autonomia: saberes necessários à prática educativa. 2. ed. São Paulo: Paz e Terra, 1997.

FRIGOTTO, G.; CIAVATTA, M.; RAMOS, M. (Org.). **Ensino médio integrado** : concepção e contradições. São Paulo: Cortez, 2005.

HOFFMANN, J. **Avaliação mito & desafio:** uma perspectiva construtiva. 11. ed. Porto Alegre : Educação & Realidade, 1993.

LUCKESI, C. C. **Avaliação da aprendizagem escolar** . 4. ed. São Paulo : Cortez, 1996.

Orientações complementares para o planejamento do Projeto Integrador. IFBaiano – *Campus*  Bom Jesus da Lapa. 2017.

PIMENTA, S. G.; GHEDIN, E. (Orgs.). **Professor reflexivo no Brasil:** gênese e crítica de um conceito. 3. ed. São Paulo: Cortez, 2005.

Projeto Pedagógico do Curso Técnico de Nível Médio em Informática na forma integrada, presencial. IFRN. 2011.

Projeto Pedagógico do Curso Técnico em Informática Integrado. IFSULDEMINAS – *Campus*  Três Corações. 2015.

Projeto do Curso Técnico em Informática Integrado ao Ensino Médio. IFSP – *Campus*  Bragança Paulista. 2015.

Resolução Nº 028/2013, de 17 de Setembro de 2013 – IFSULDEMINAS.

# **Documento Digitalizado Público**

#### **PPC Curso Técnico Integrado em Geoprocessamento**

**Assunto:** PPC Curso Técnico Integrado em Geoprocessamento **Assinado por:** Fernanda Leonardi **Tipo do Documento:** Projeto Pedagógico de Curso **Situação:** Finalizado **Nível de Acesso:** Público **Tipo do Conferência:** Cópia Simples

Documento assinado eletronicamente por:

**Fernanda Aparecida Leonardi**, **DIRETOR(A) - CD3 - IFS - DEN-INC**, em 12/06/2023 14:45:36.

Este documento foi armazenado no SUAP em 12/06/2023. Para comprovar sua integridade, faça a leitura do QRCode ao lado ou acesse https://suap.ifsuldeminas.edu.br/verificar-documento-externo/ e forneça os dados abaixo:

**Código Verificador:** 422446 **Código de Autenticação:** ac539b3136

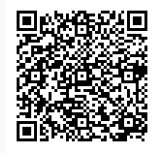